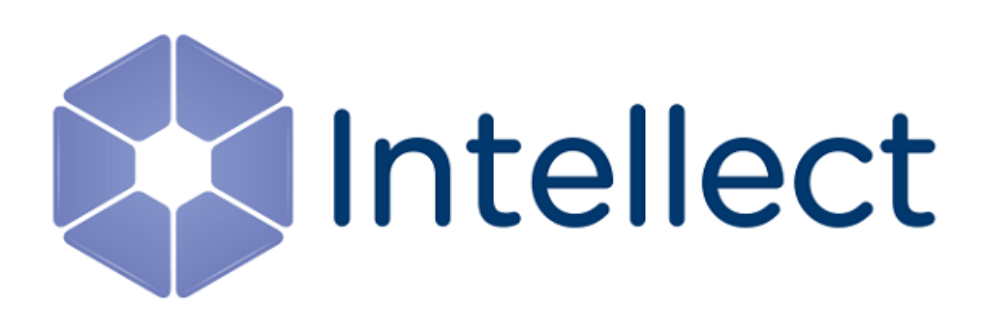

### Справочник ключей реестра

Обновлено 03.07.2019

### Содержание

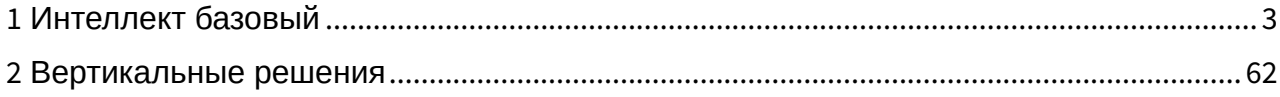

#### <span id="page-2-0"></span>1 Интеллект базовый

<span id="page-2-2"></span>[Eng](https://doc.axxonsoft.com/confluence/display/Int410en/Registry+keys+reference+guide)

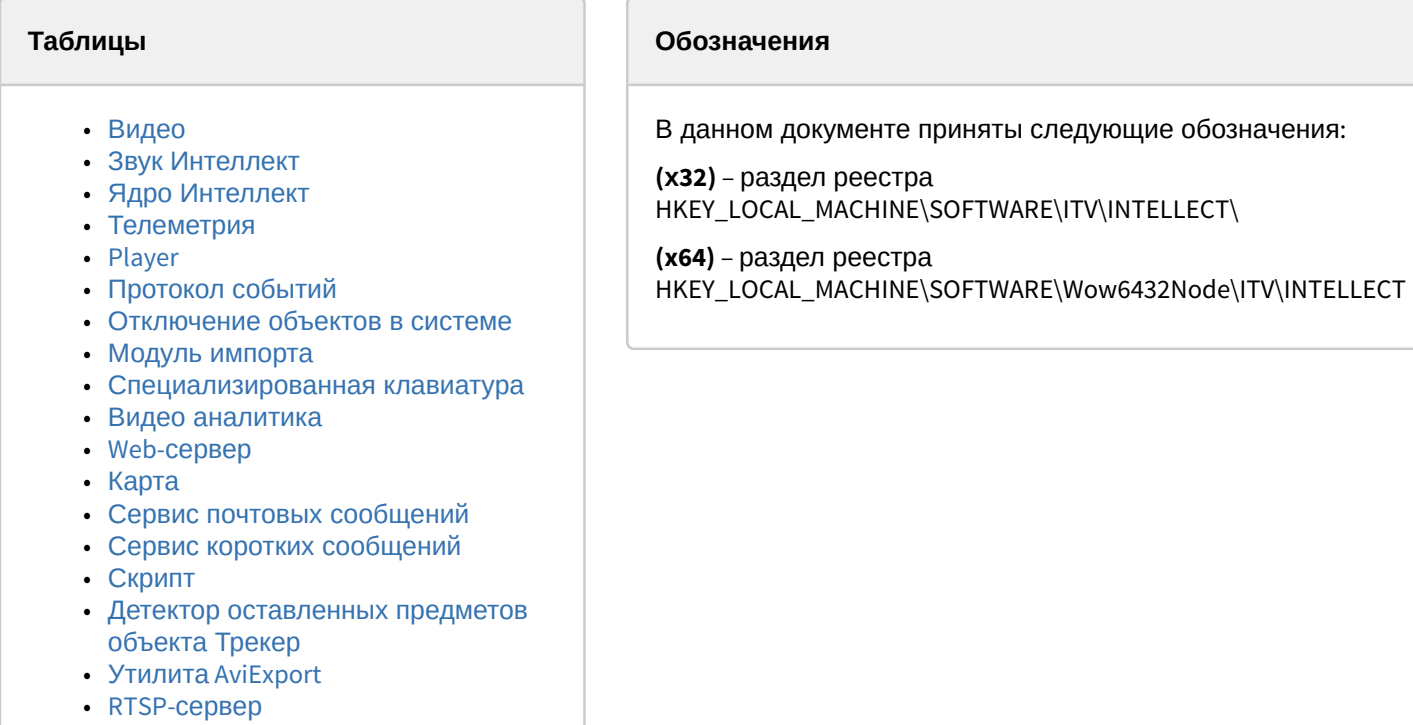

- [ЕЦХД](#page-56-0)
- [Подсистема связи](#page-56-1)
- [VideoIQ7.](#page-58-0) [Отличия от Интеллекта](#page-58-0)

Общие сведения о системном реестре ОС Windows и работе с ним приведены в документе [Руководство](https://doc.axxonsoft.com/confluence/pages/viewpage.action?pageId=124979269) [администратора](https://doc.axxonsoft.com/confluence/pages/viewpage.action?pageId=124979269), раздел [Работа с системным реестром ОС](https://doc.axxonsoft.com/confluence/pages/viewpage.action?pageId=124979982) [Windows](https://doc.axxonsoft.com/confluence/pages/viewpage.action?pageId=124979982).

<span id="page-2-1"></span>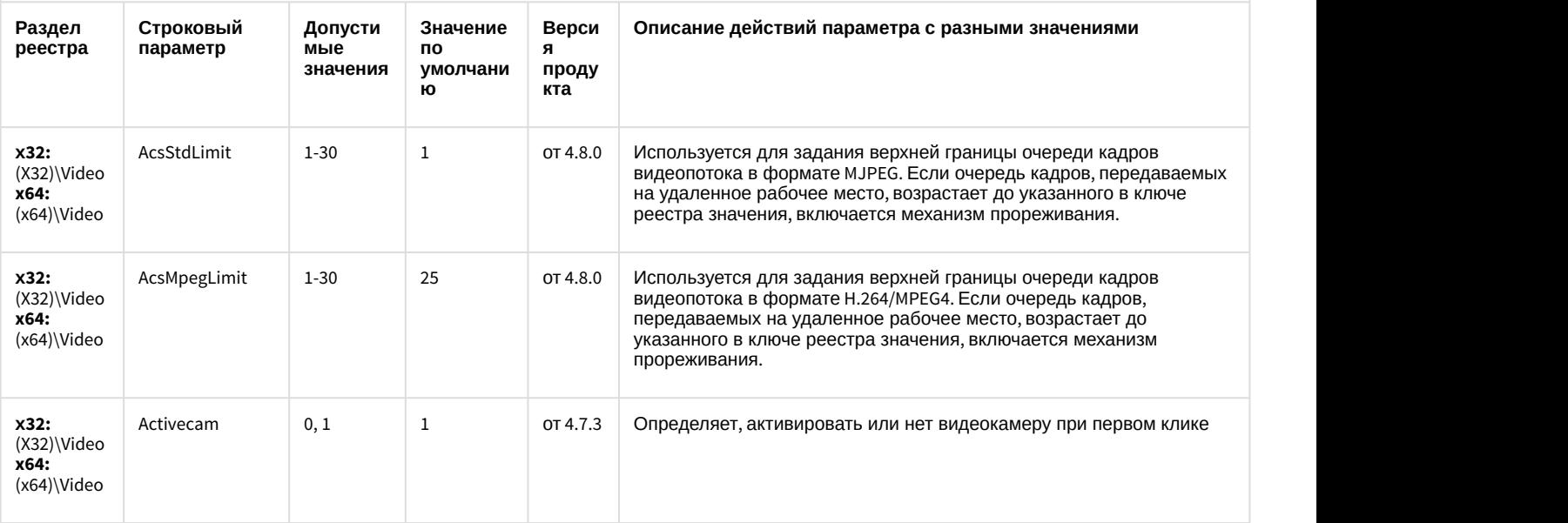

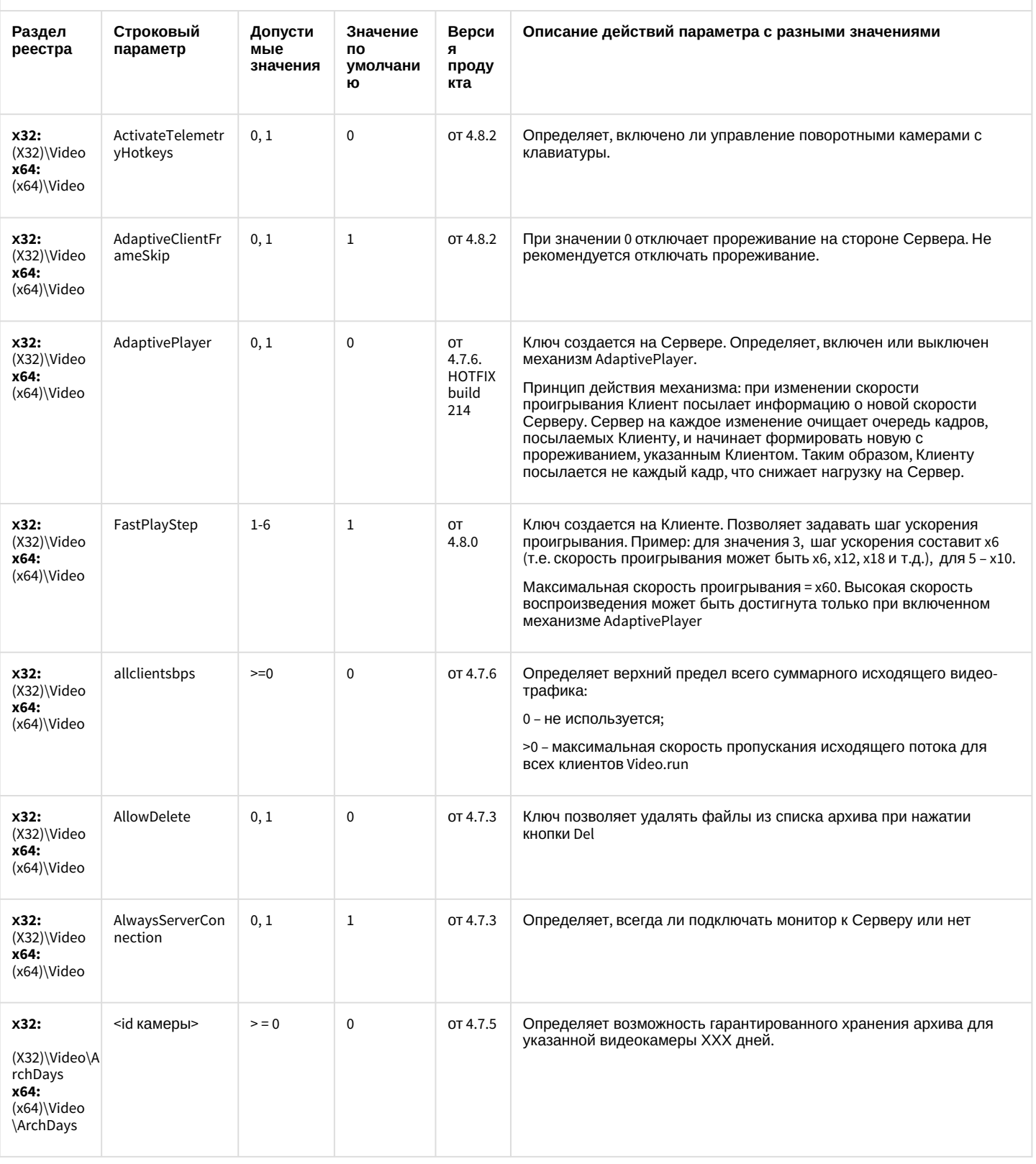

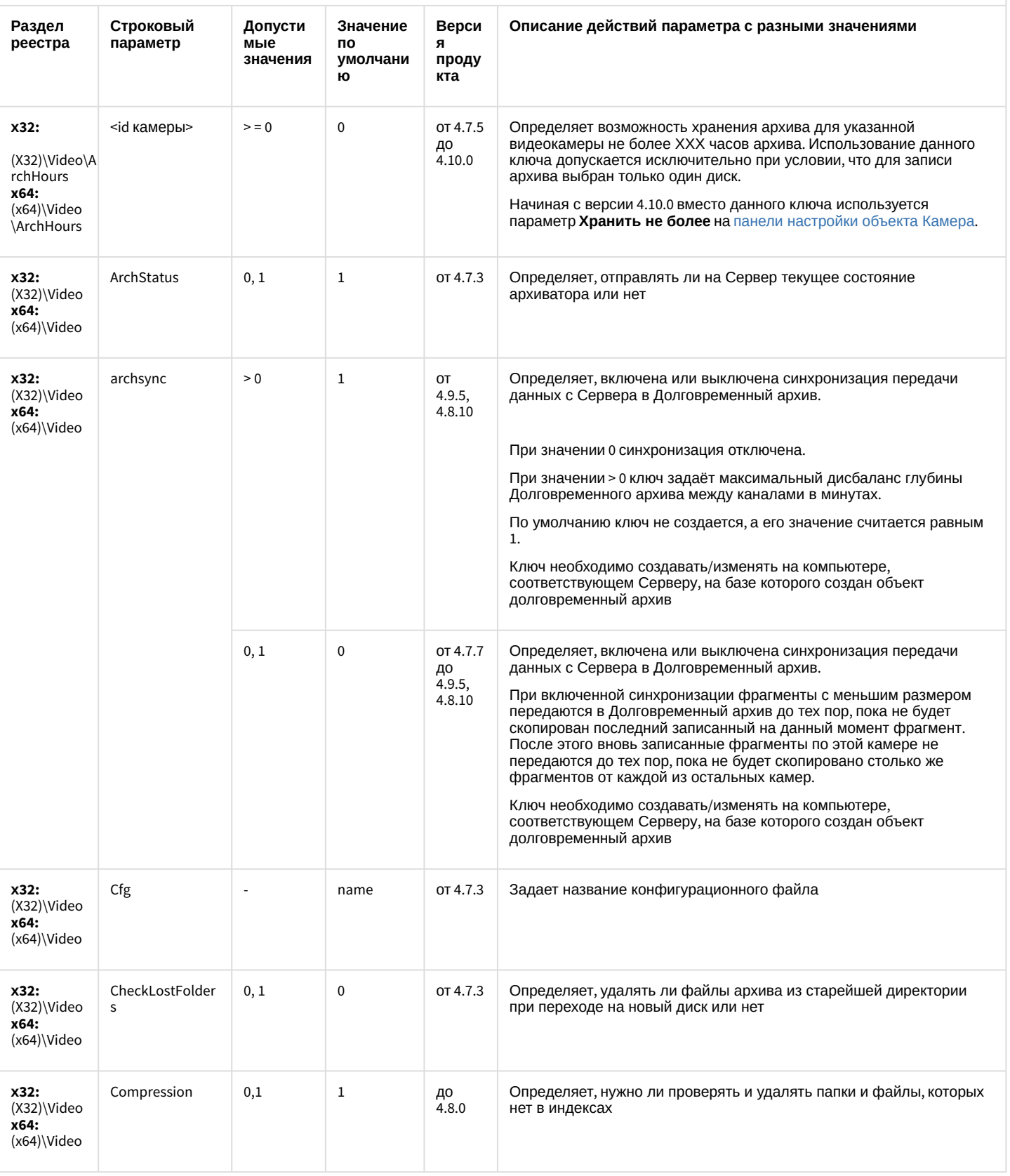

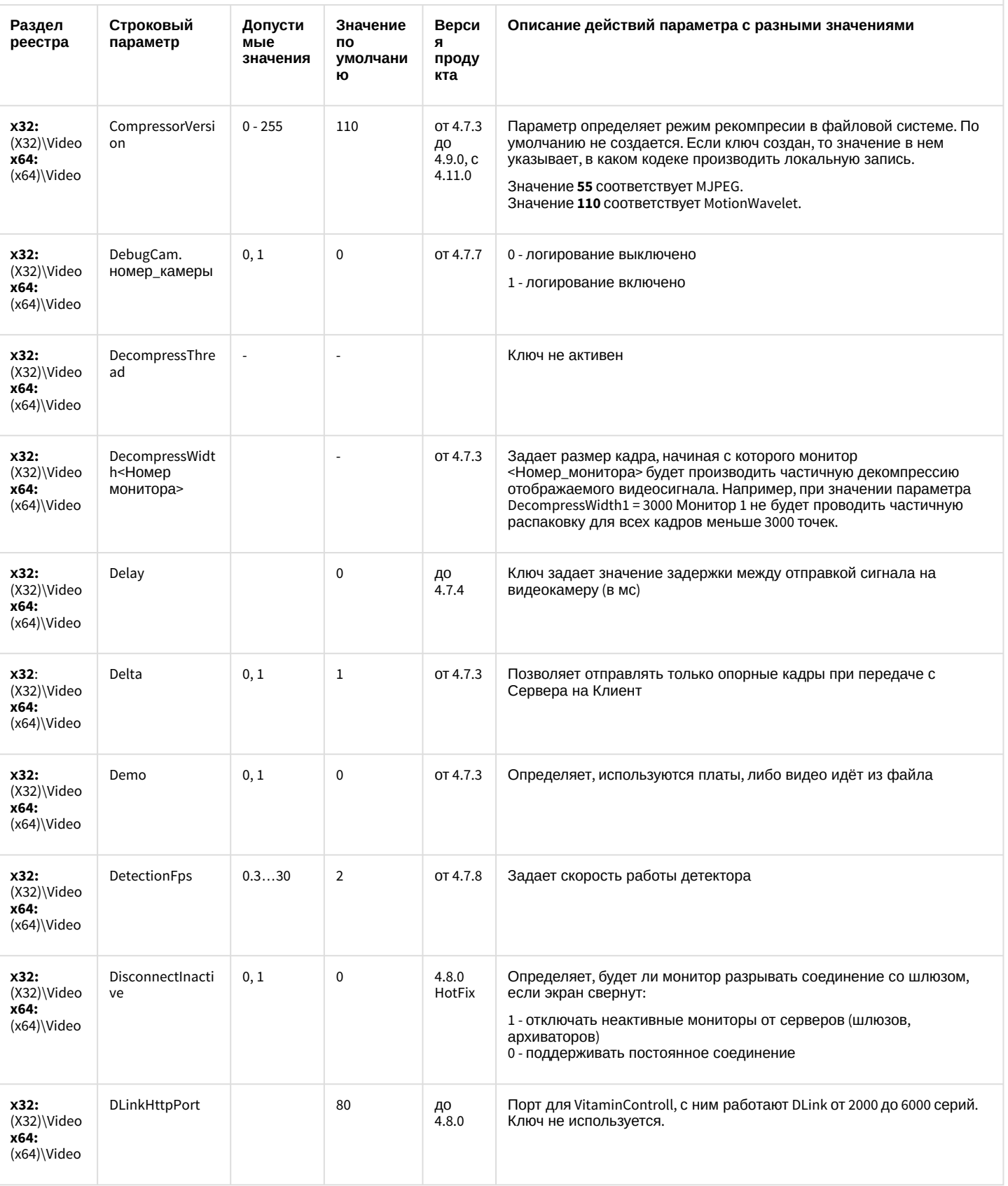

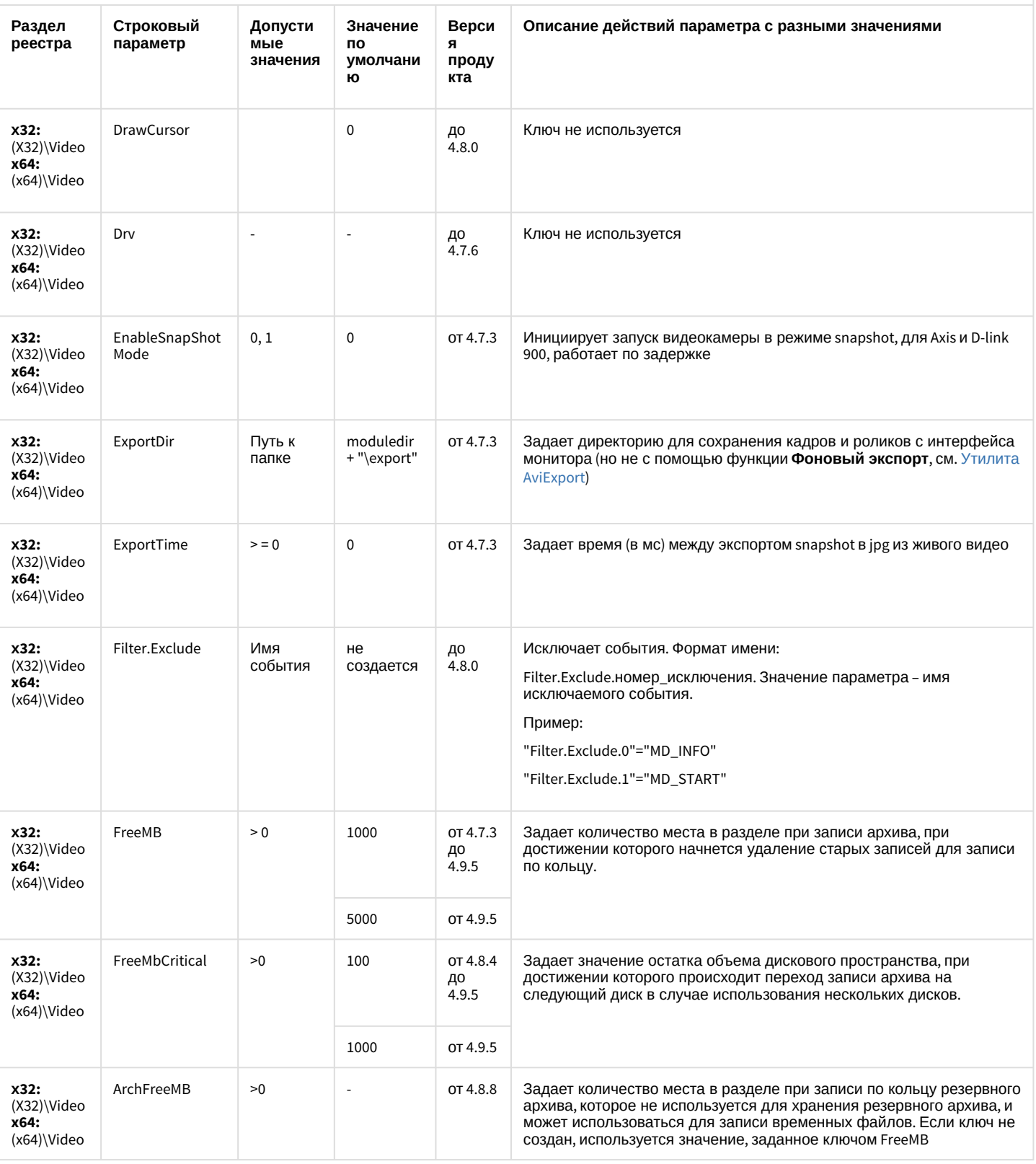

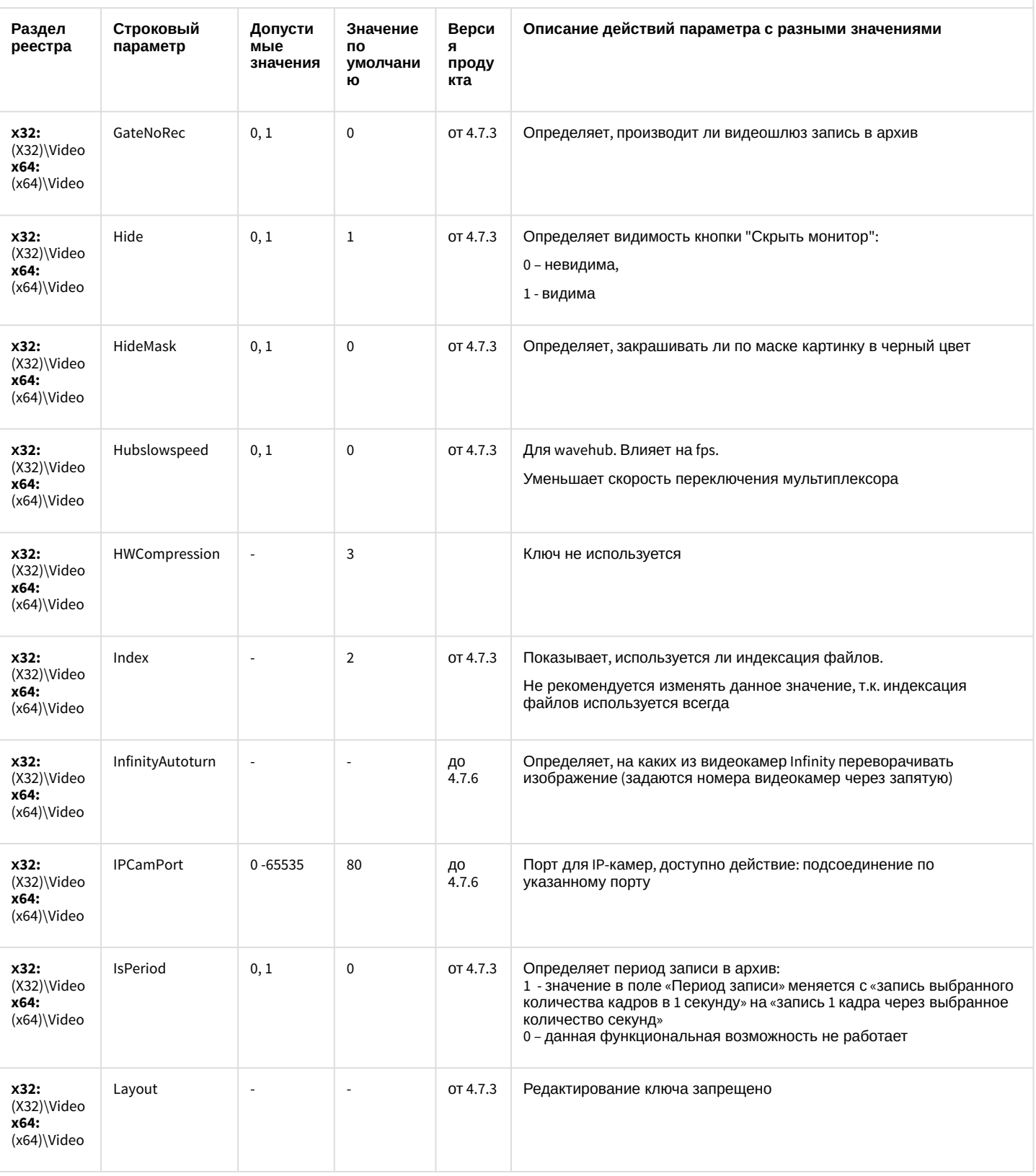

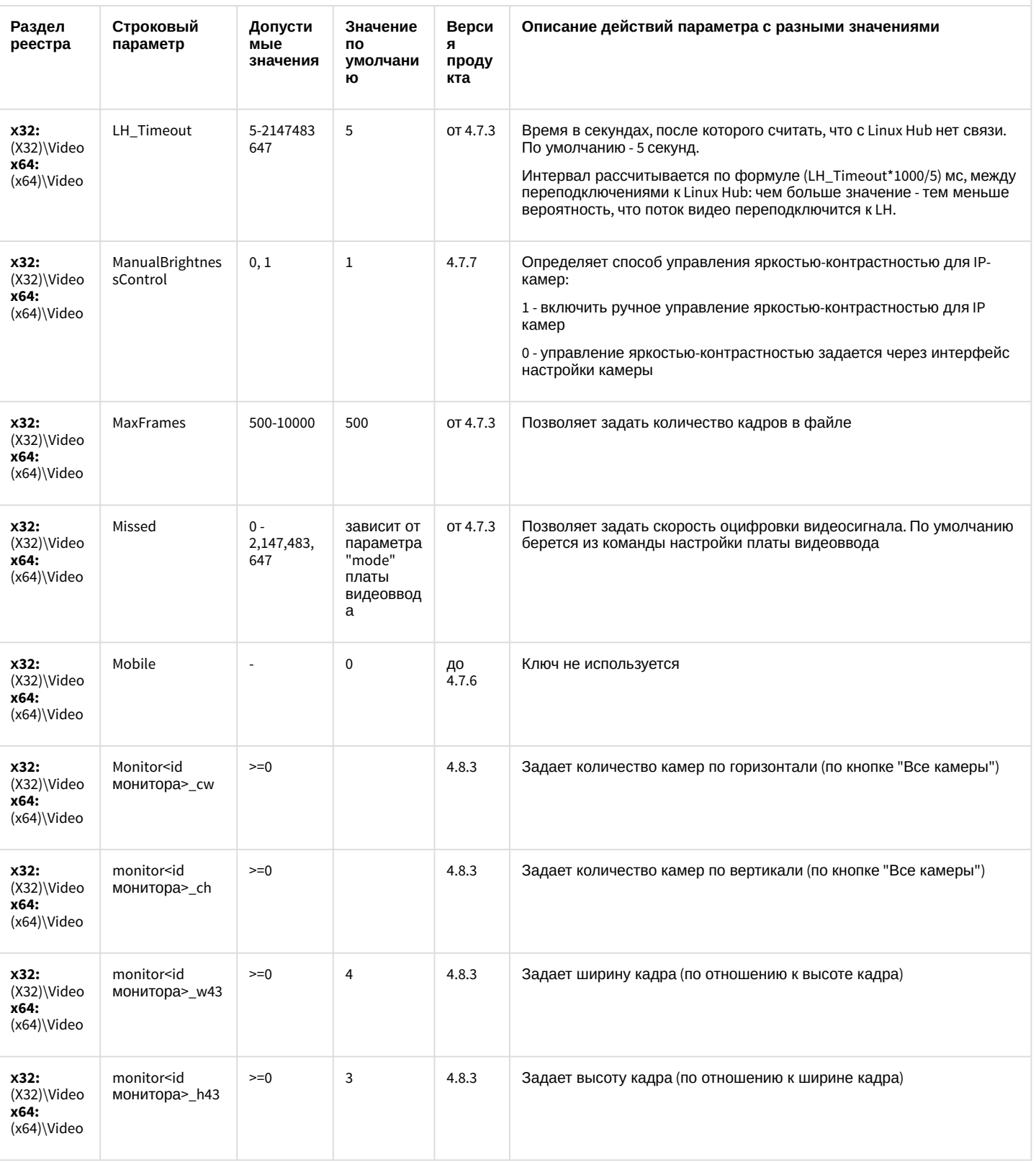

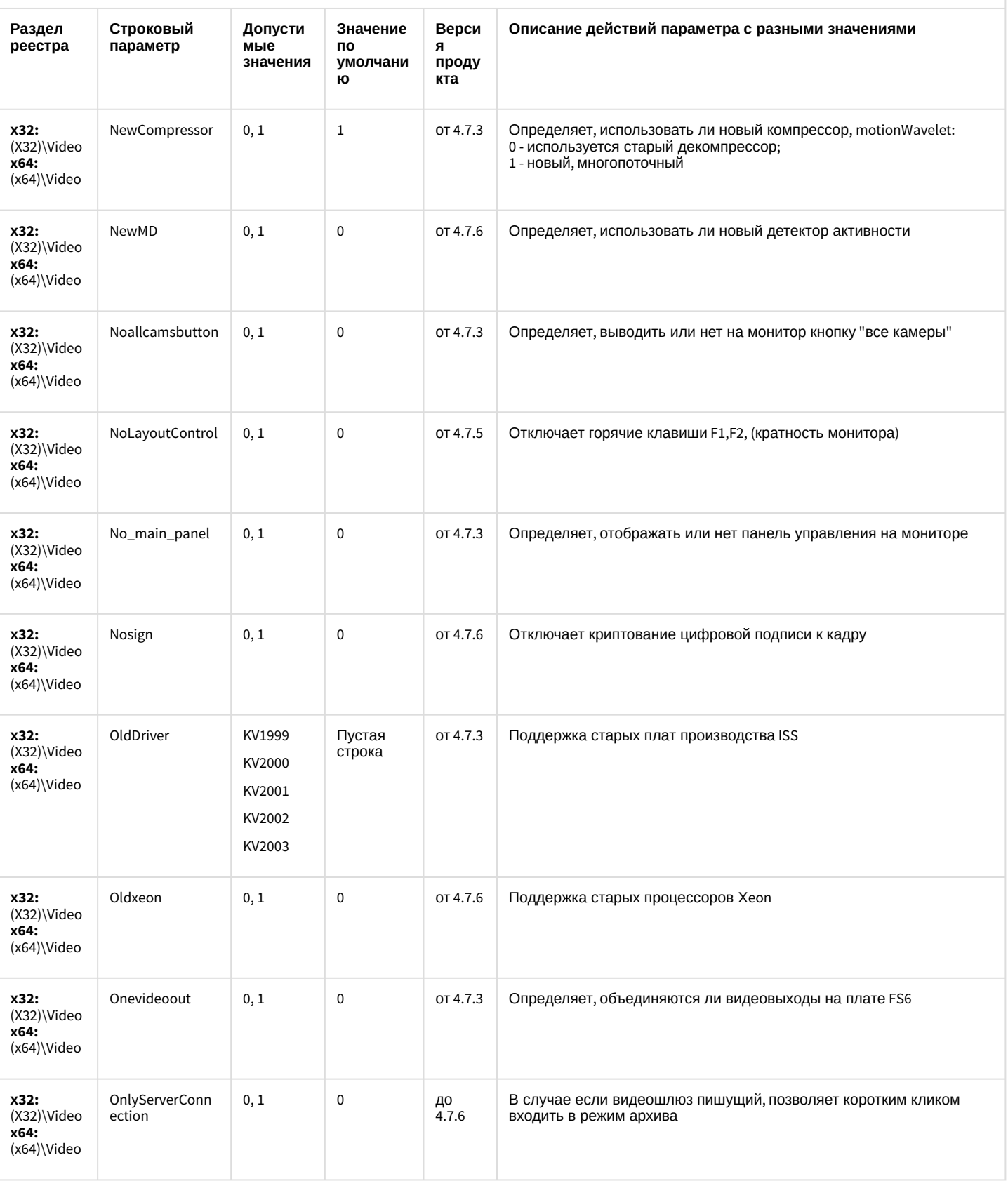

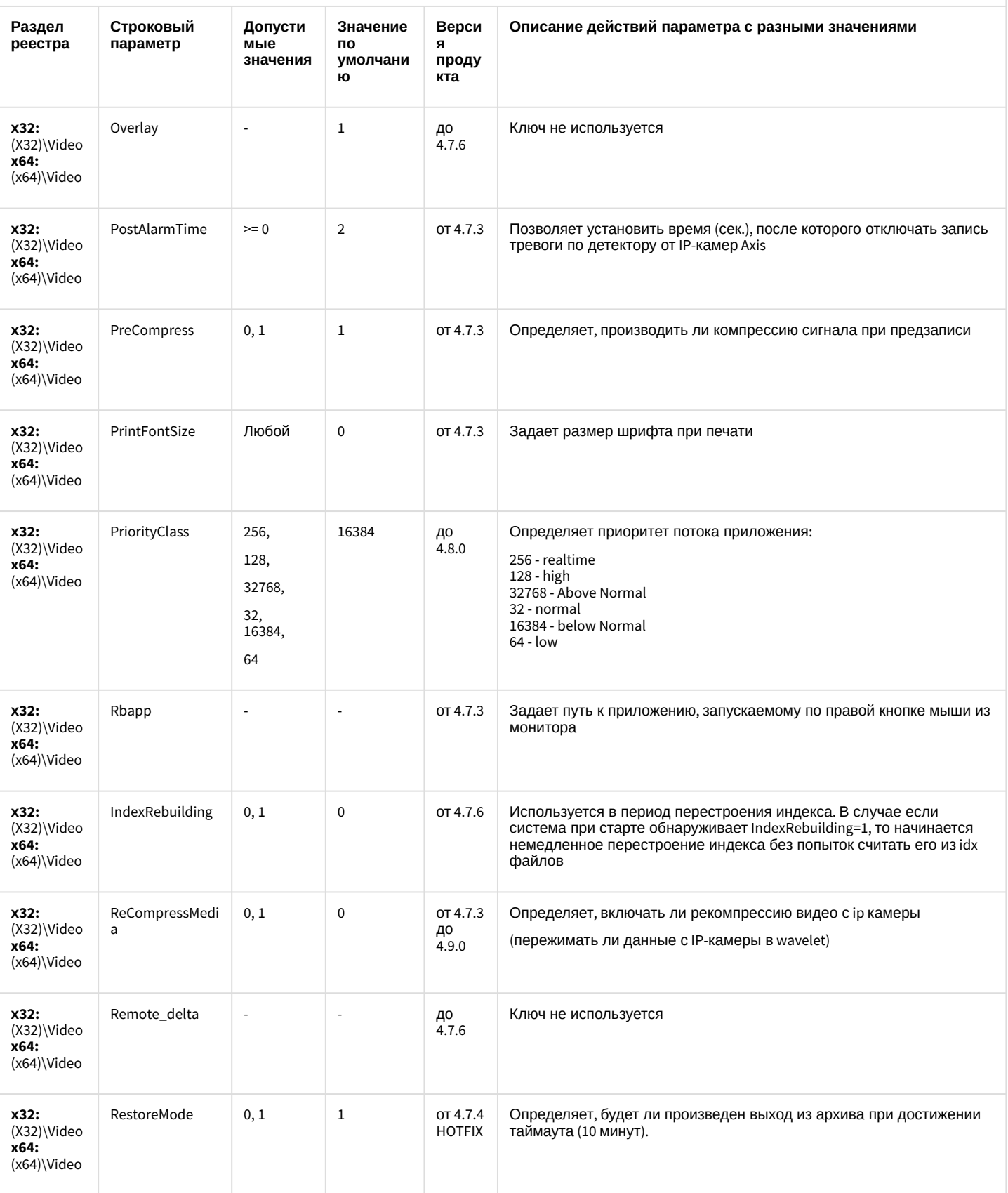

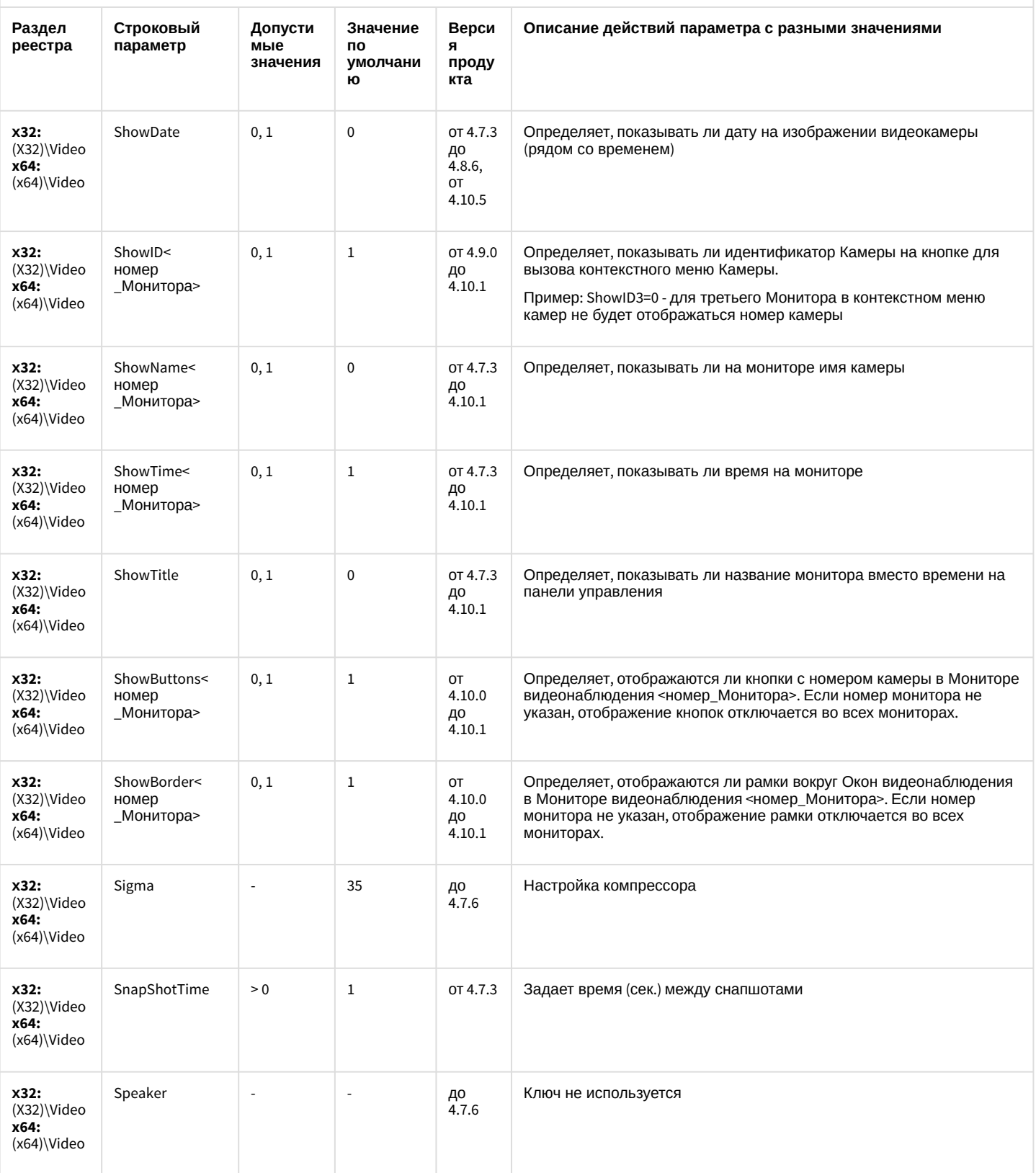

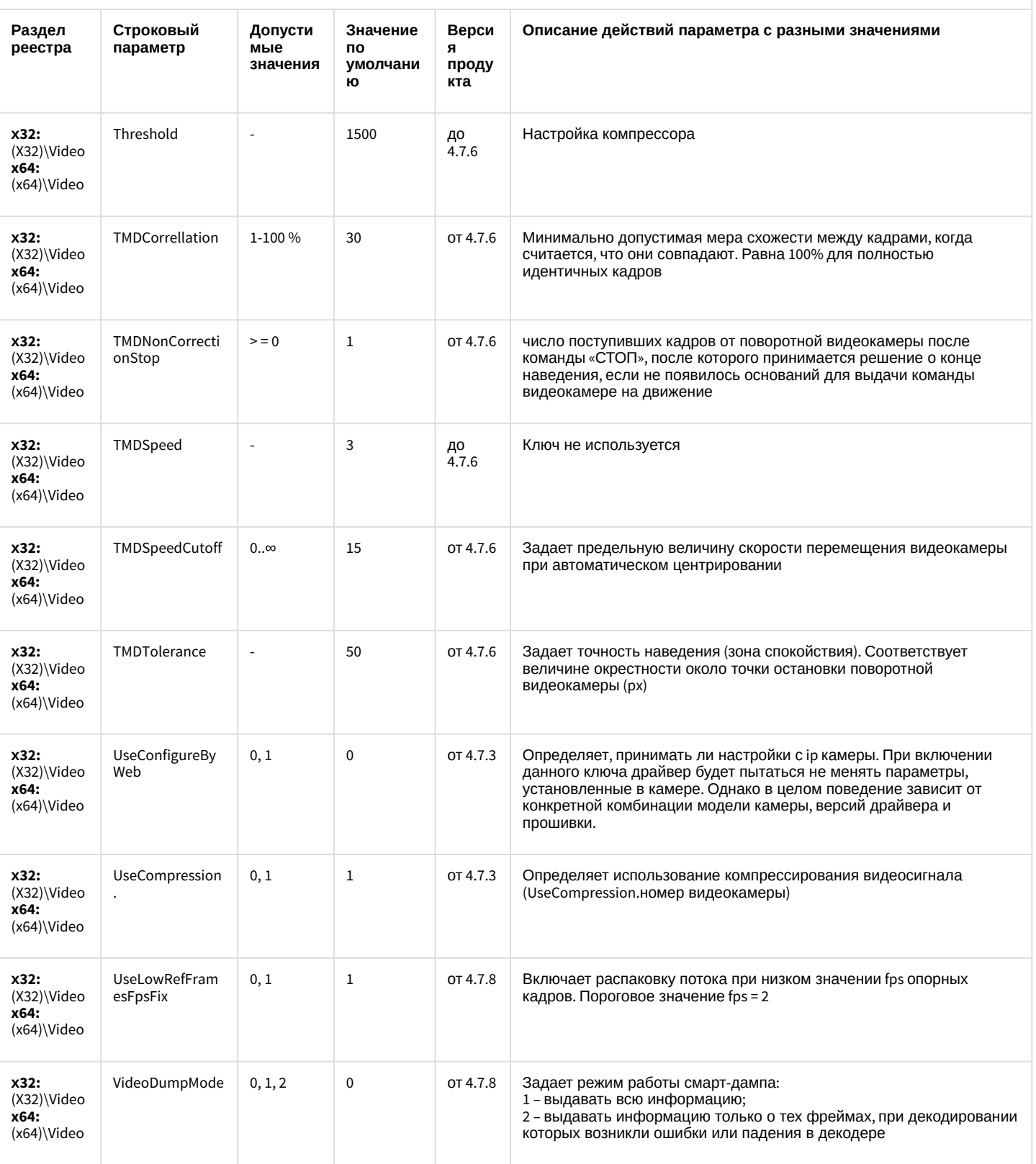

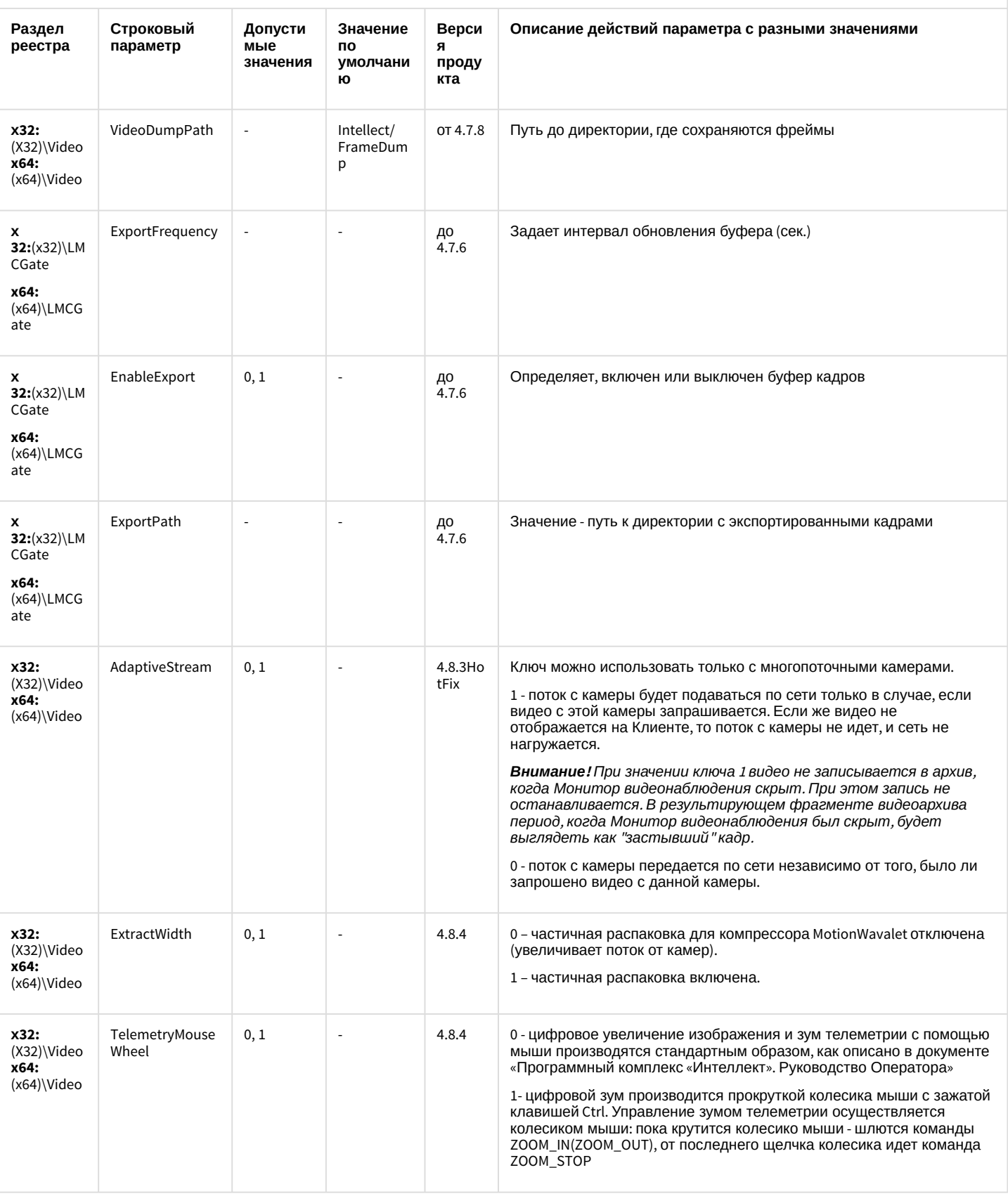

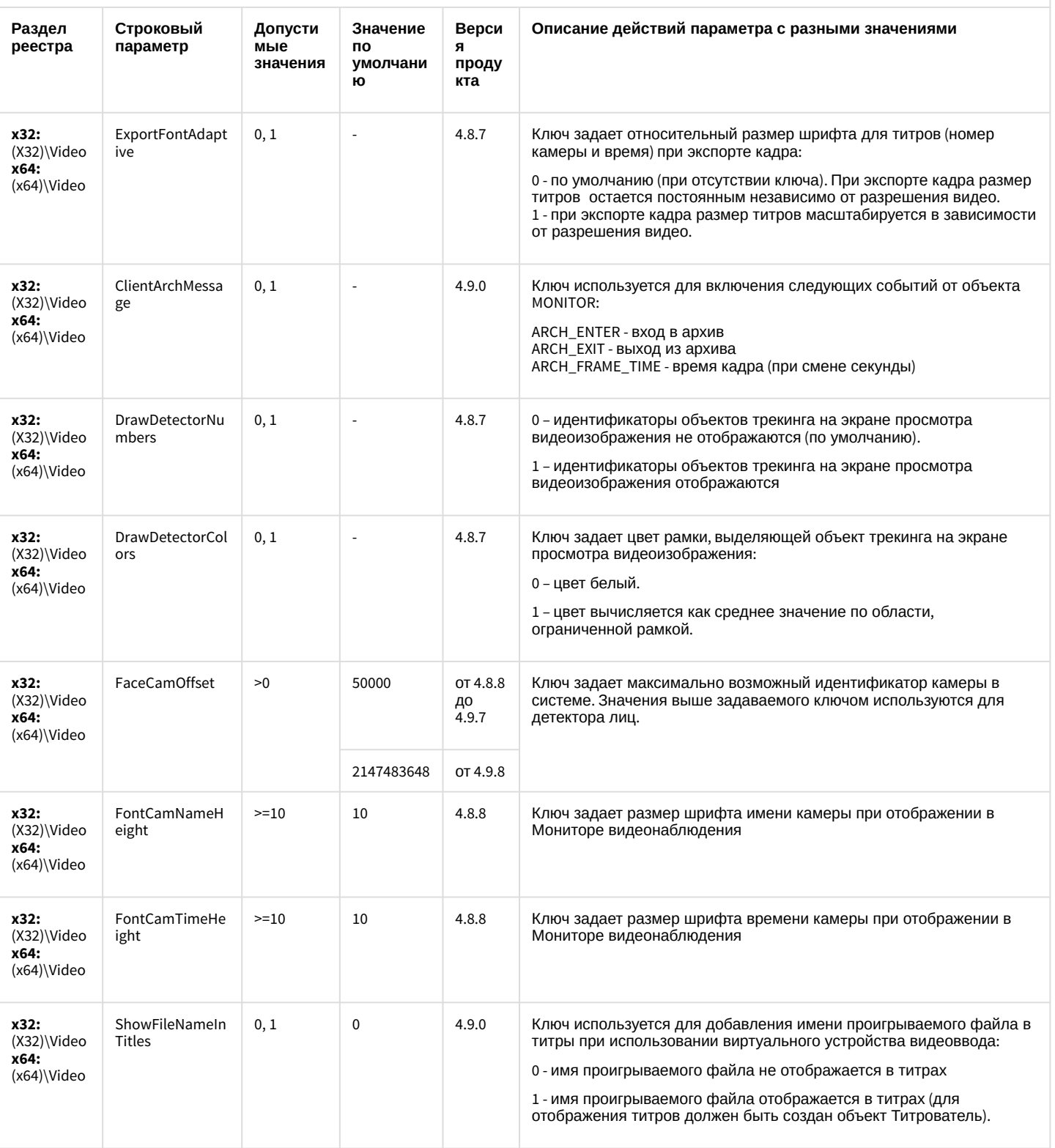

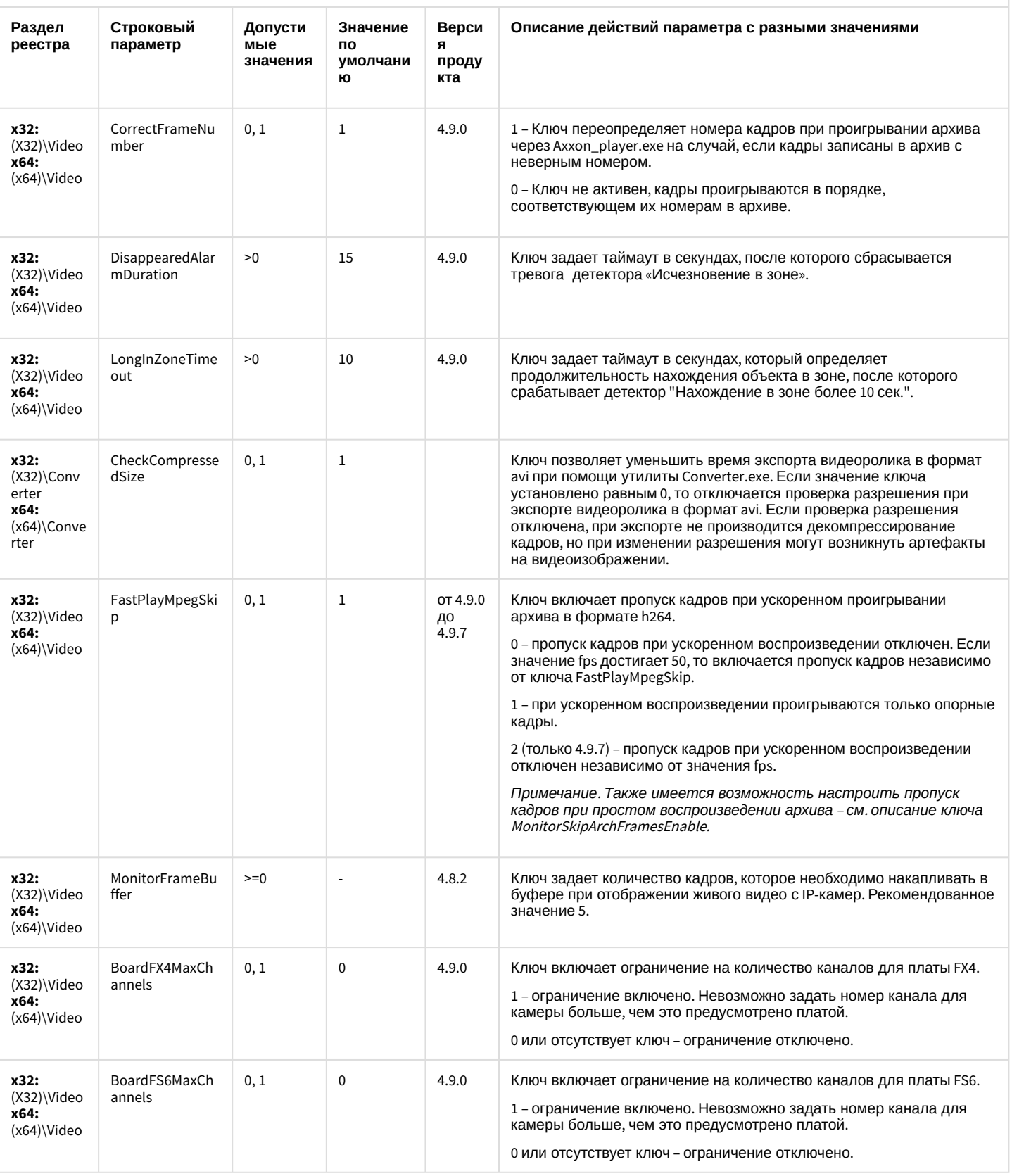

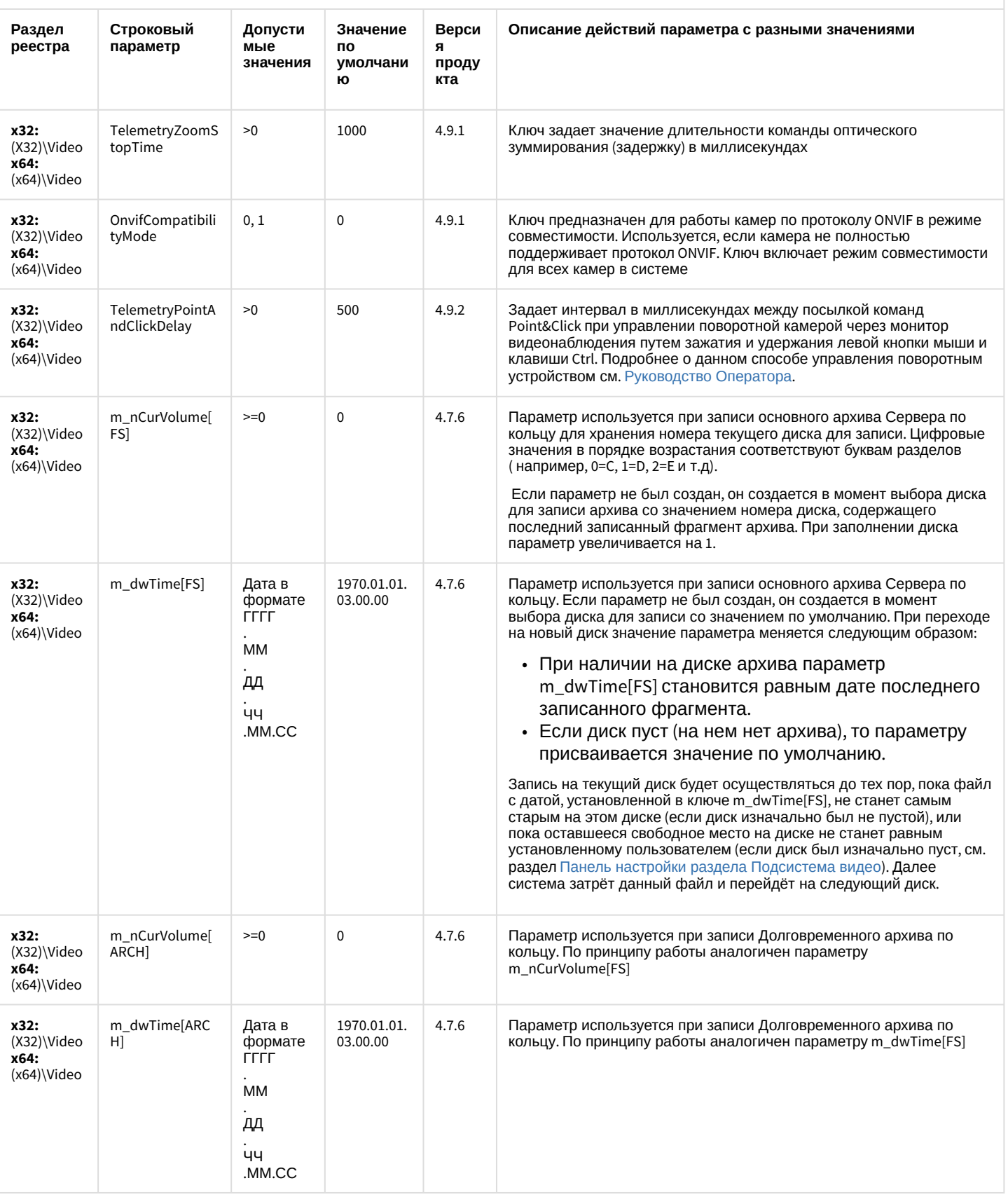

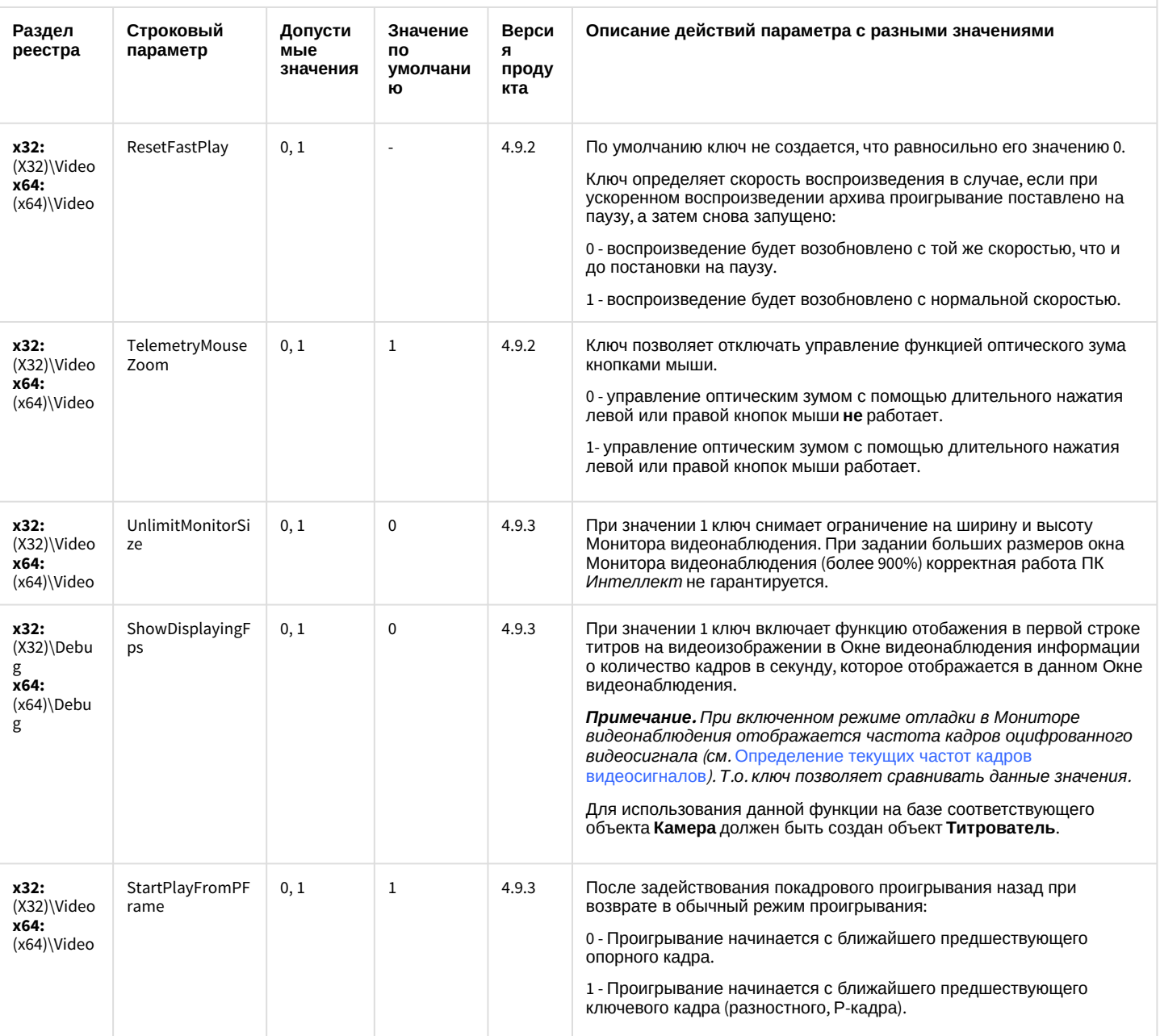

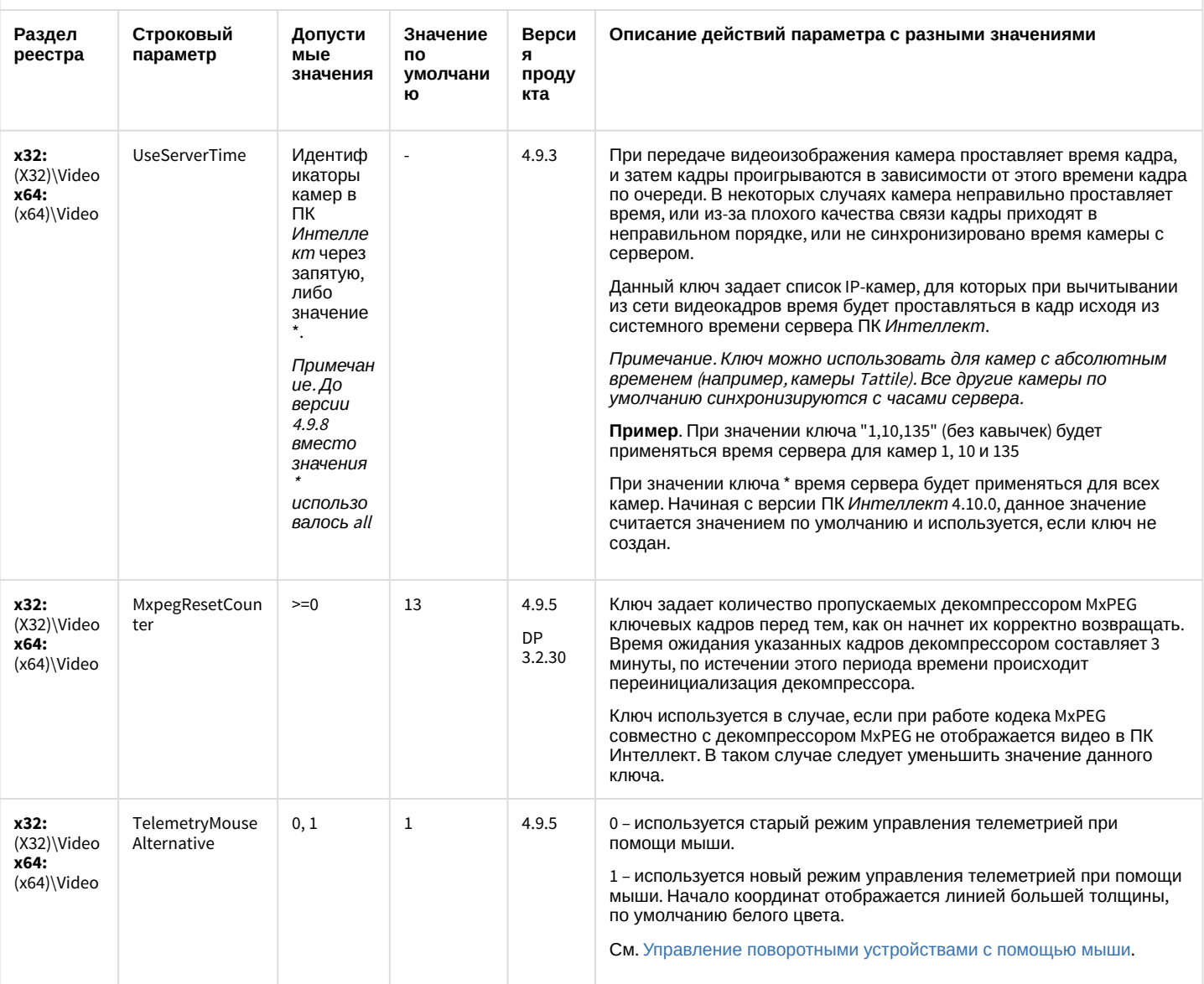

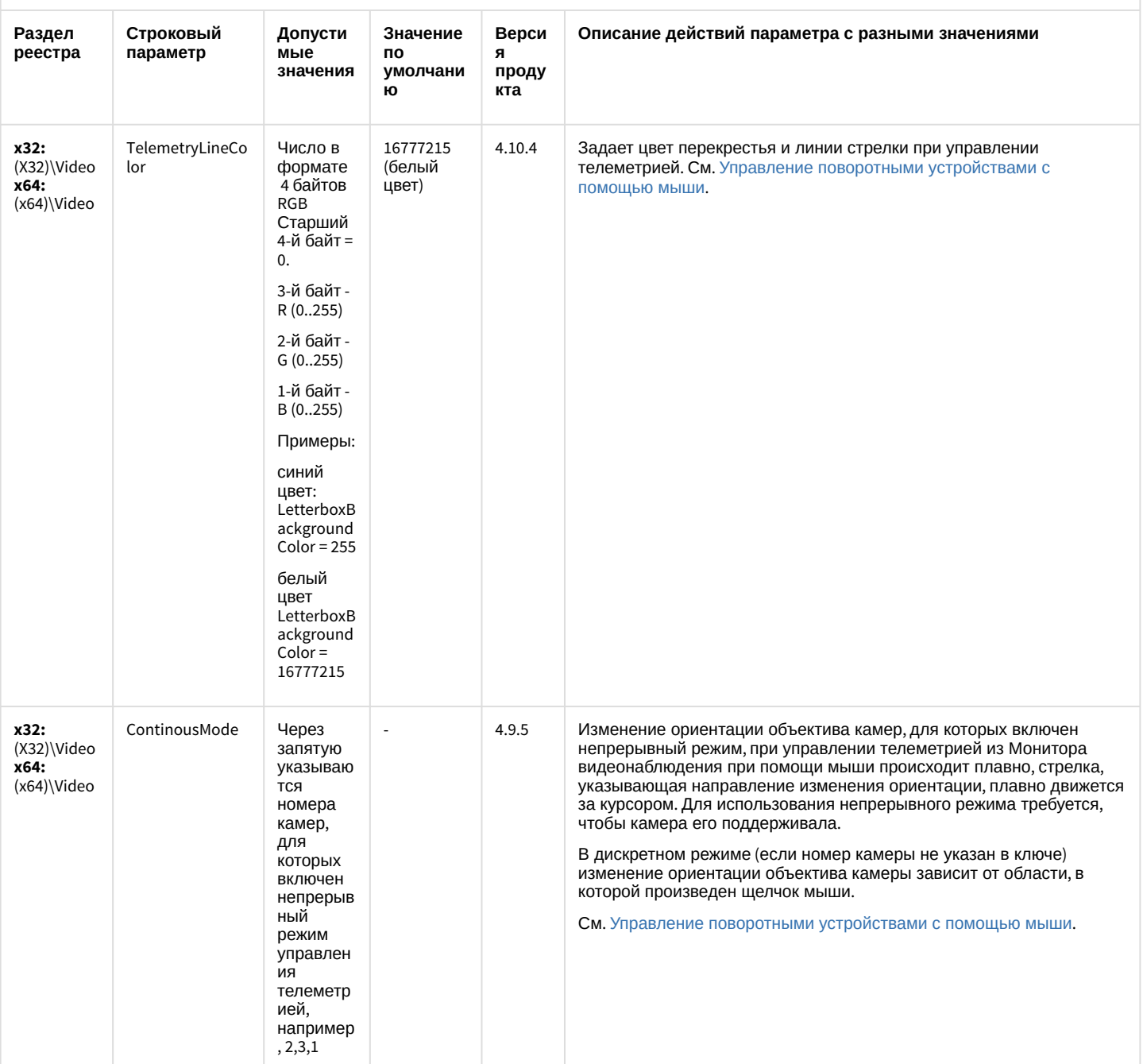

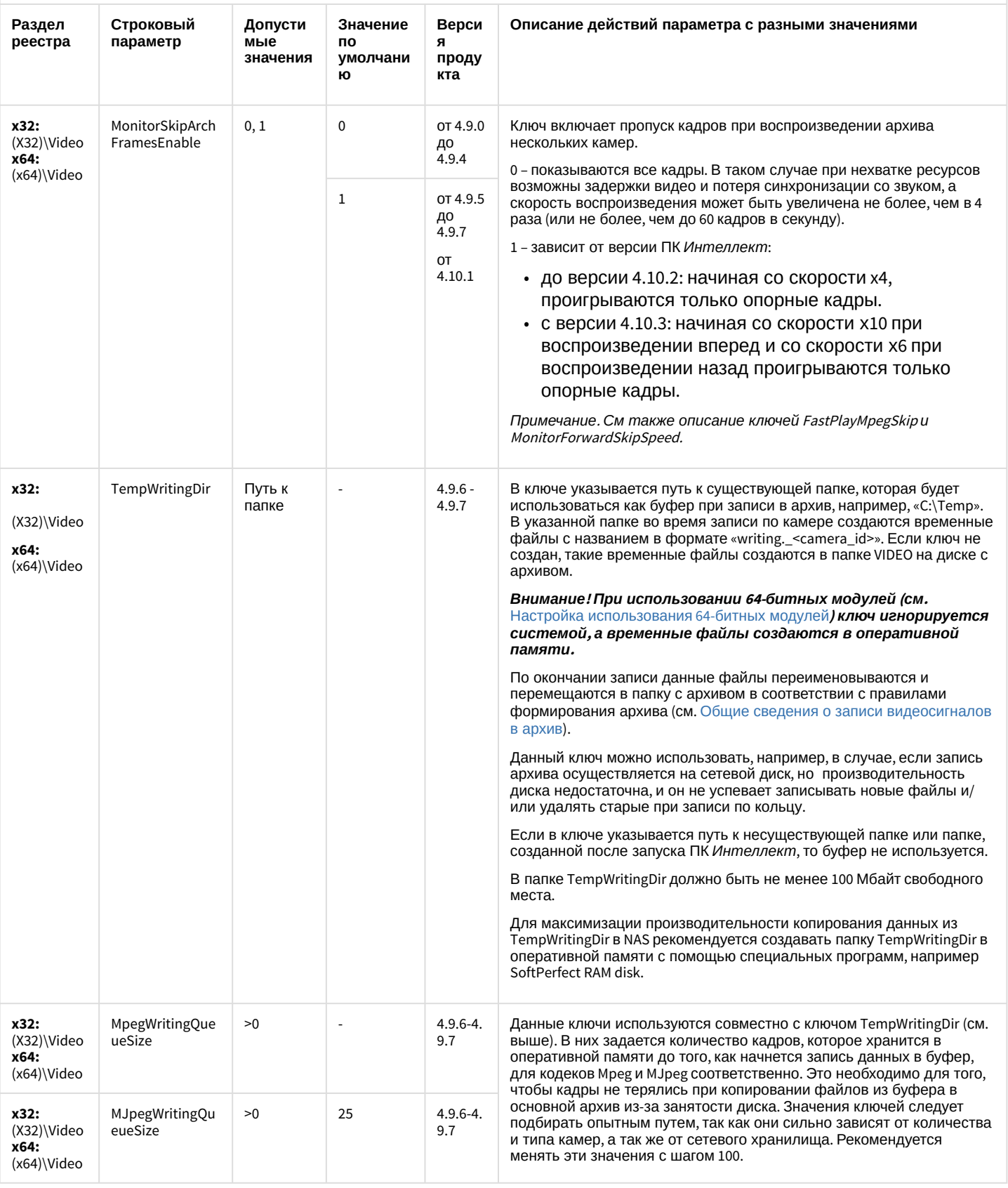

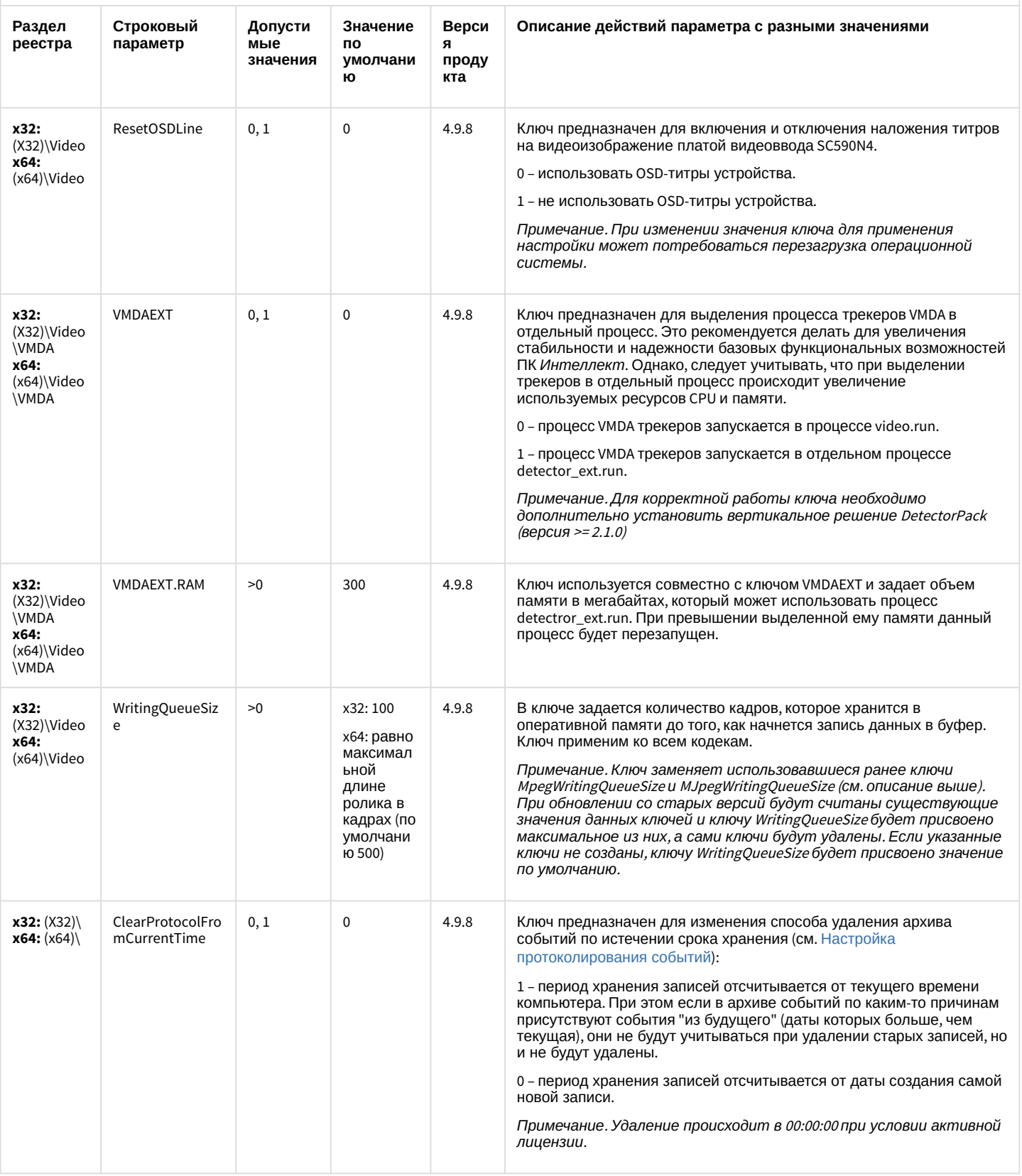

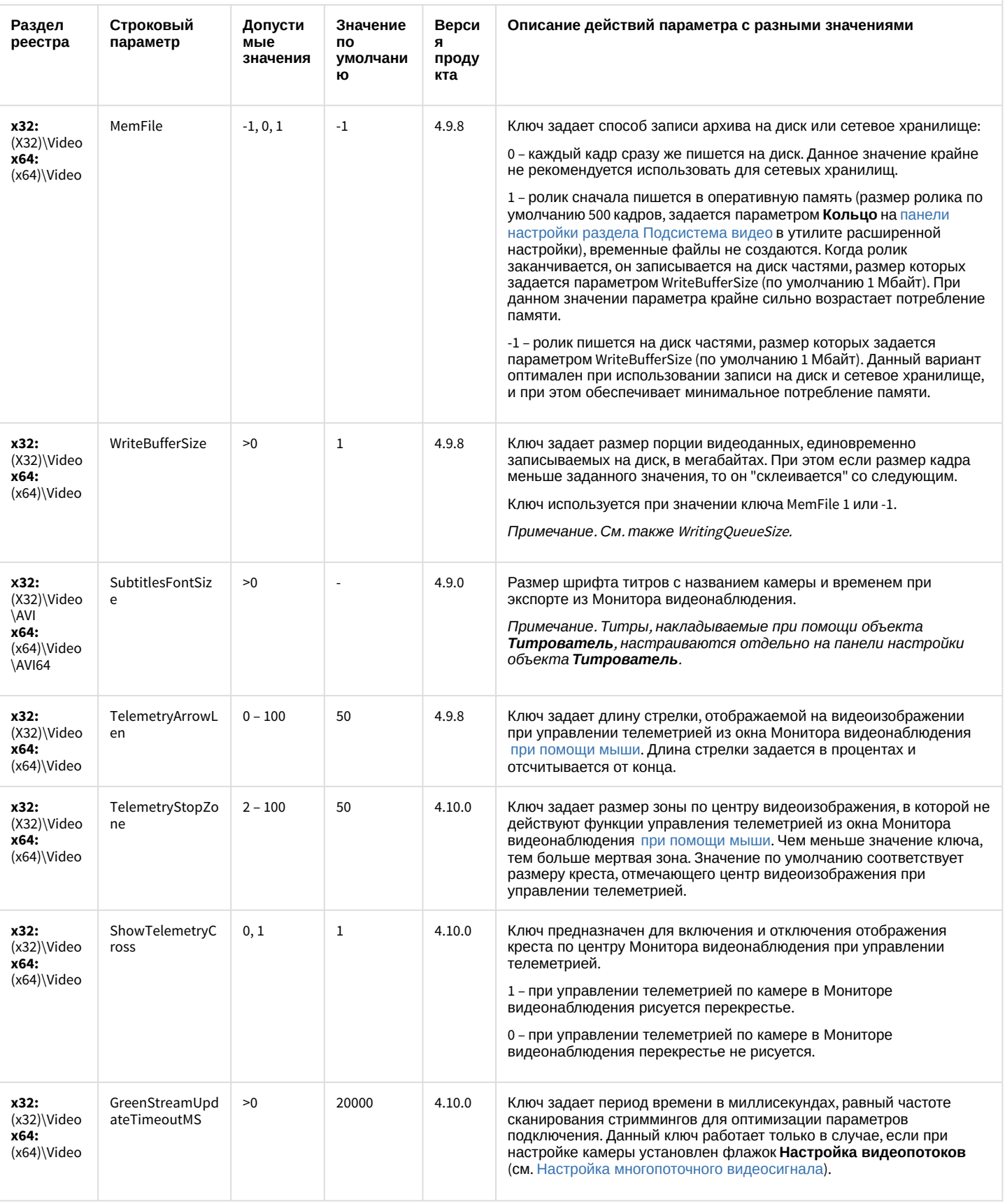

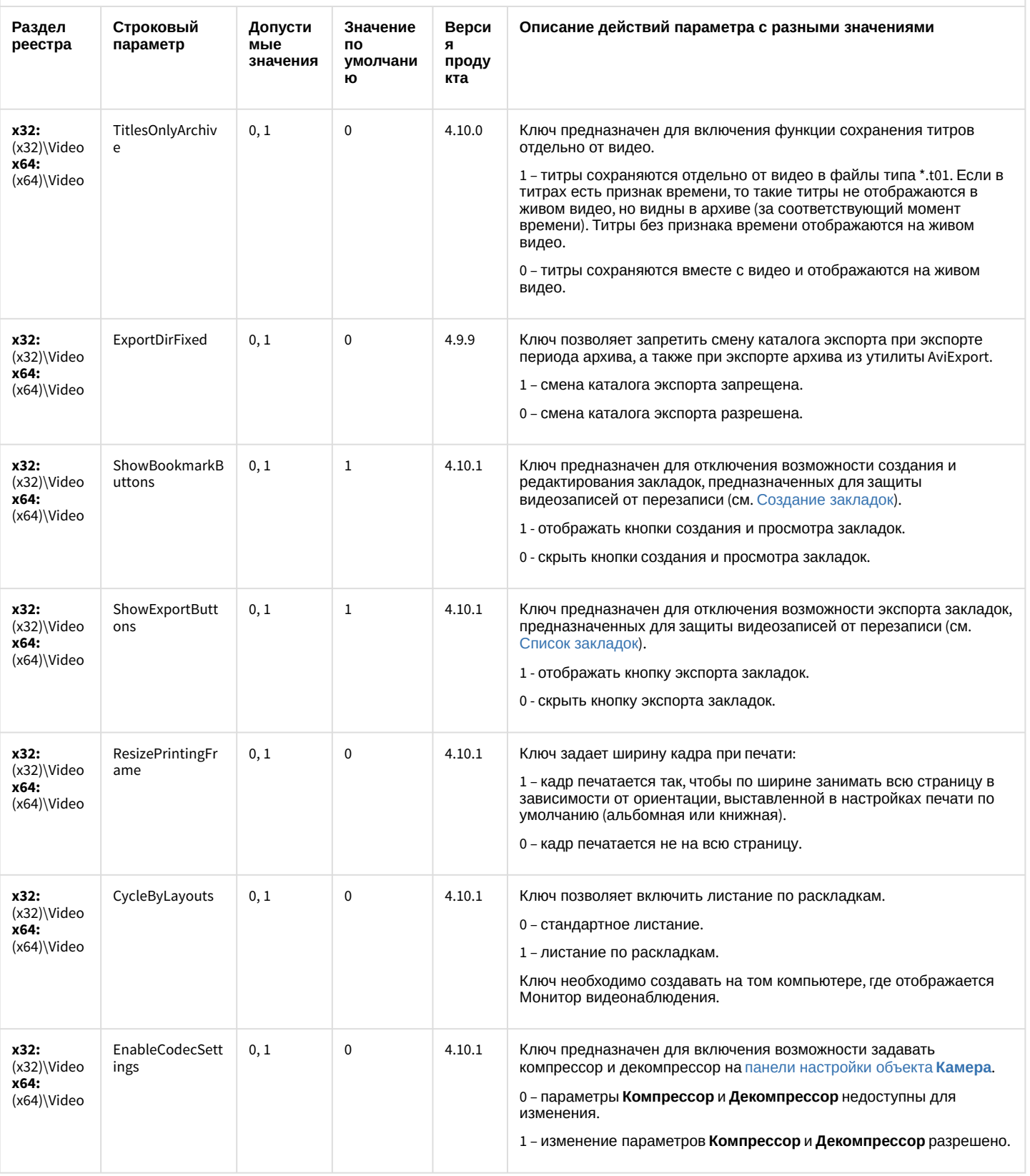

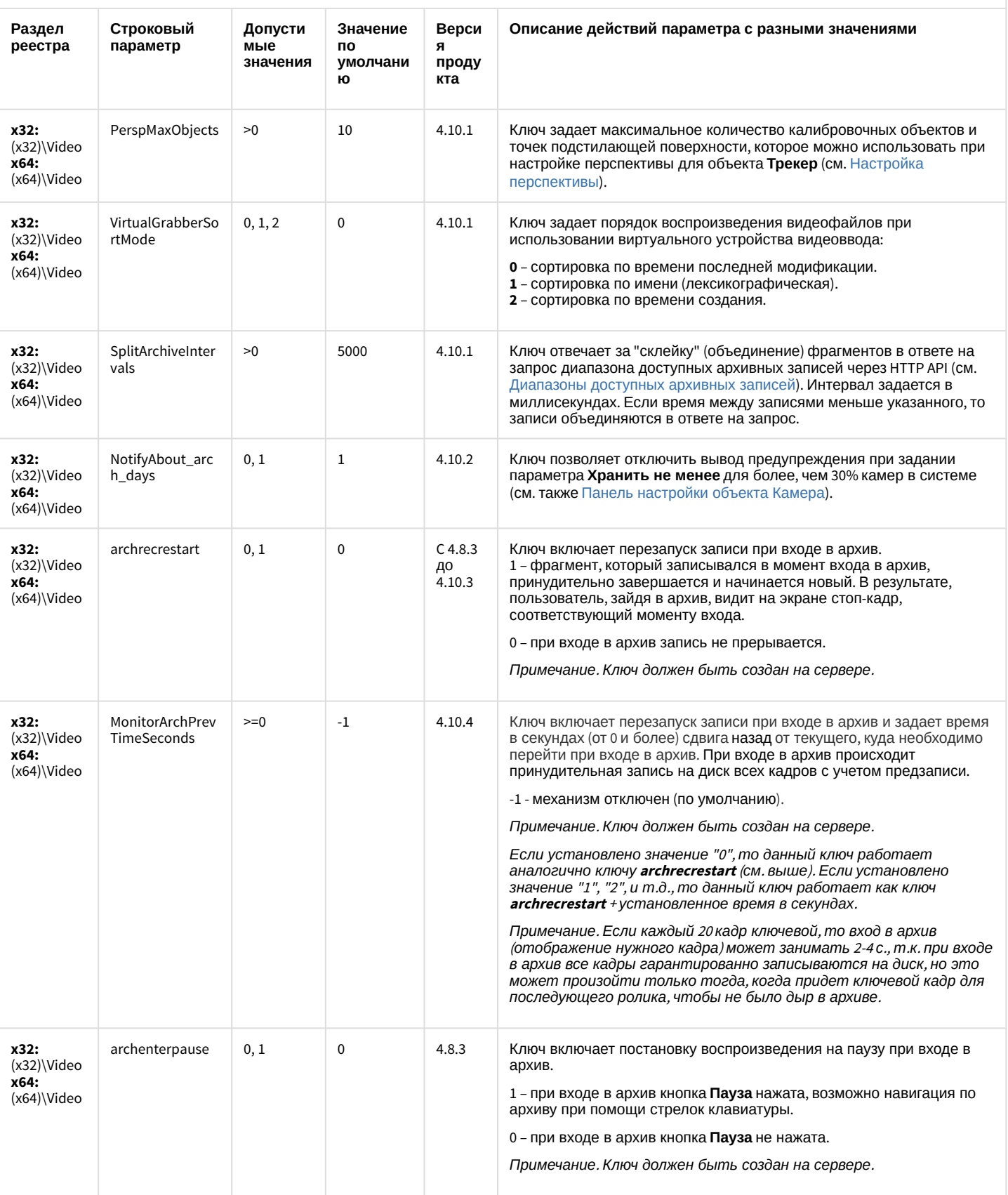

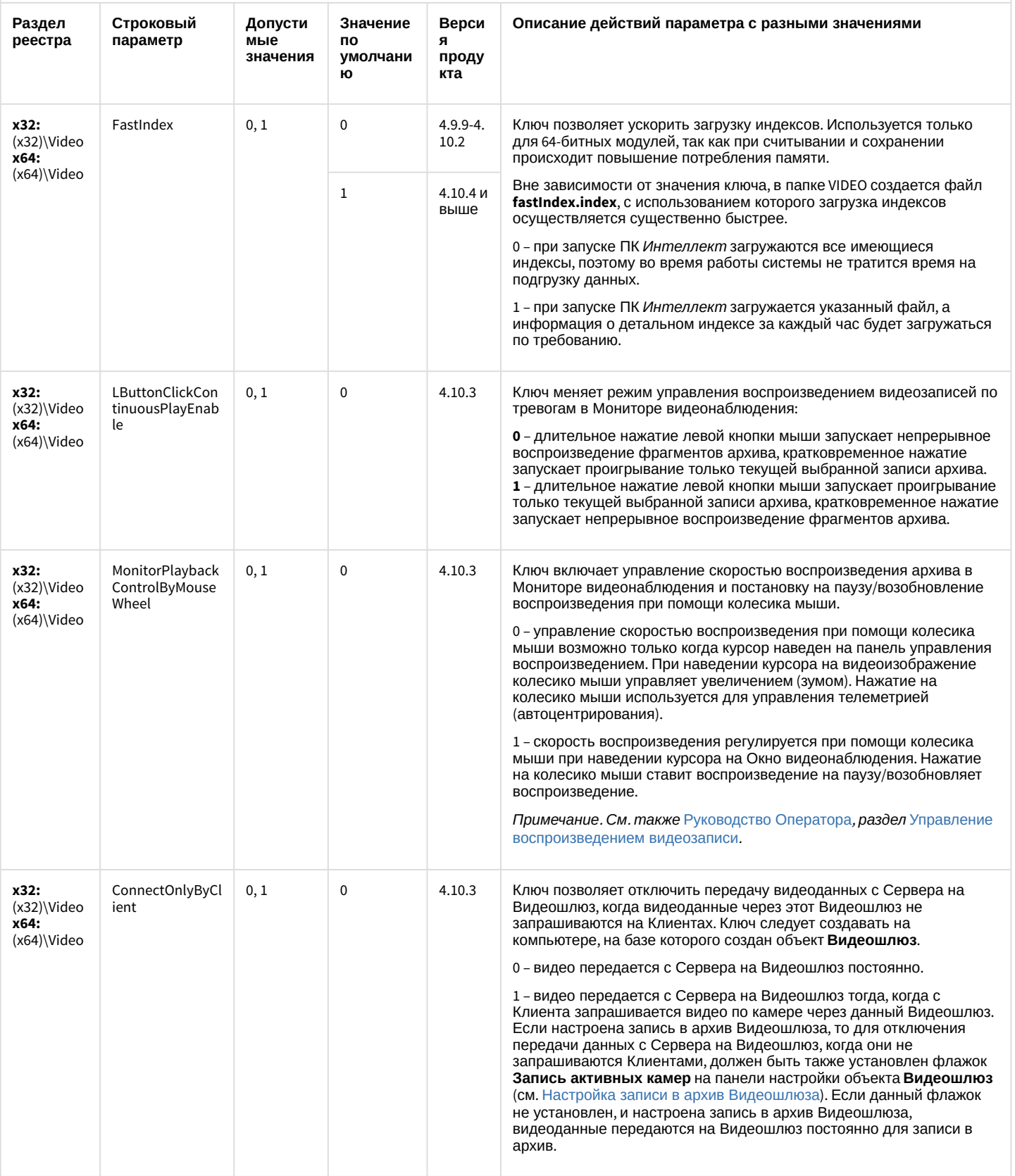

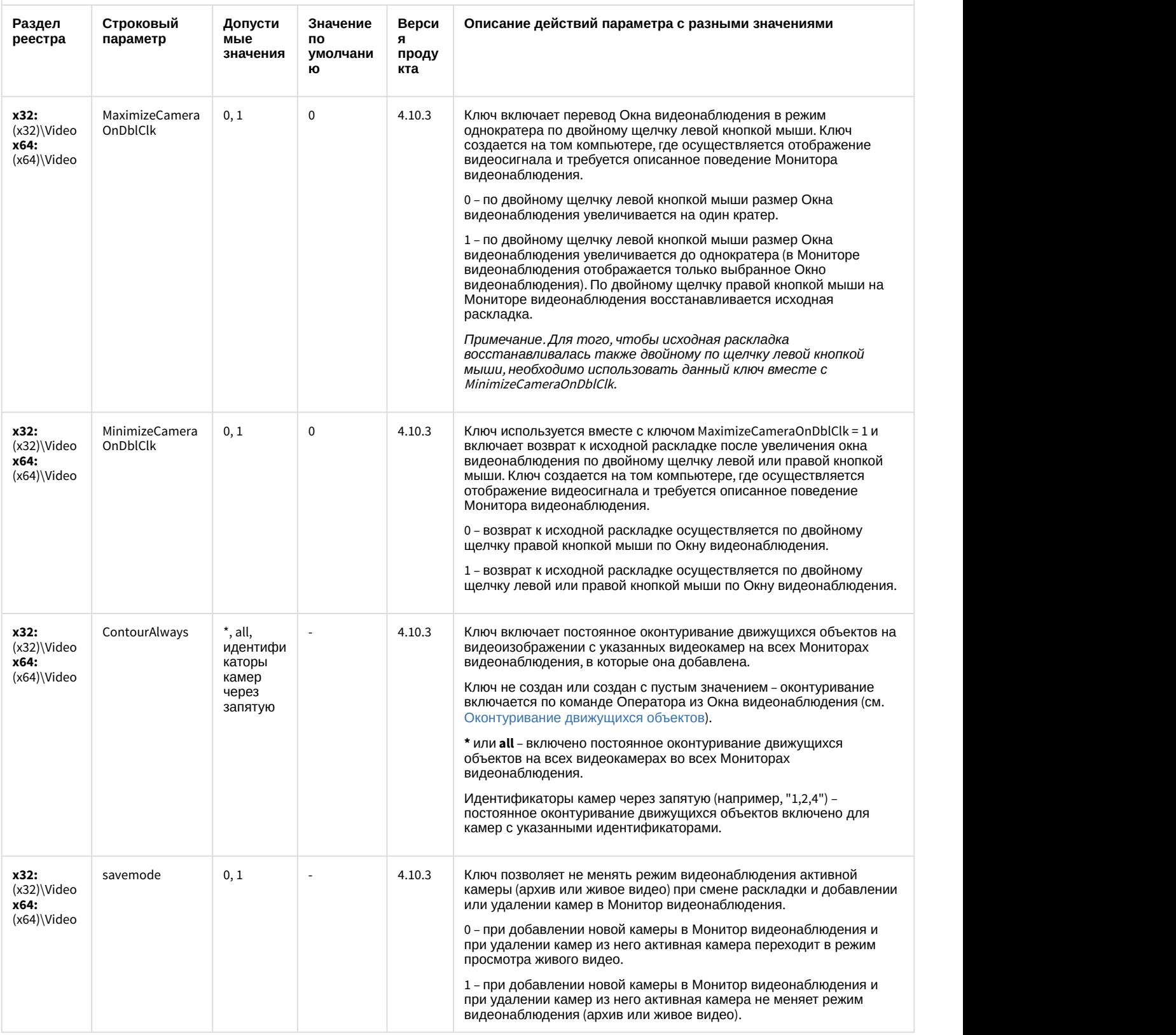

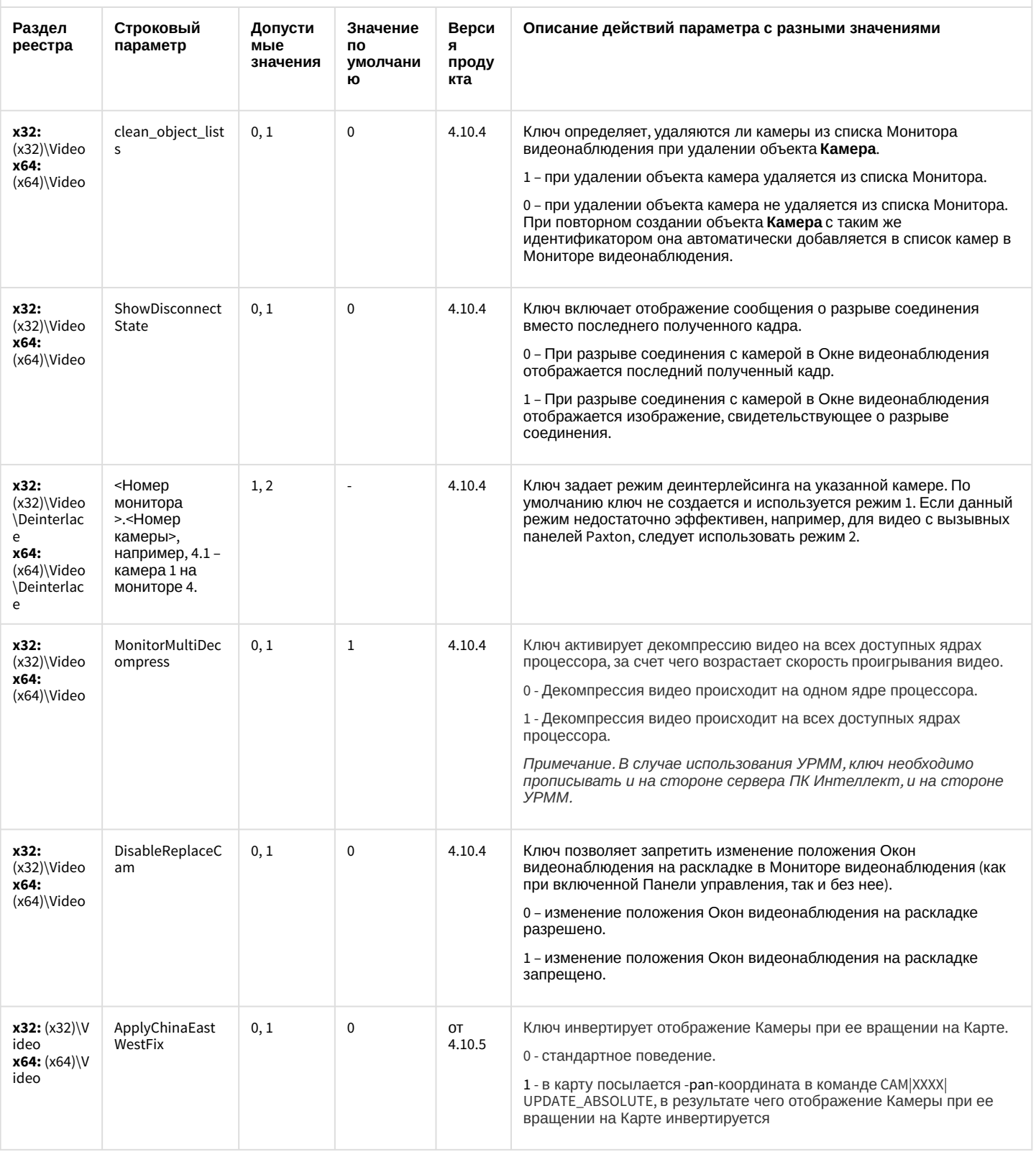

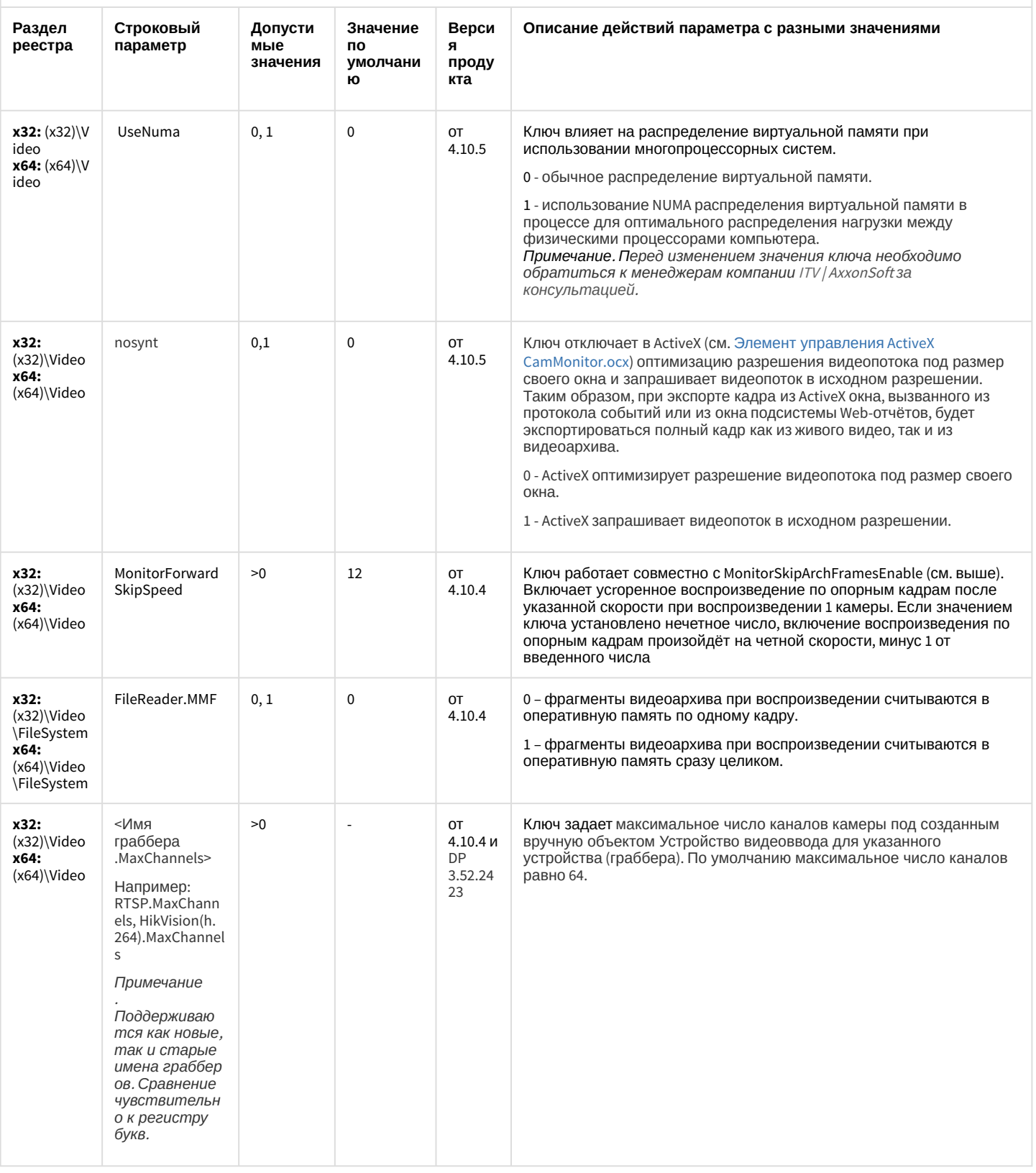

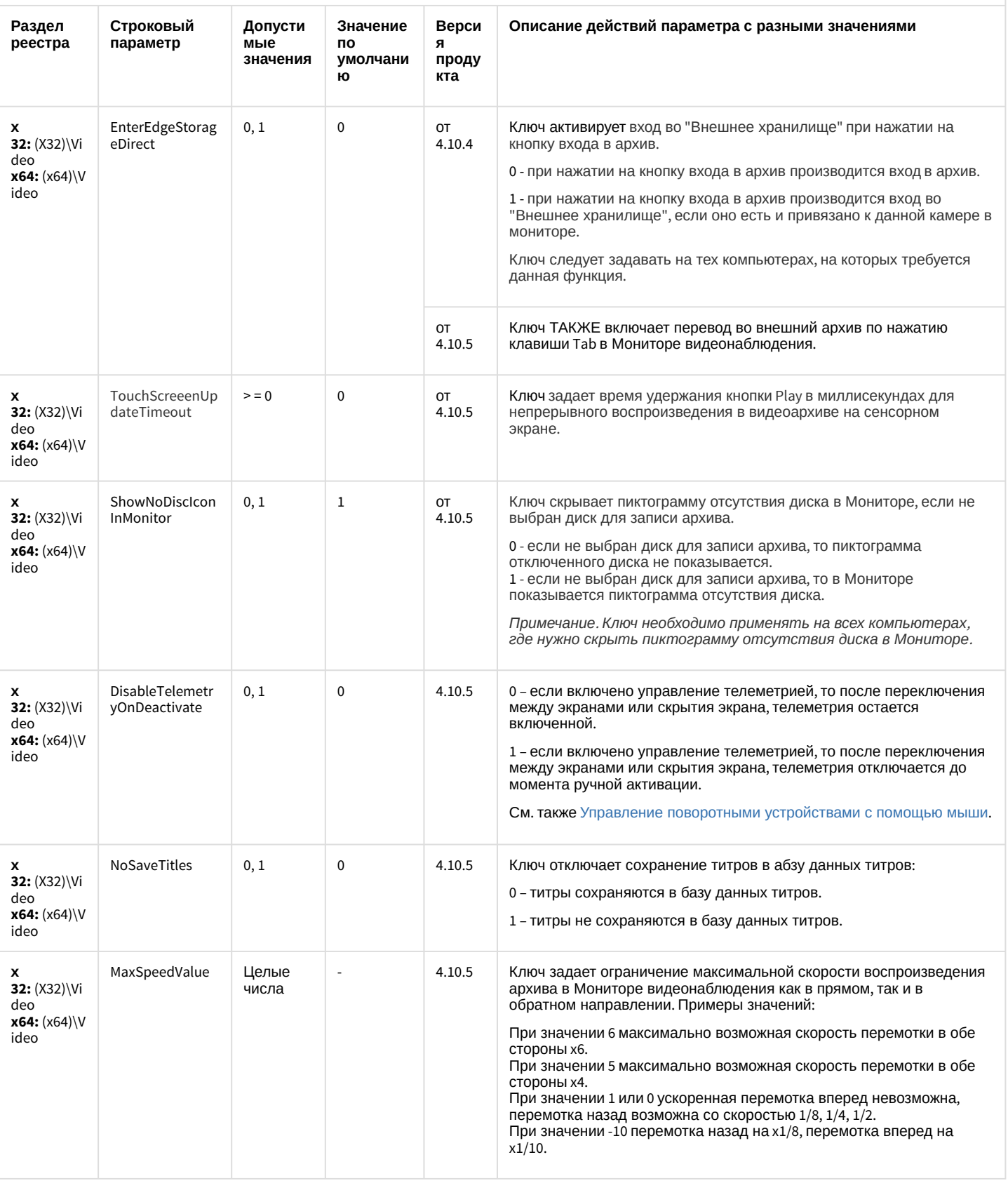

К СОДЕРЖАНИЮ

# <span id="page-30-0"></span>Звук Интеллект

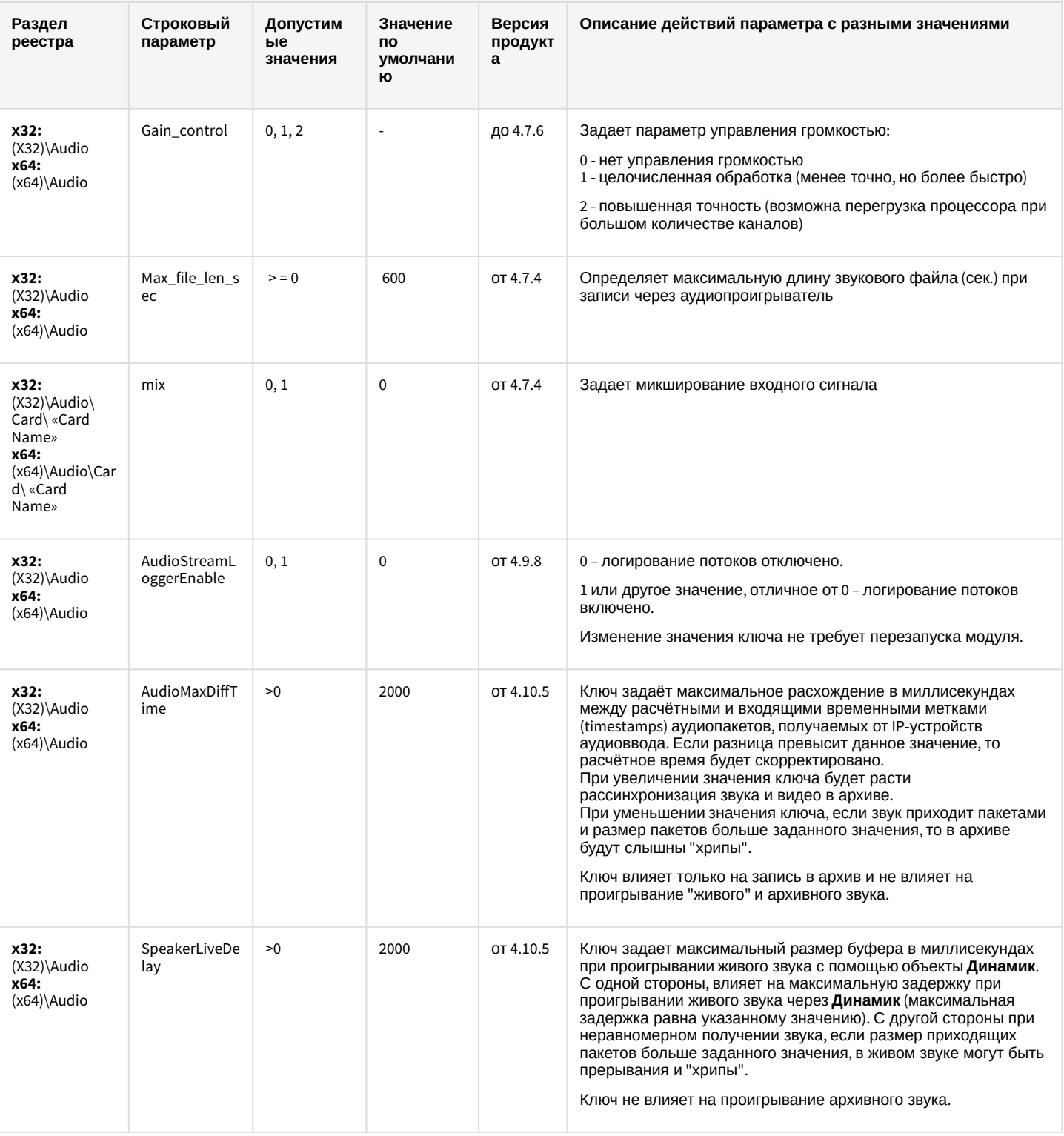

К СОДЕРЖАНИЮ

# <span id="page-31-0"></span>Ядро Интеллект

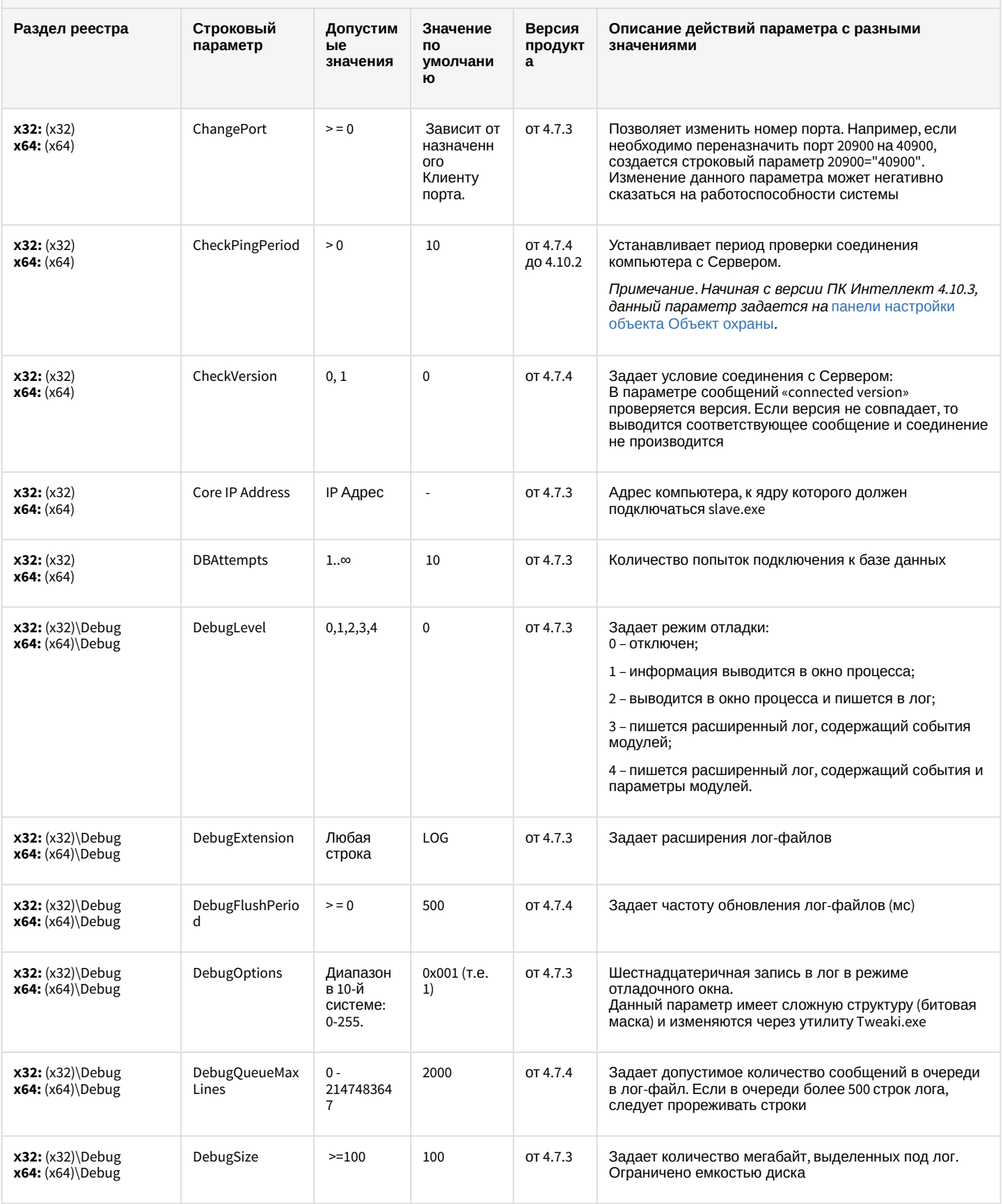

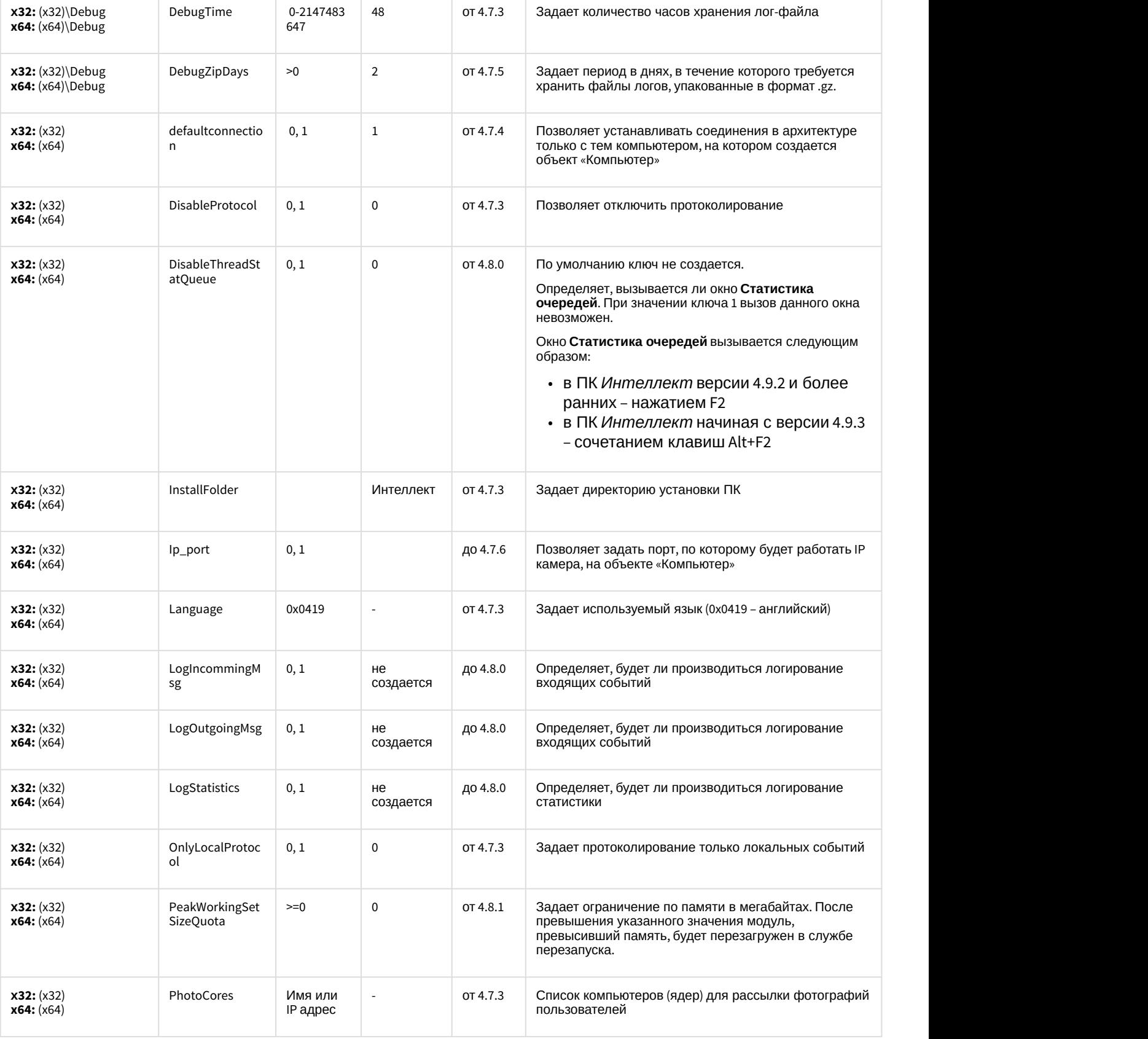

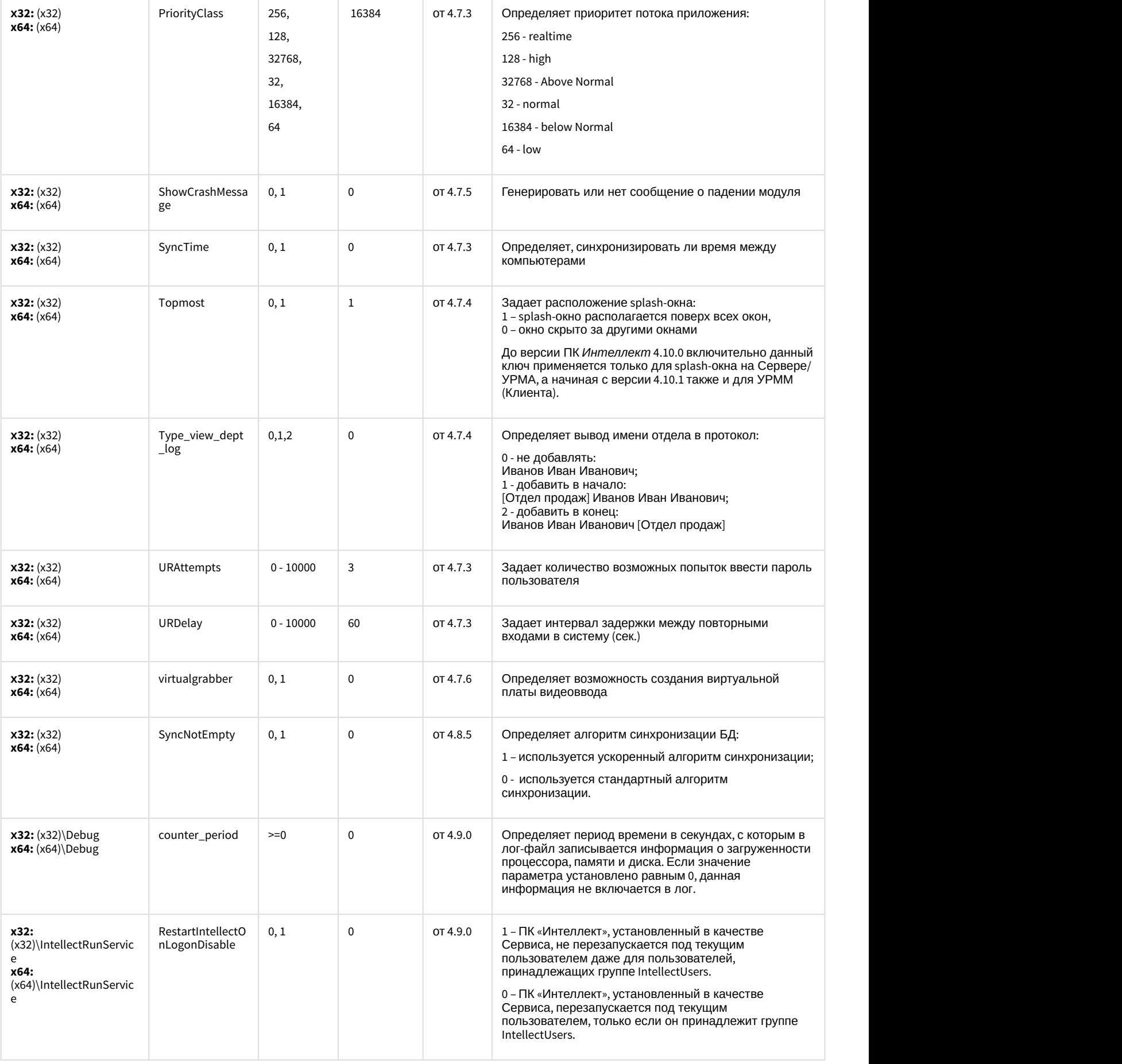

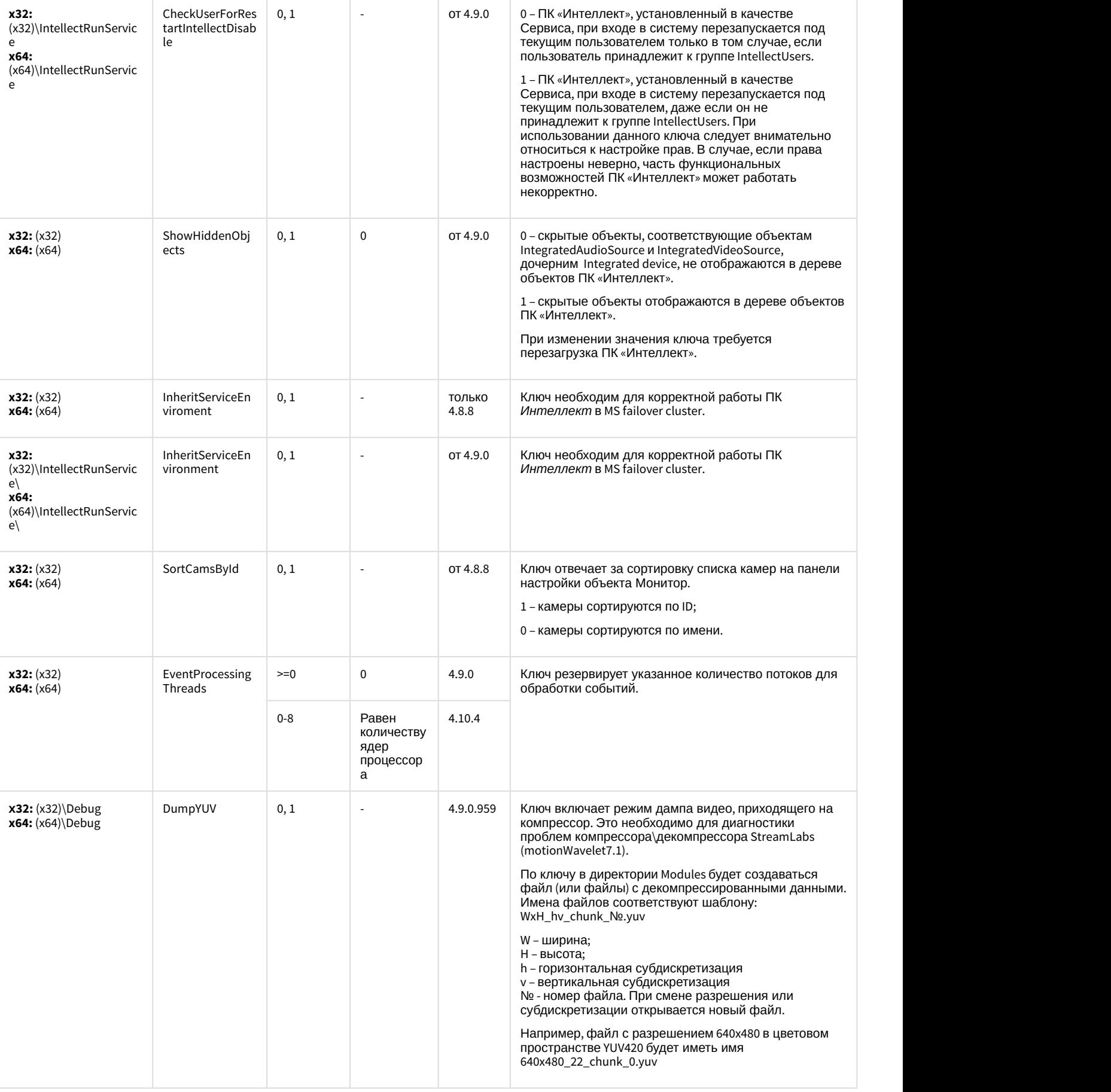

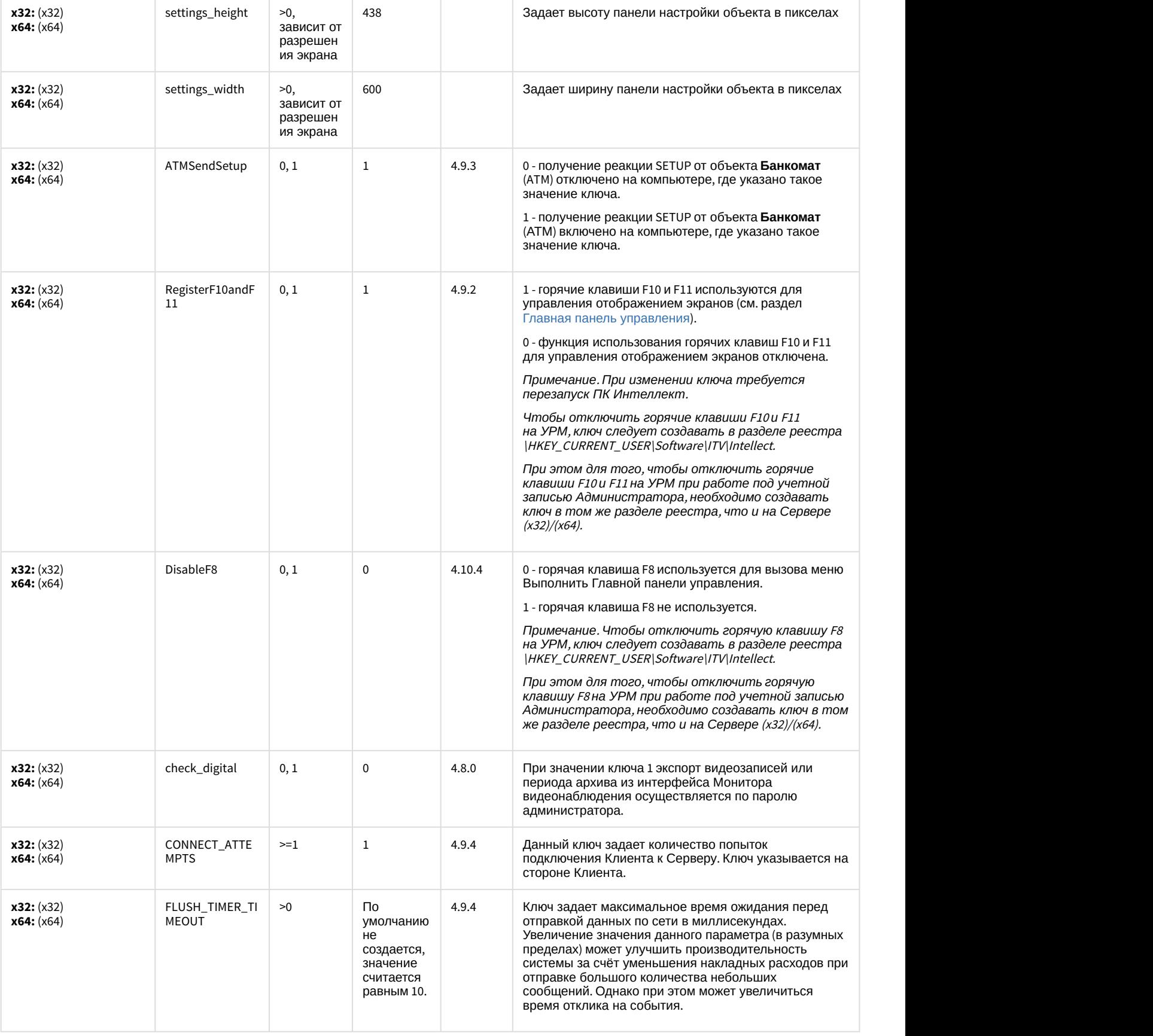
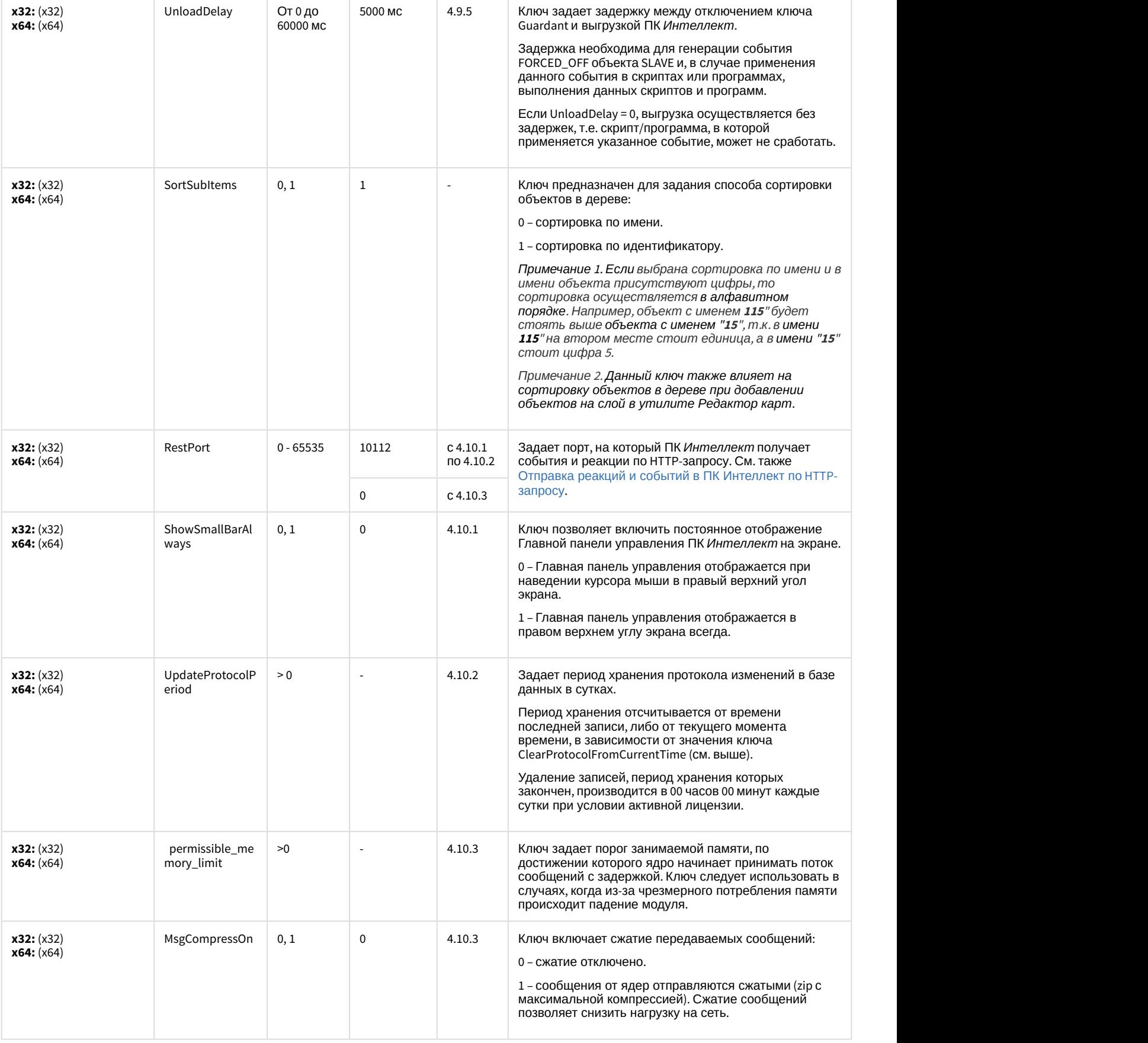

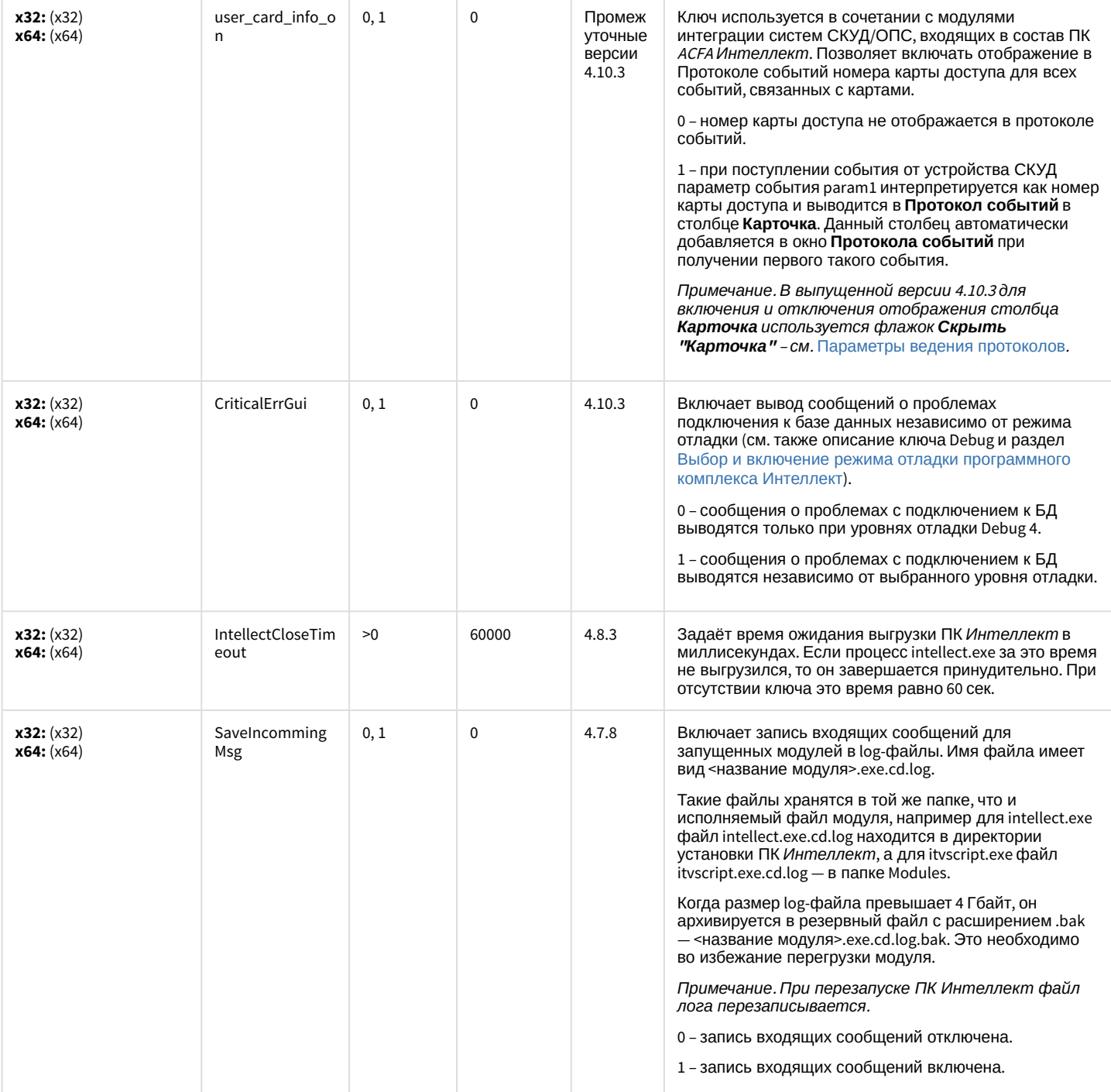

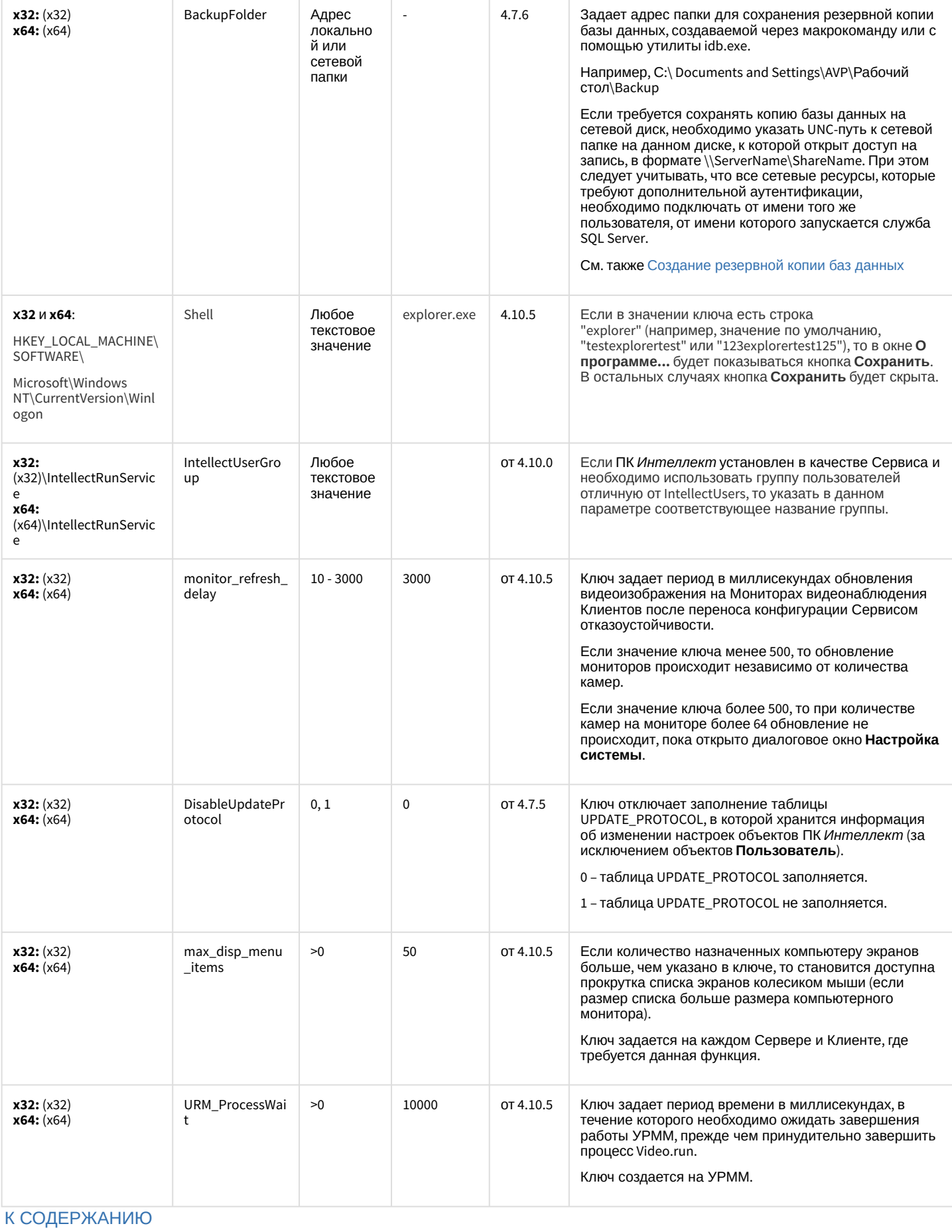

### Телеметрия

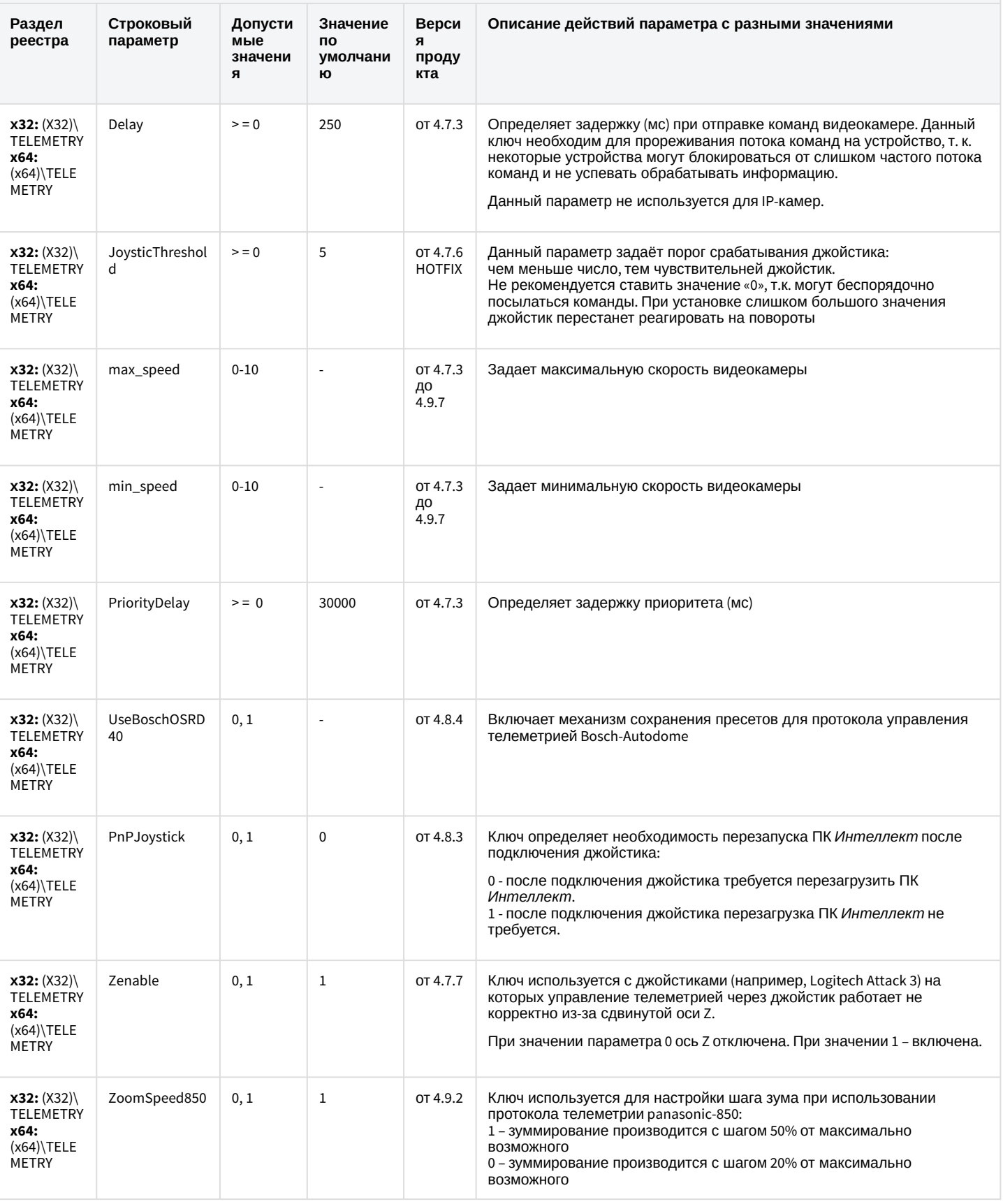

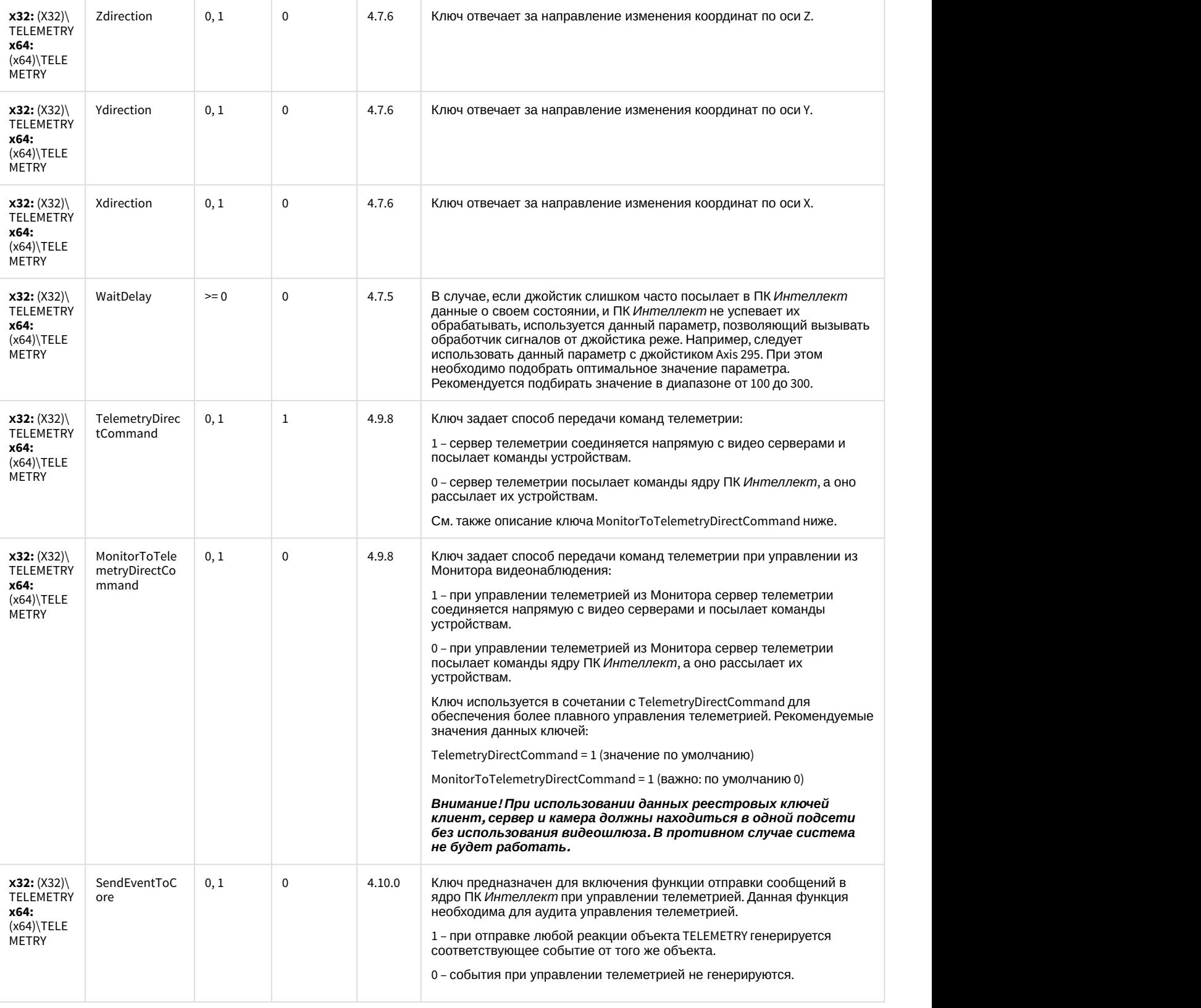

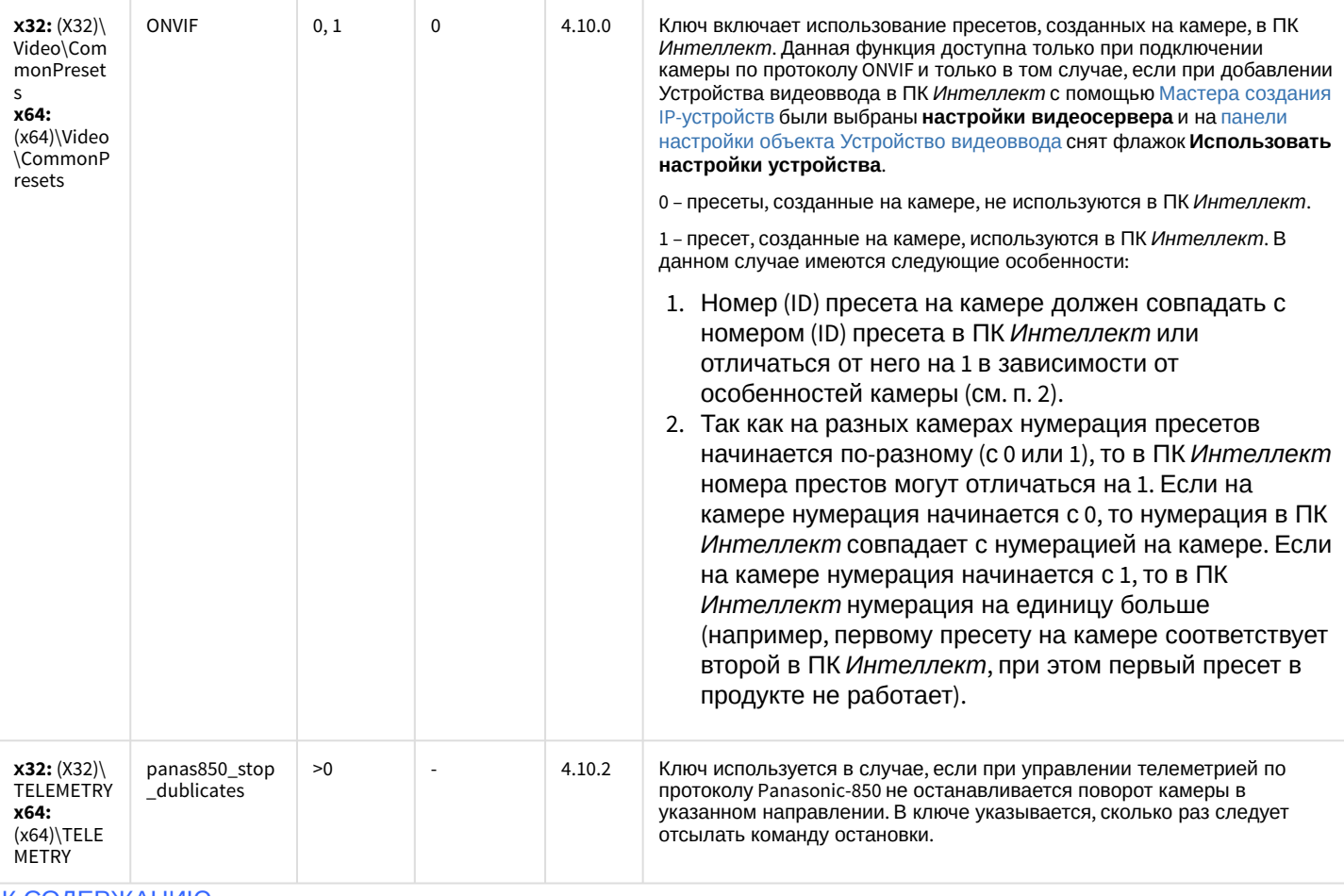

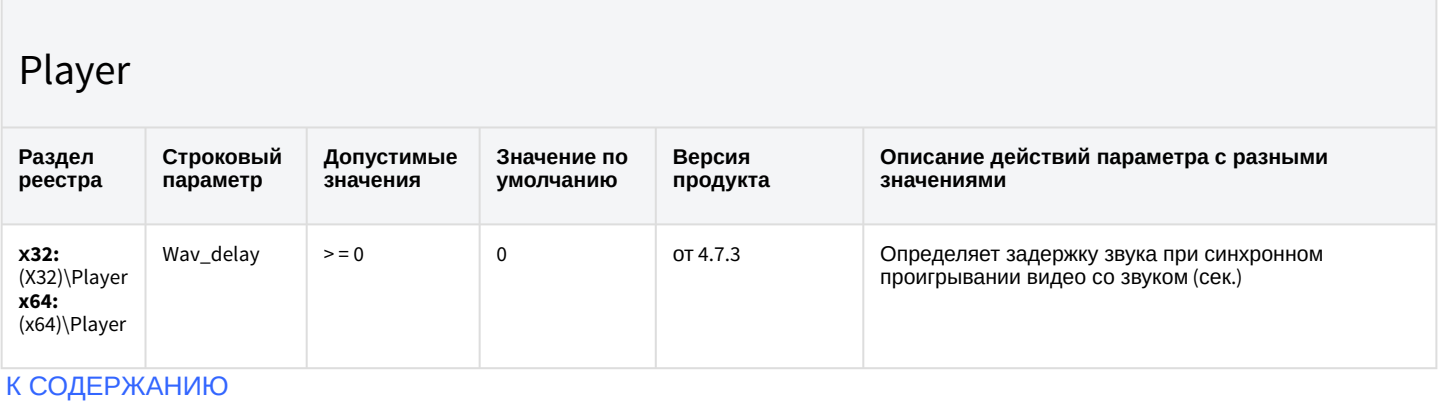

# Протокол событий

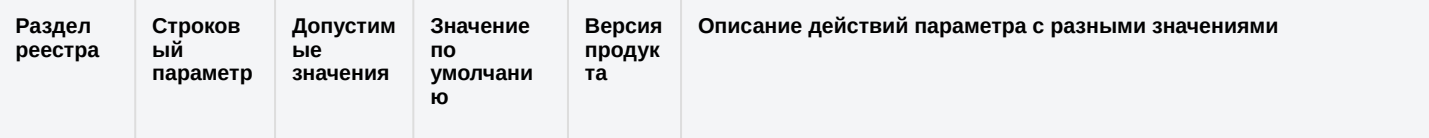

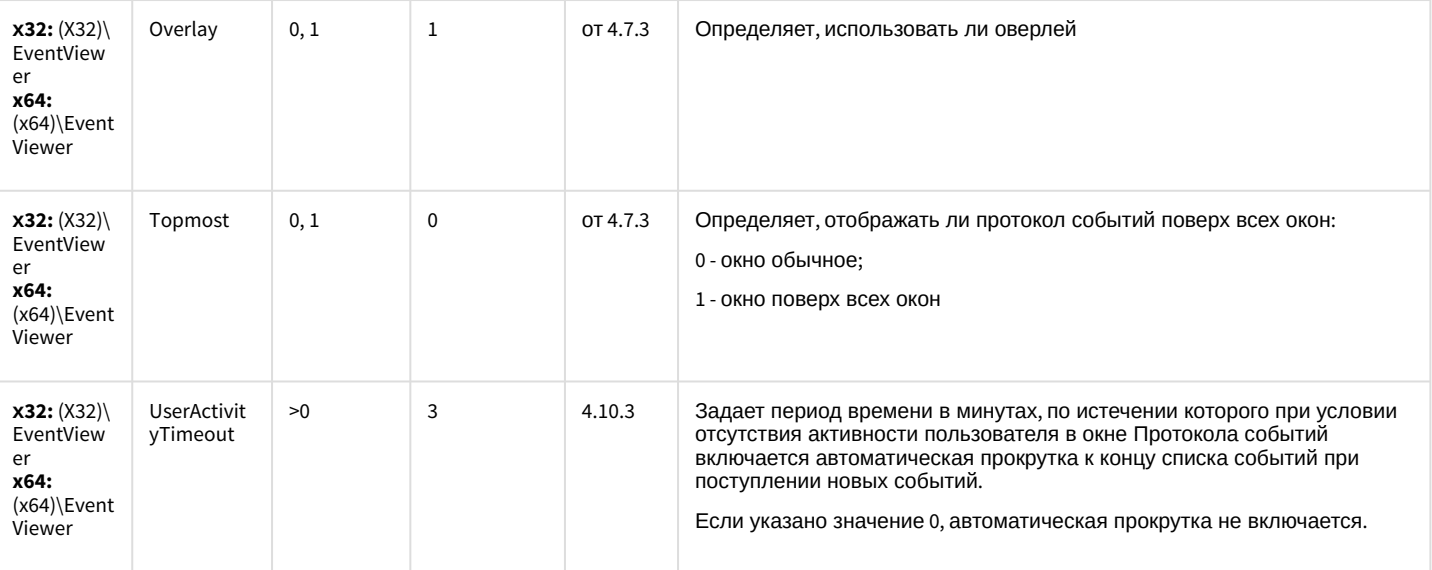

#### Отключение объектов в системе

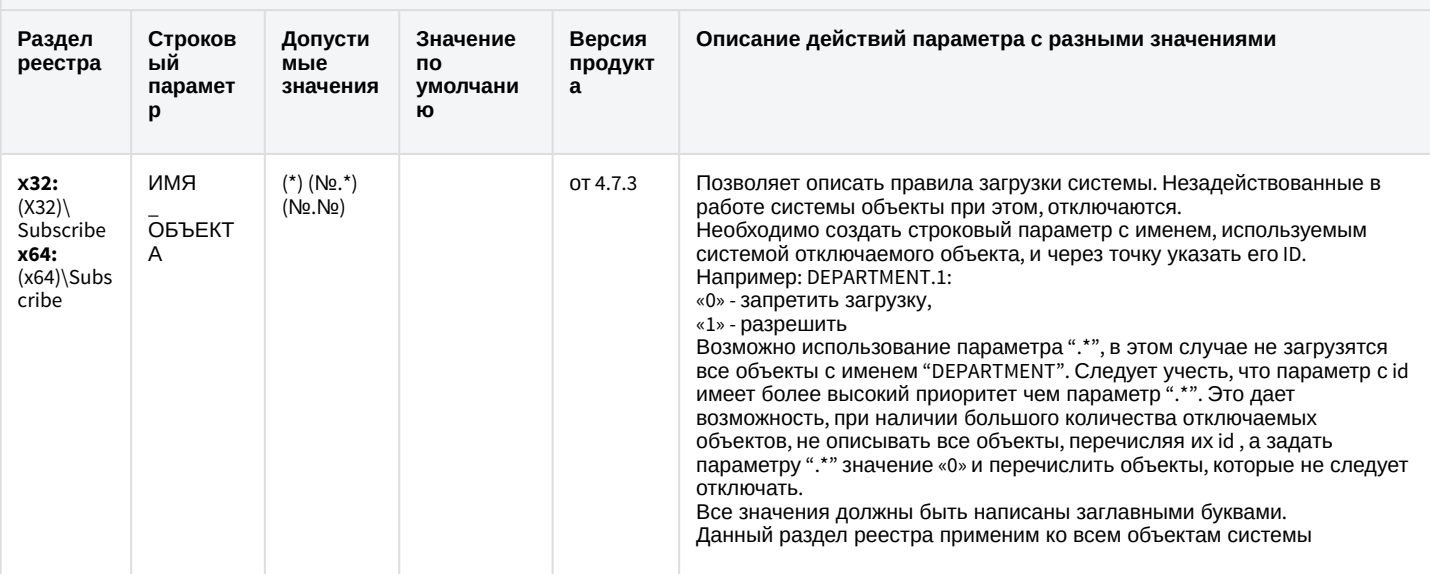

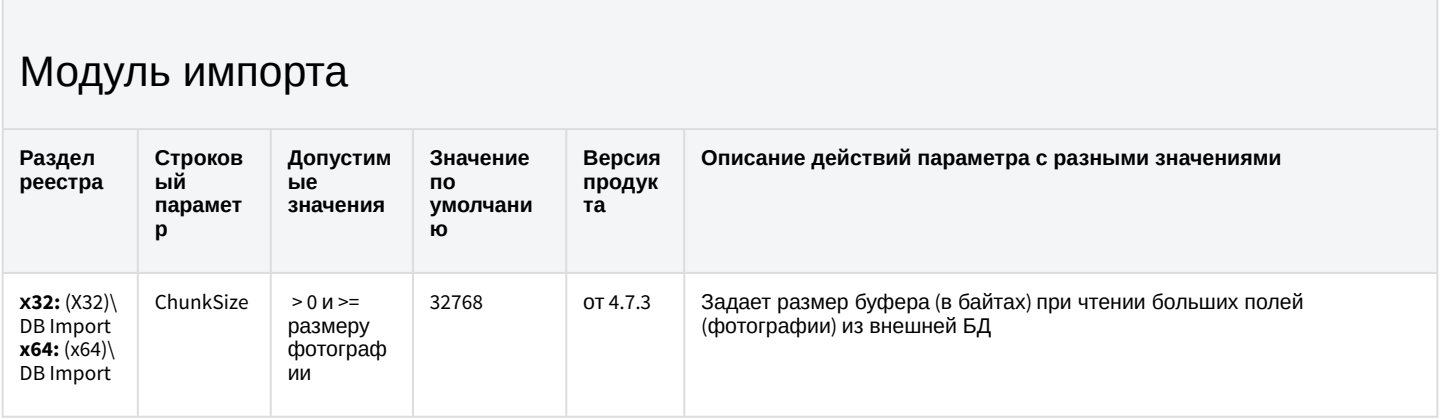

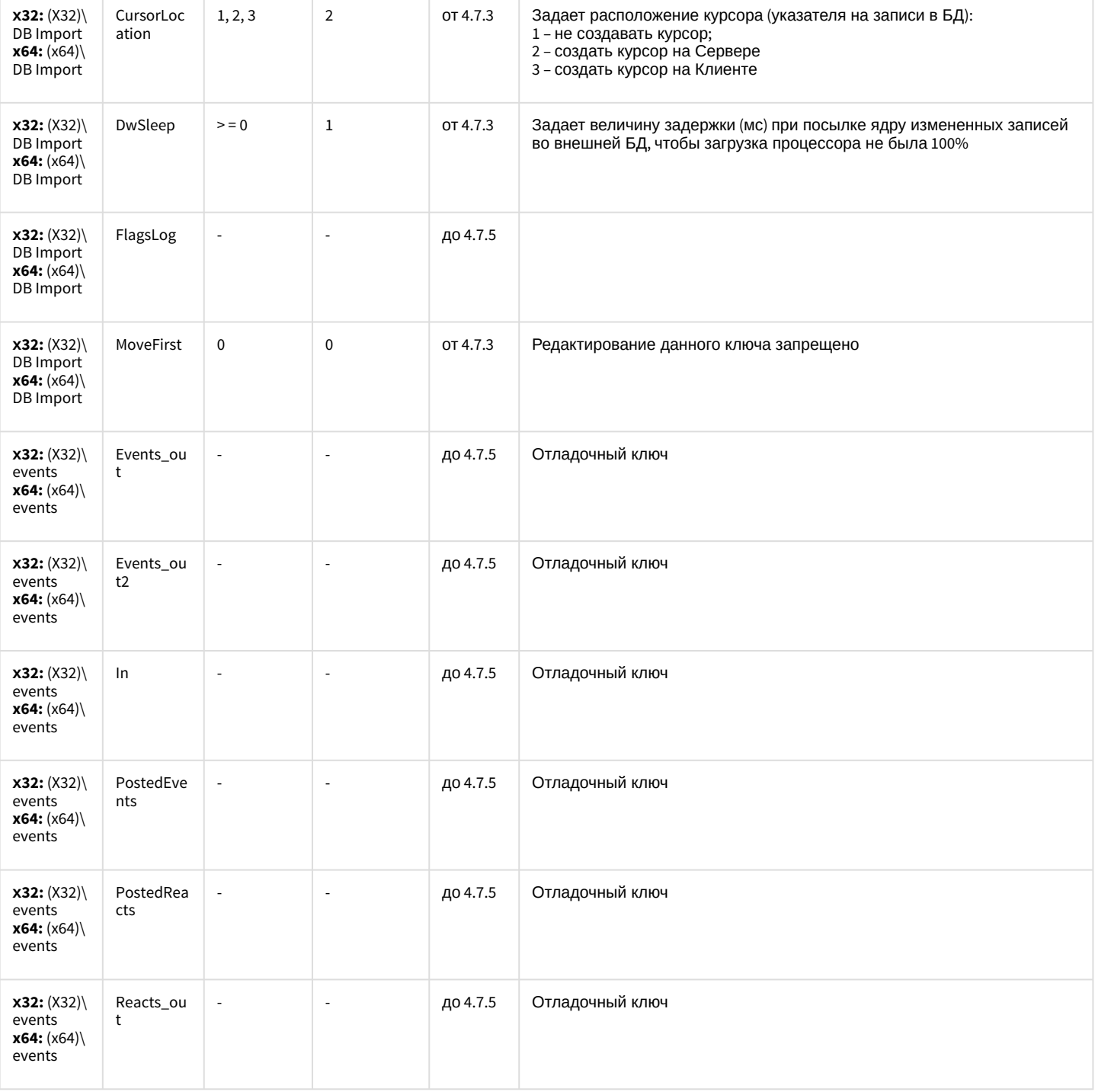

ый

 $\mathbf{p}$ 

### Специализированная клавиатура

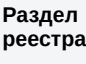

Строков Допустим  $bie$ парамет значения

Значение по но<br>умолчани<br>ю

Версия продукт  $\mathbf{a}^{\dagger}$ 

Описание действий параметра с разными значениями

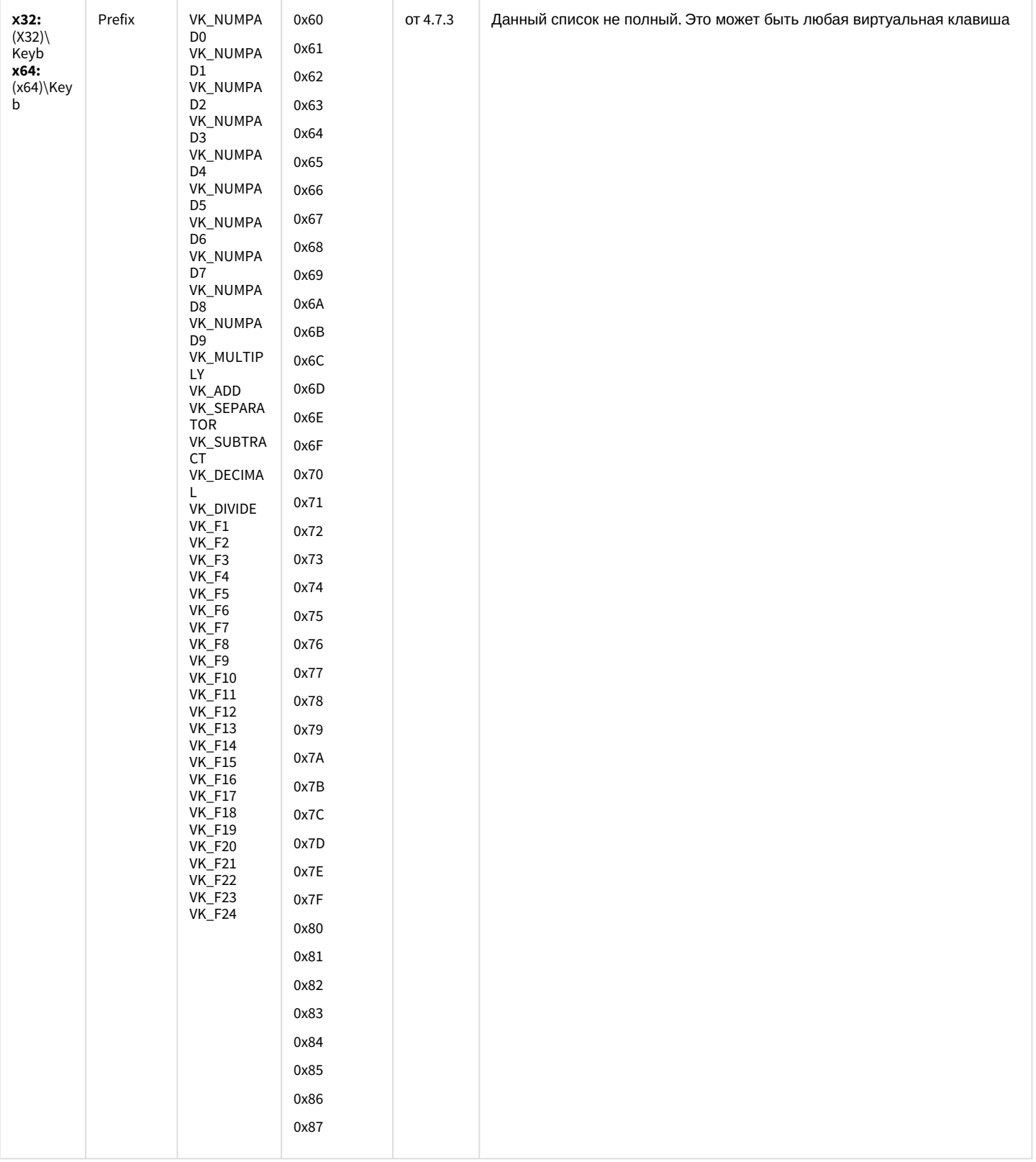

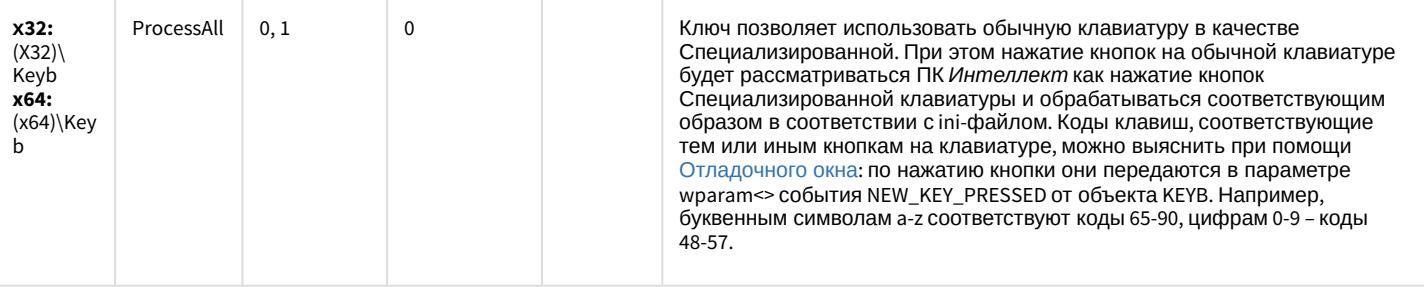

### Видео аналитика

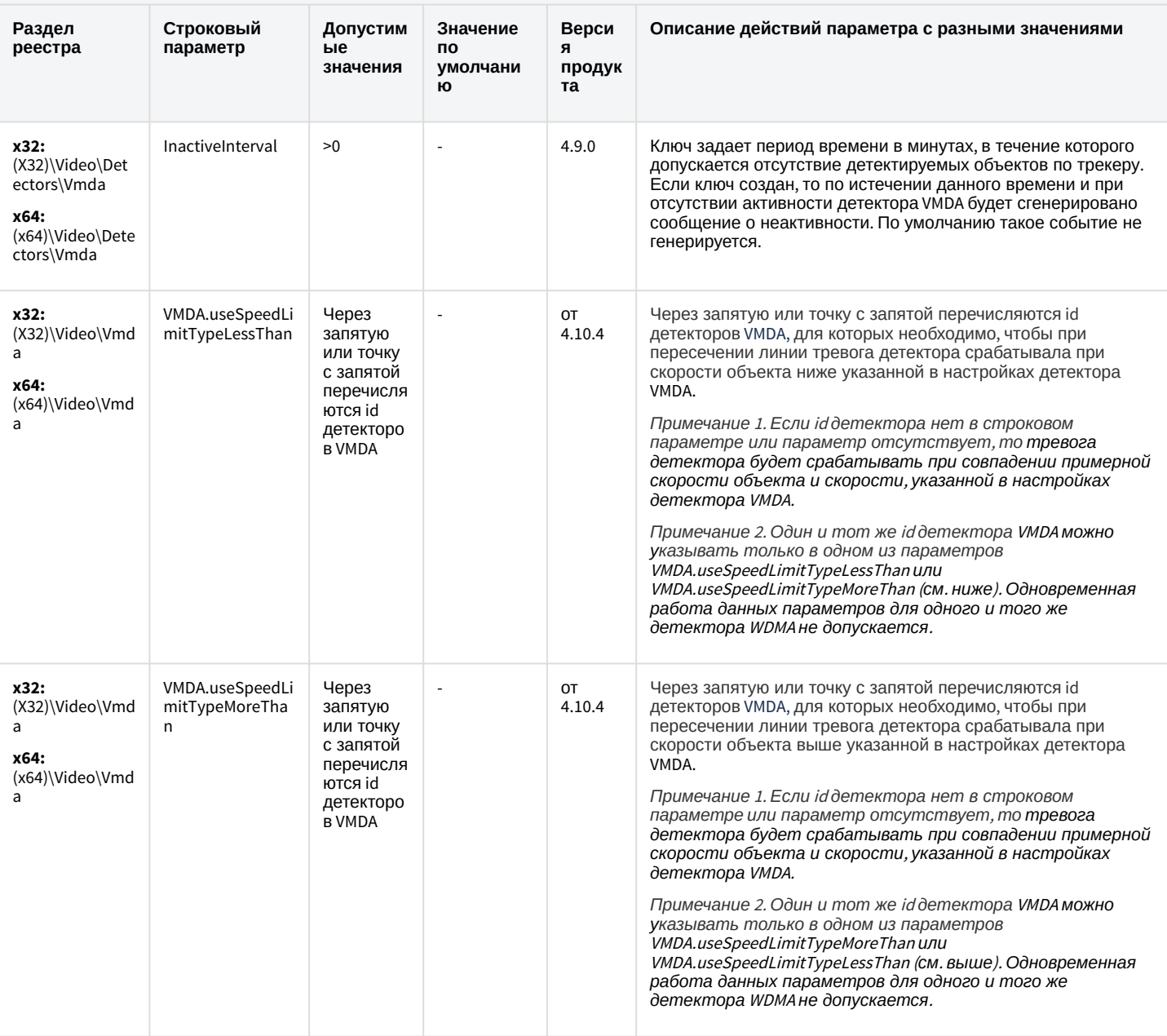

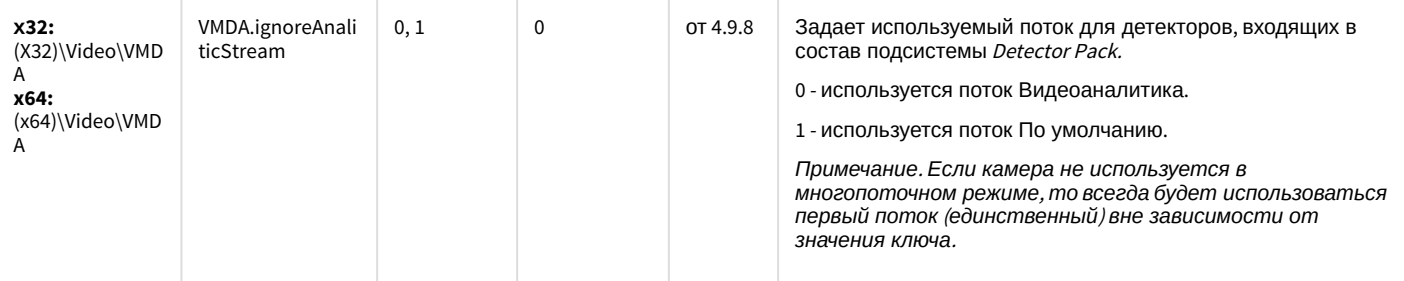

# Web-сервер

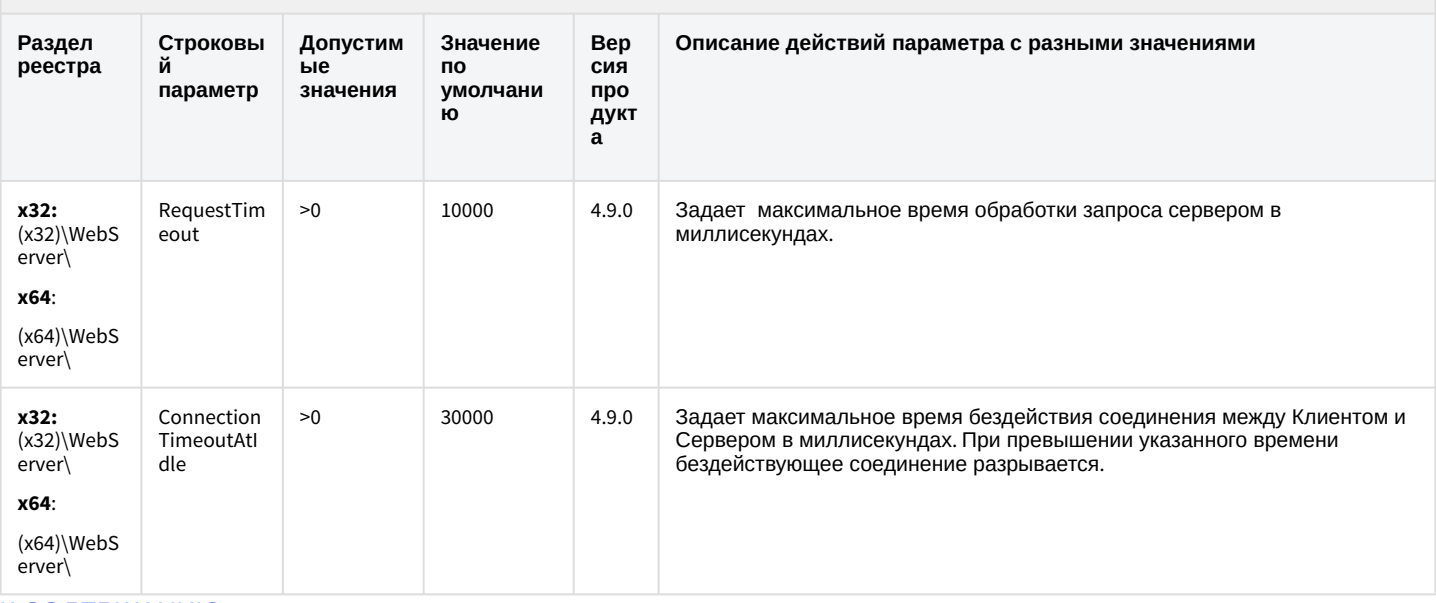

#### К СОДЕРЖАНИЮ

## Карта

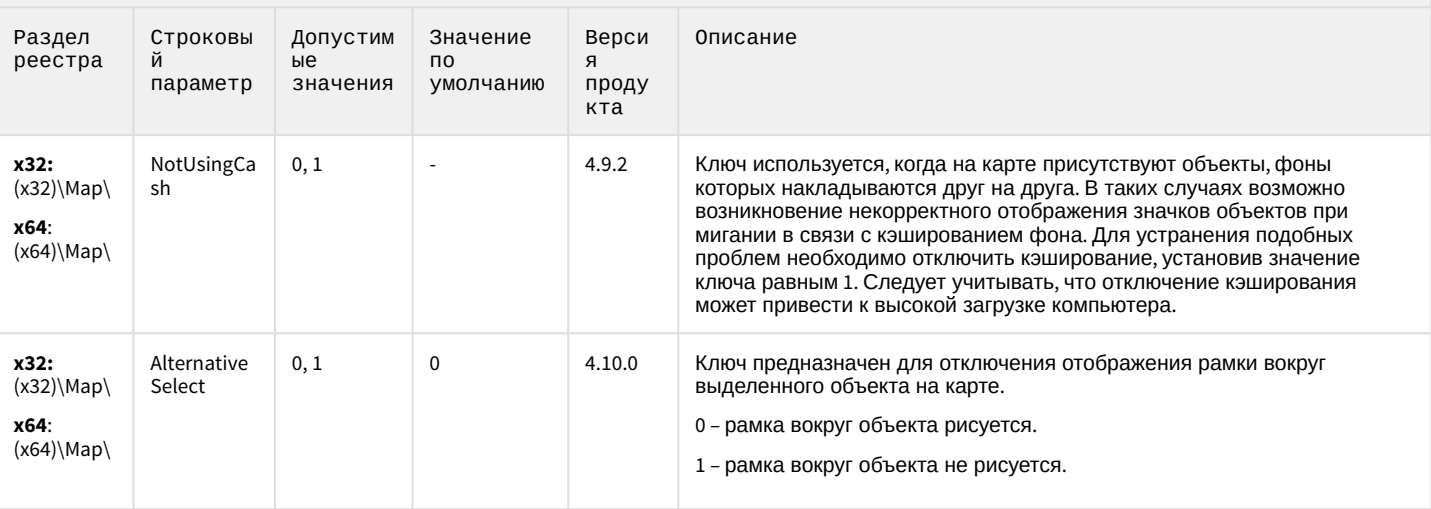

## Карта

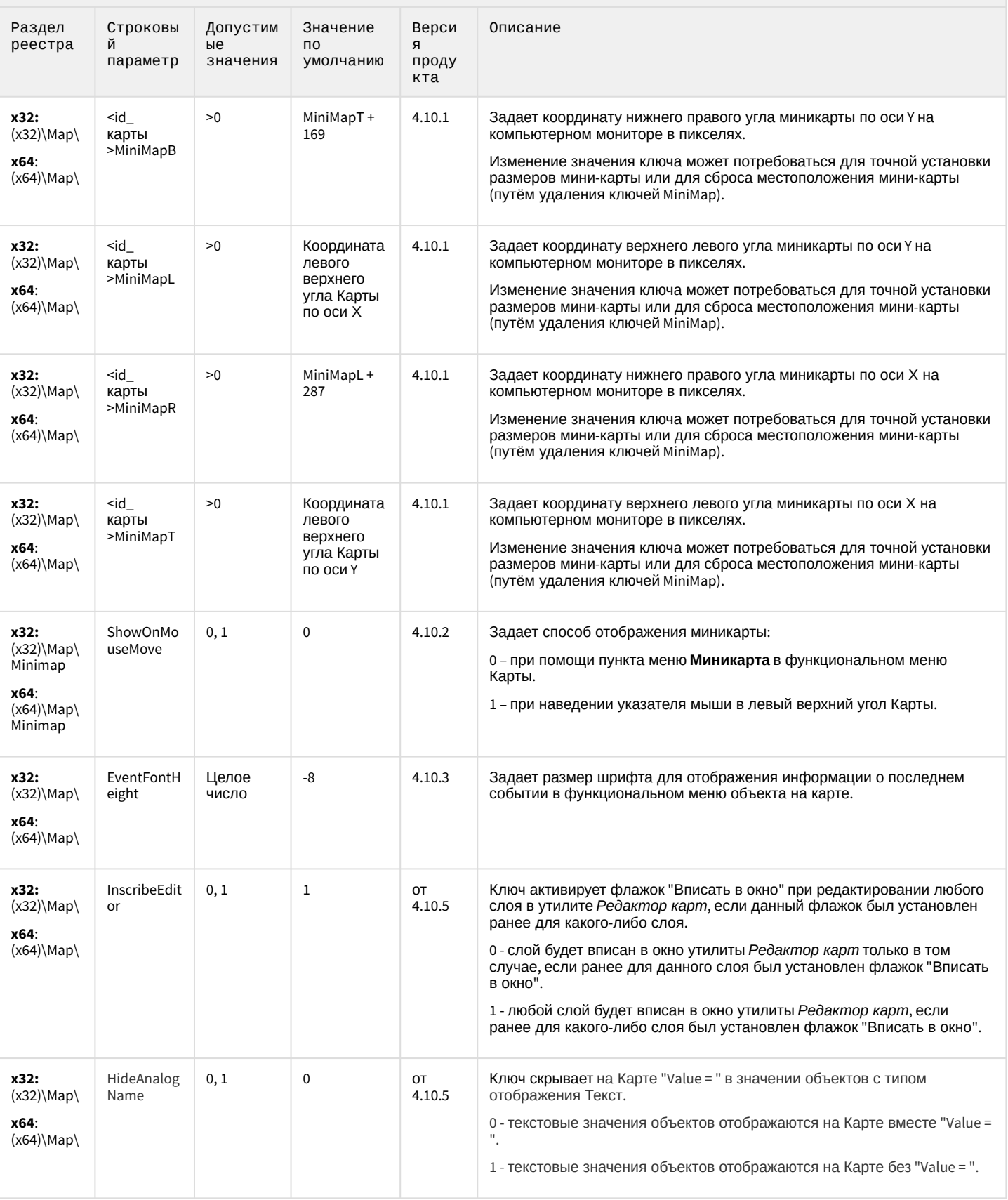

### Карта

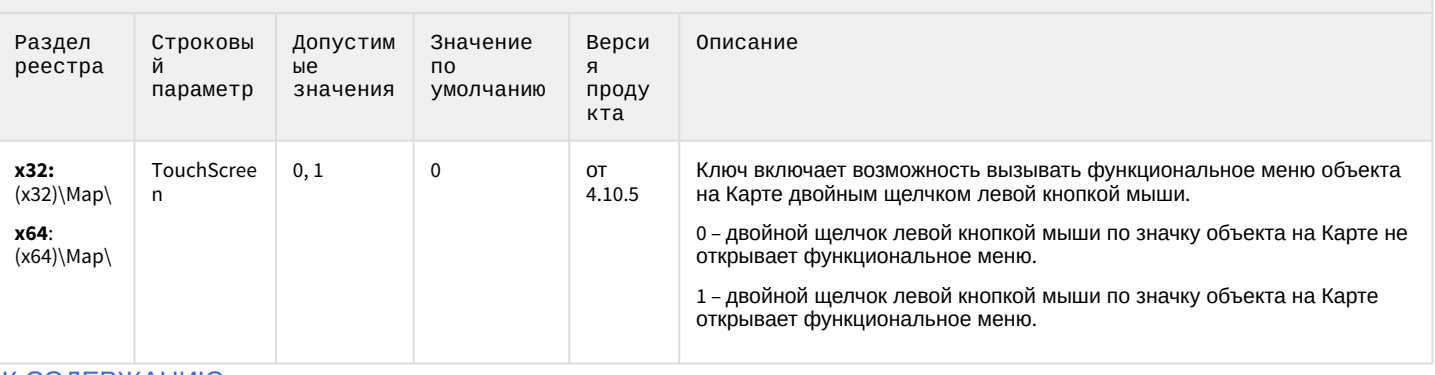

#### К СОДЕРЖАНИЮ

## Сервис почтовых сообщений

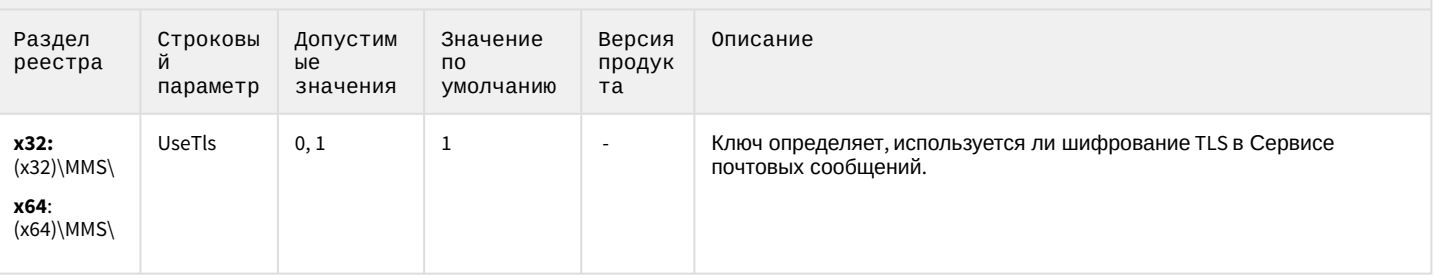

#### К СОДЕРЖАНИЮ

## Сервис коротких сообщений

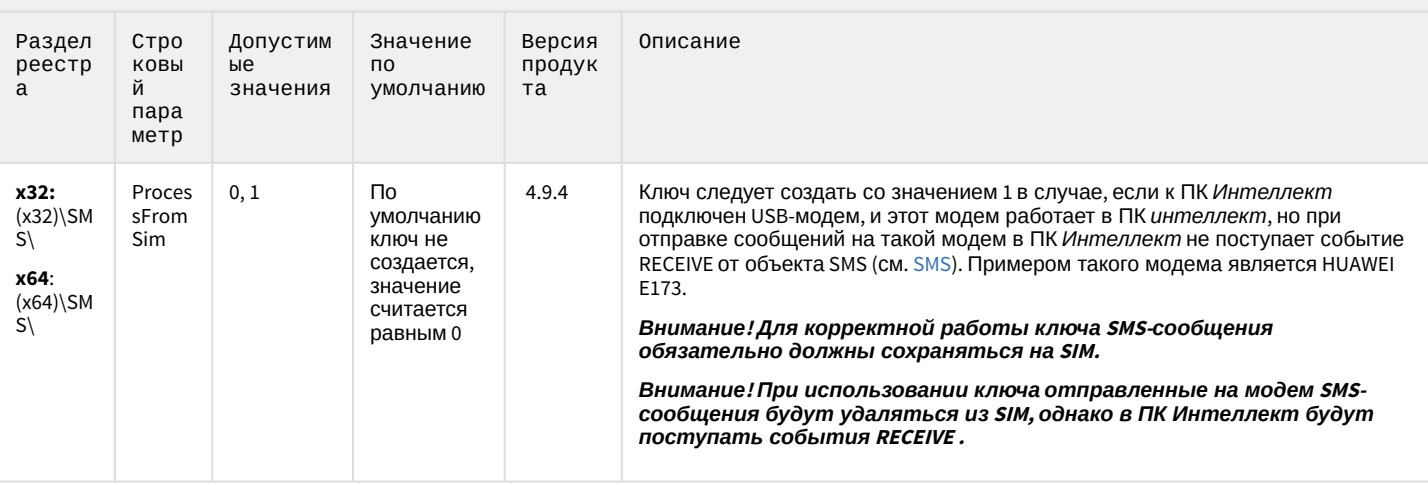

### Скрипт

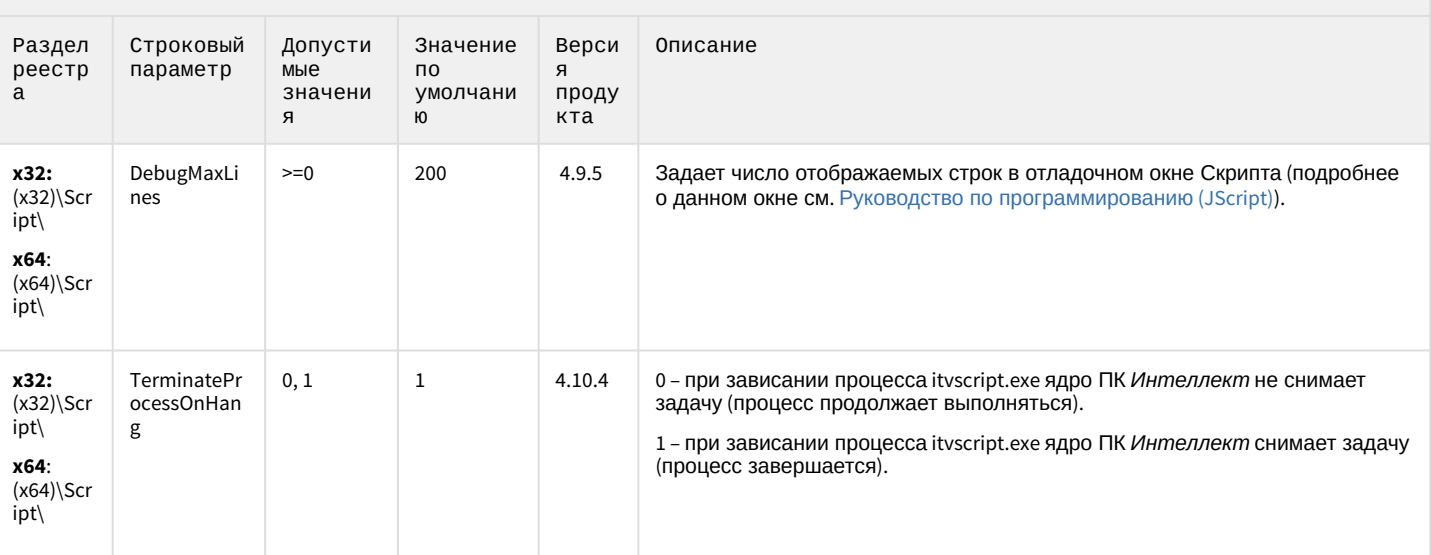

#### К СОДЕРЖАНИЮ

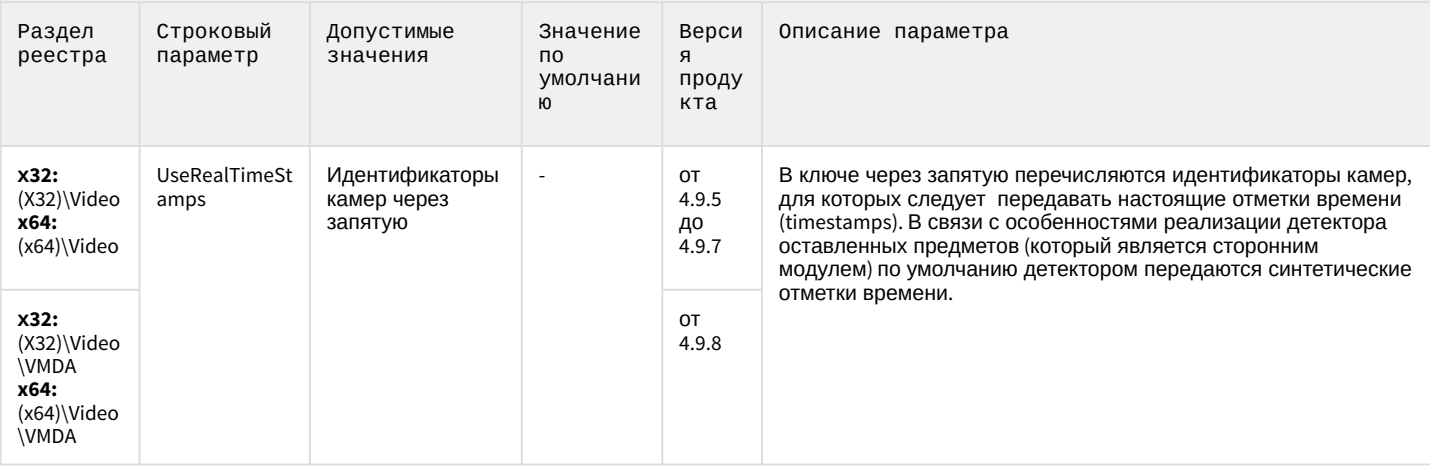

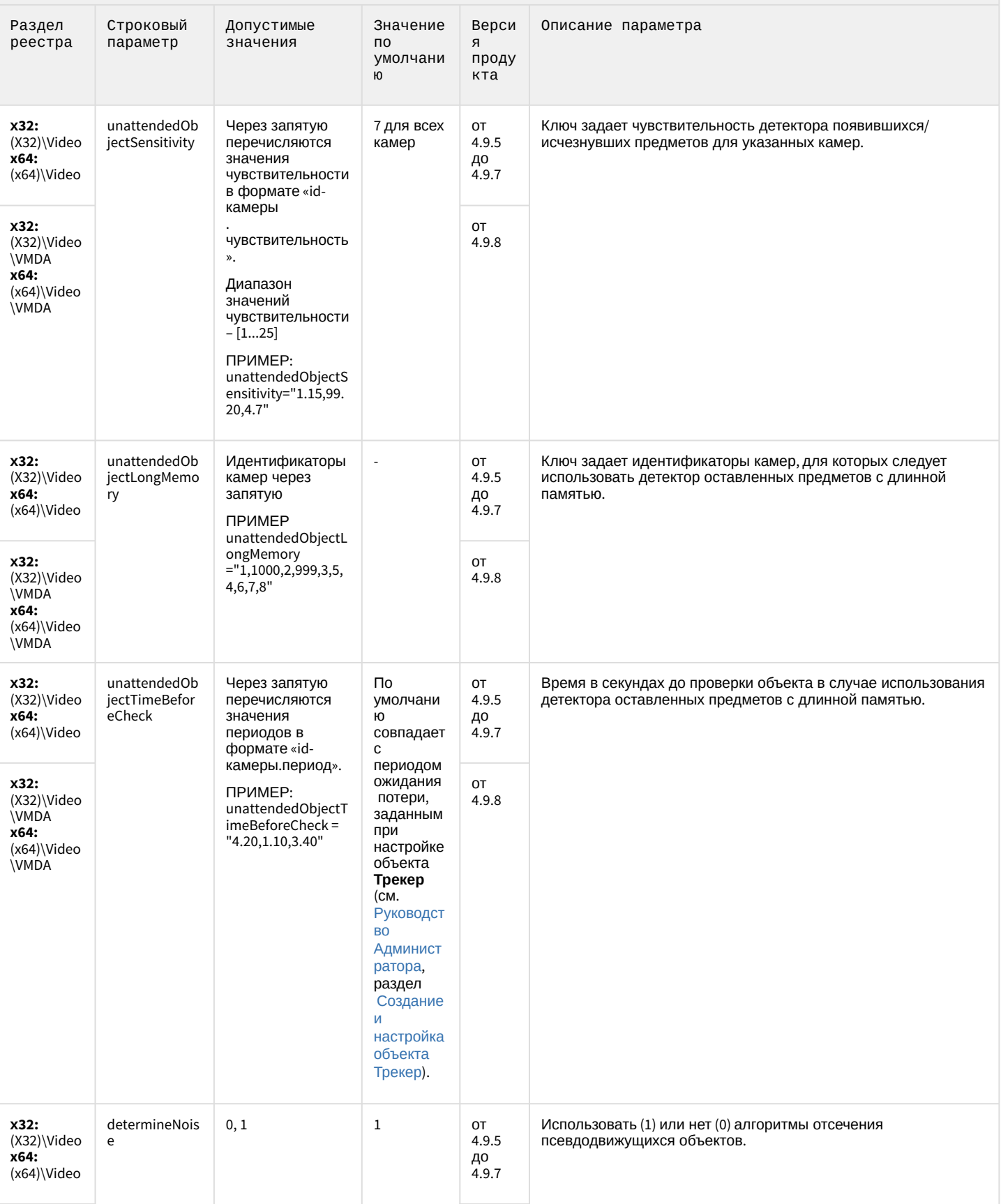

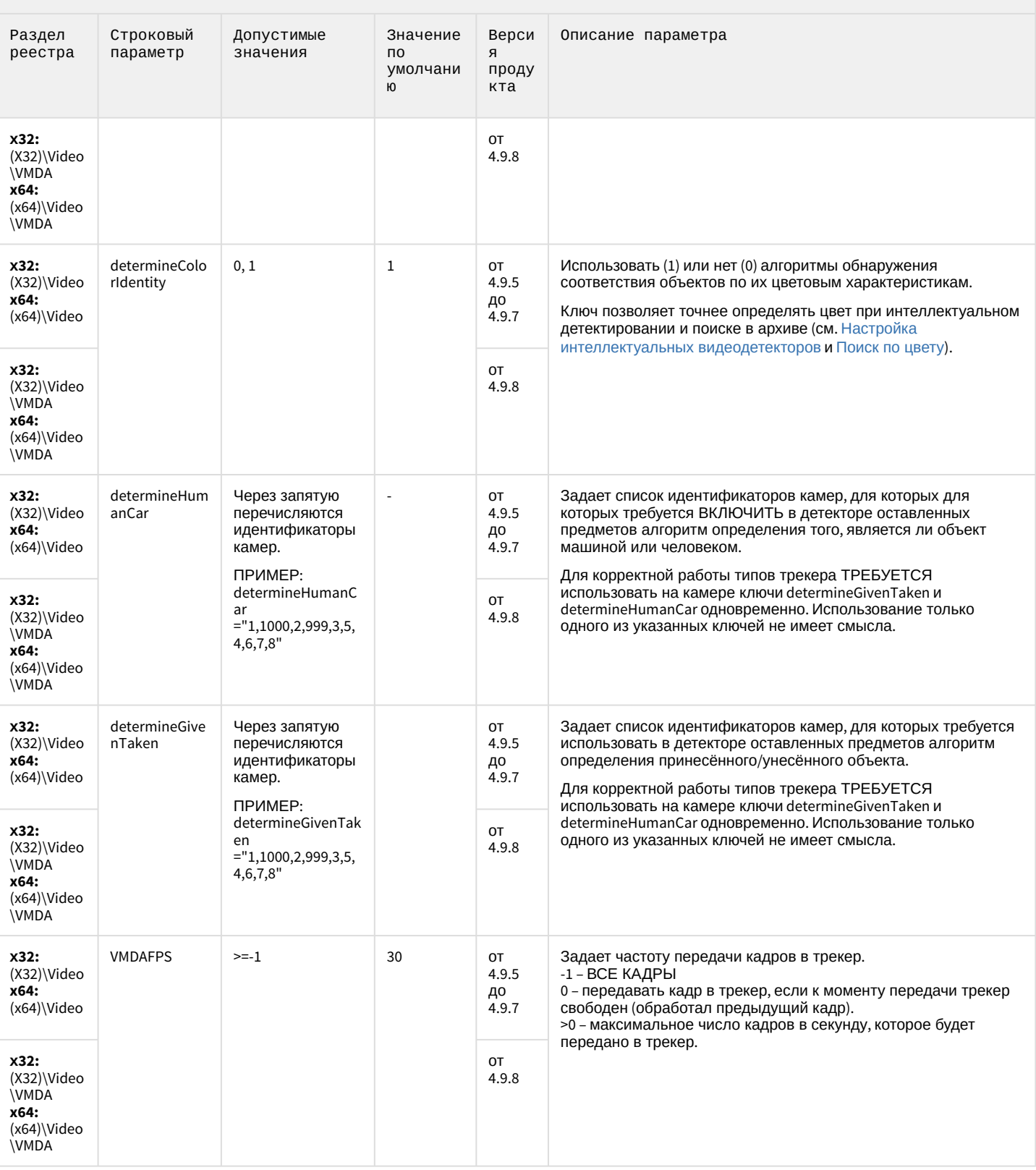

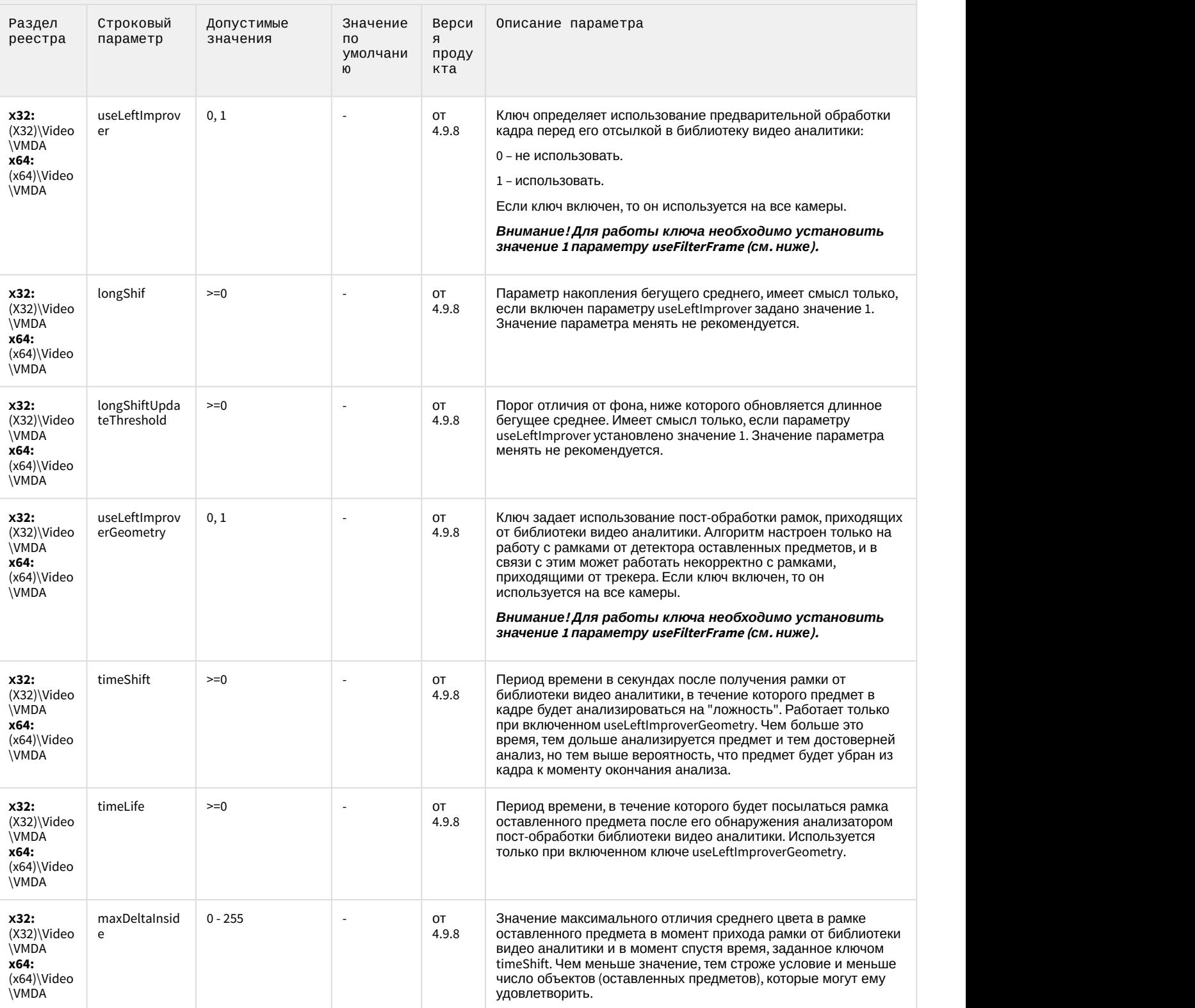

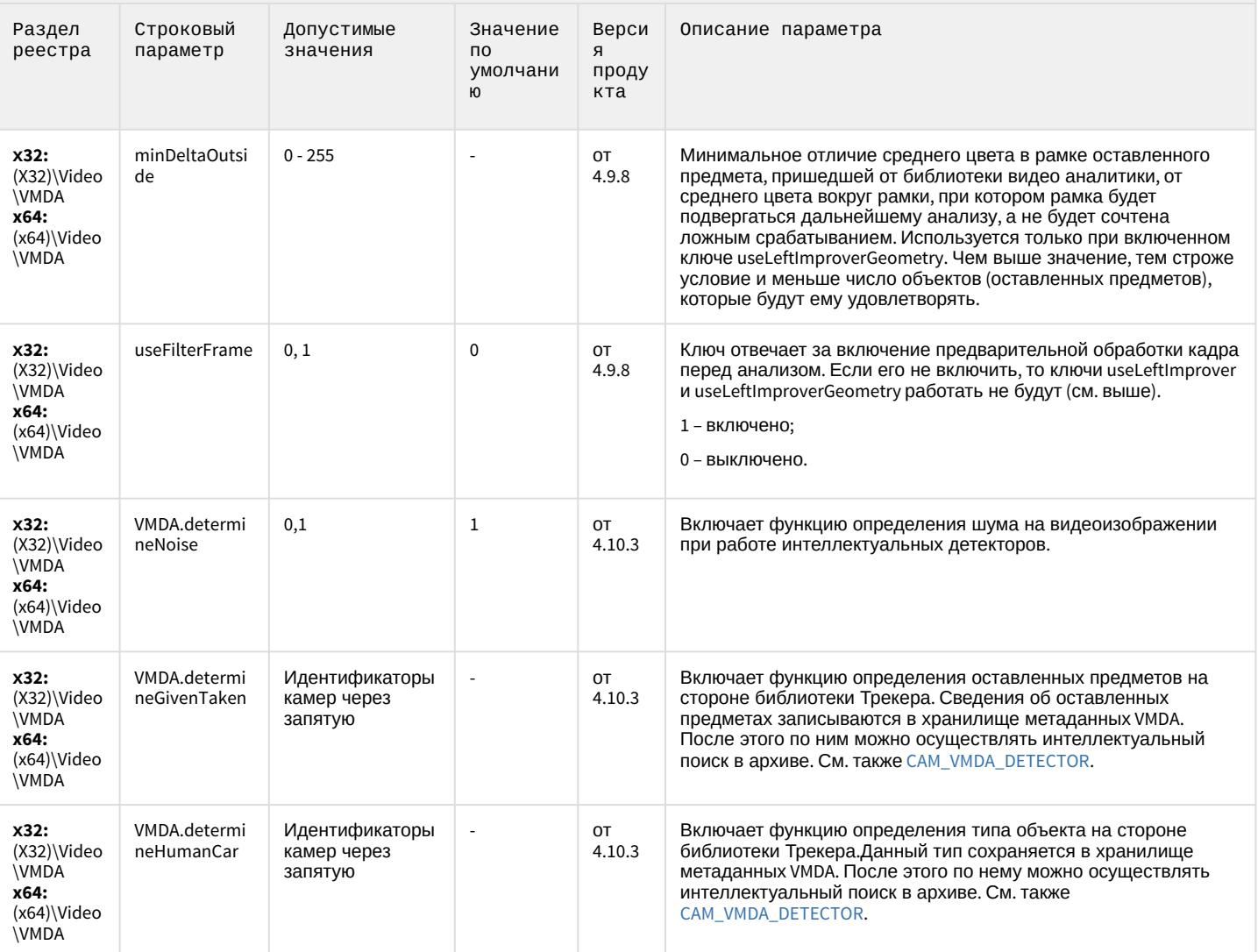

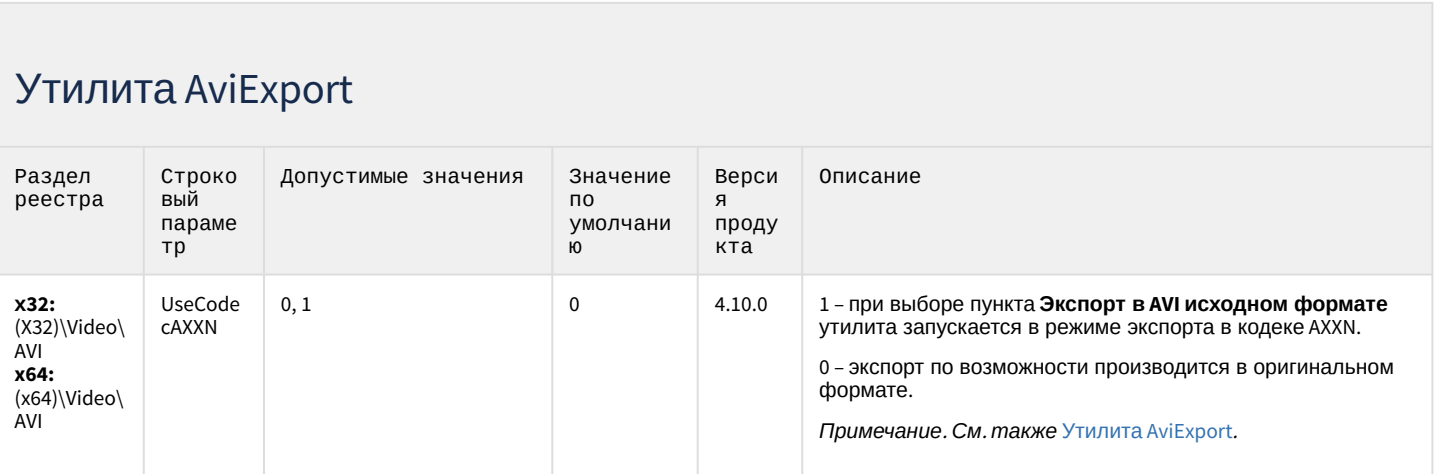

# Утилита AviExport

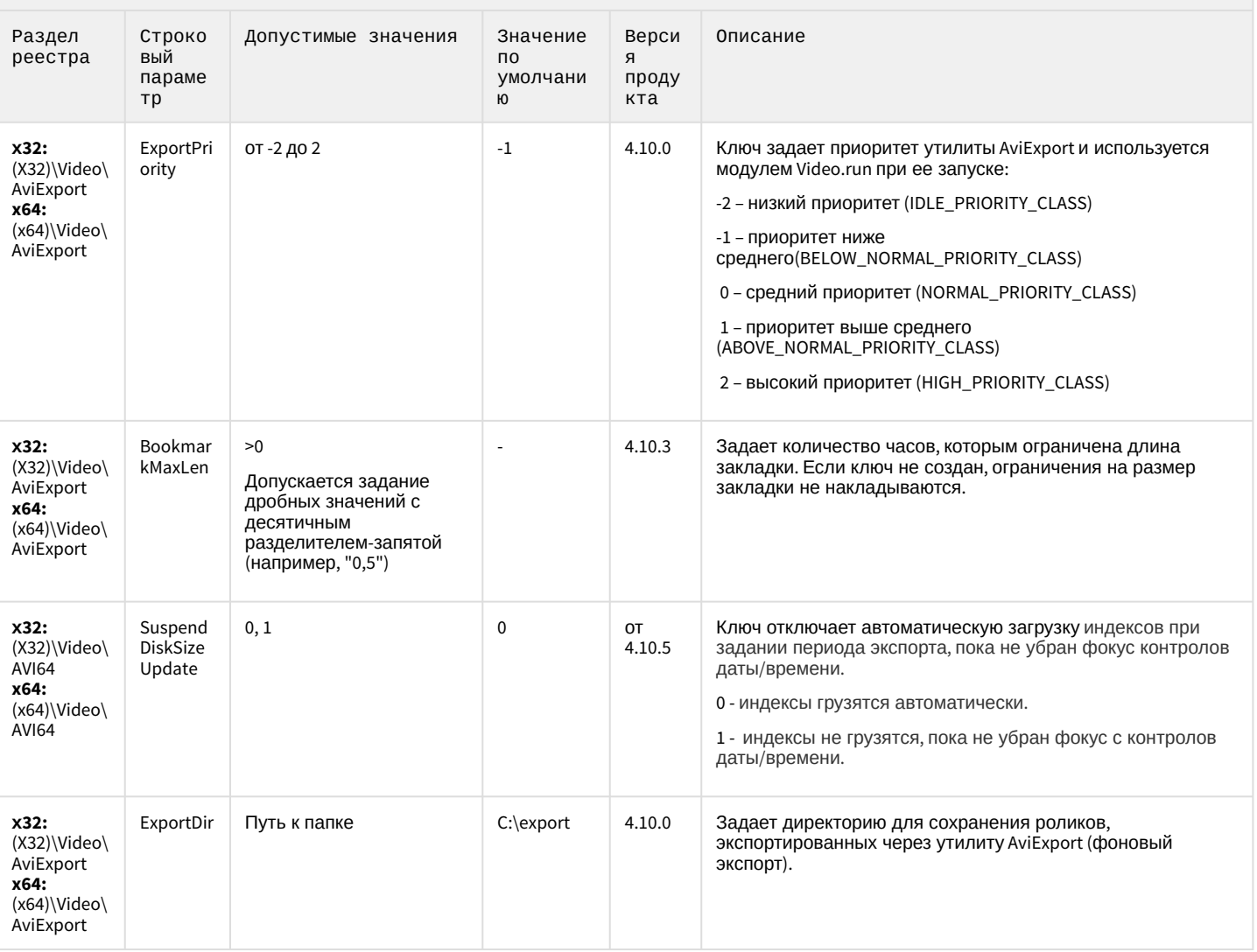

### RTSP-сервер

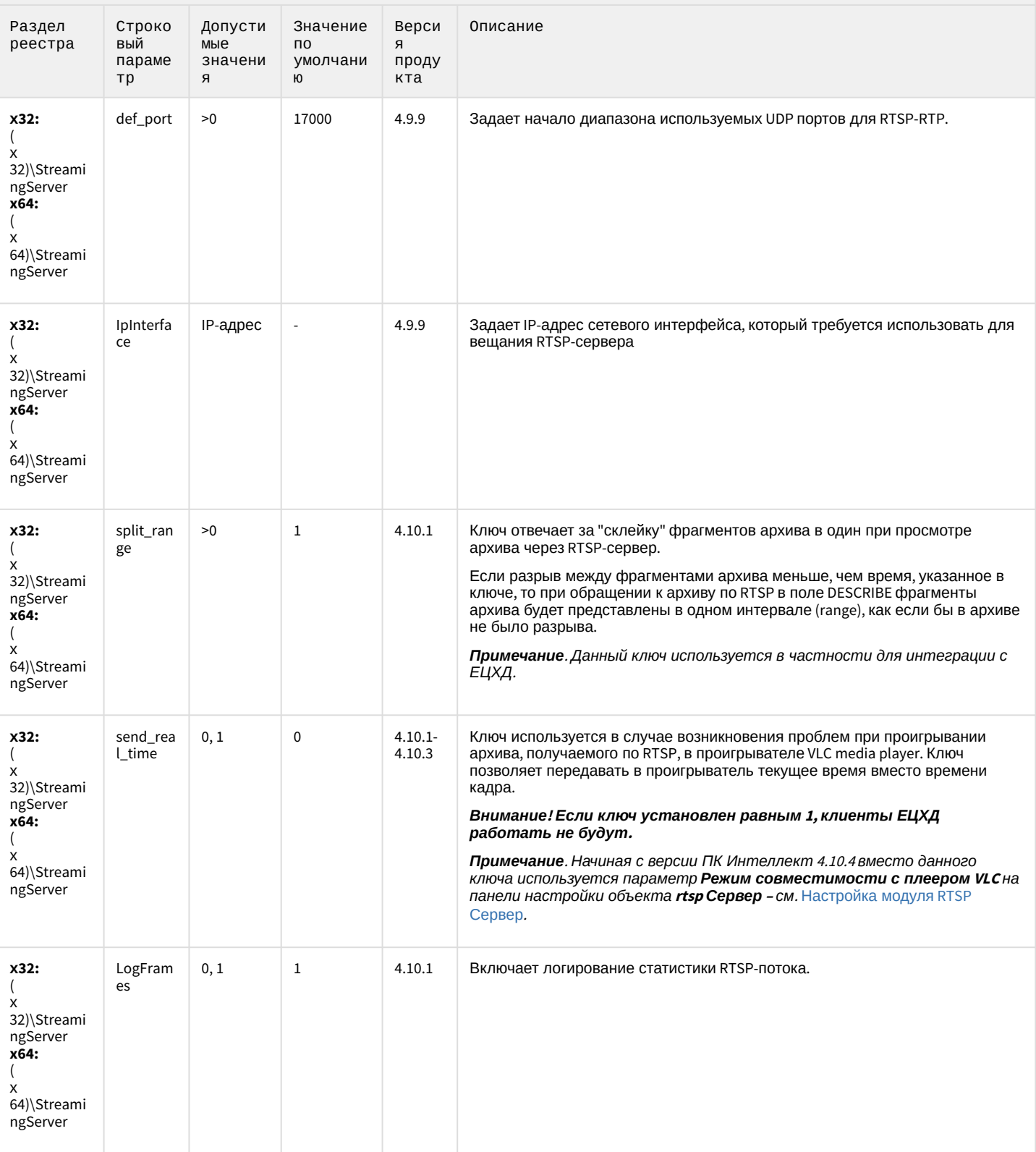

# ЕЦХД

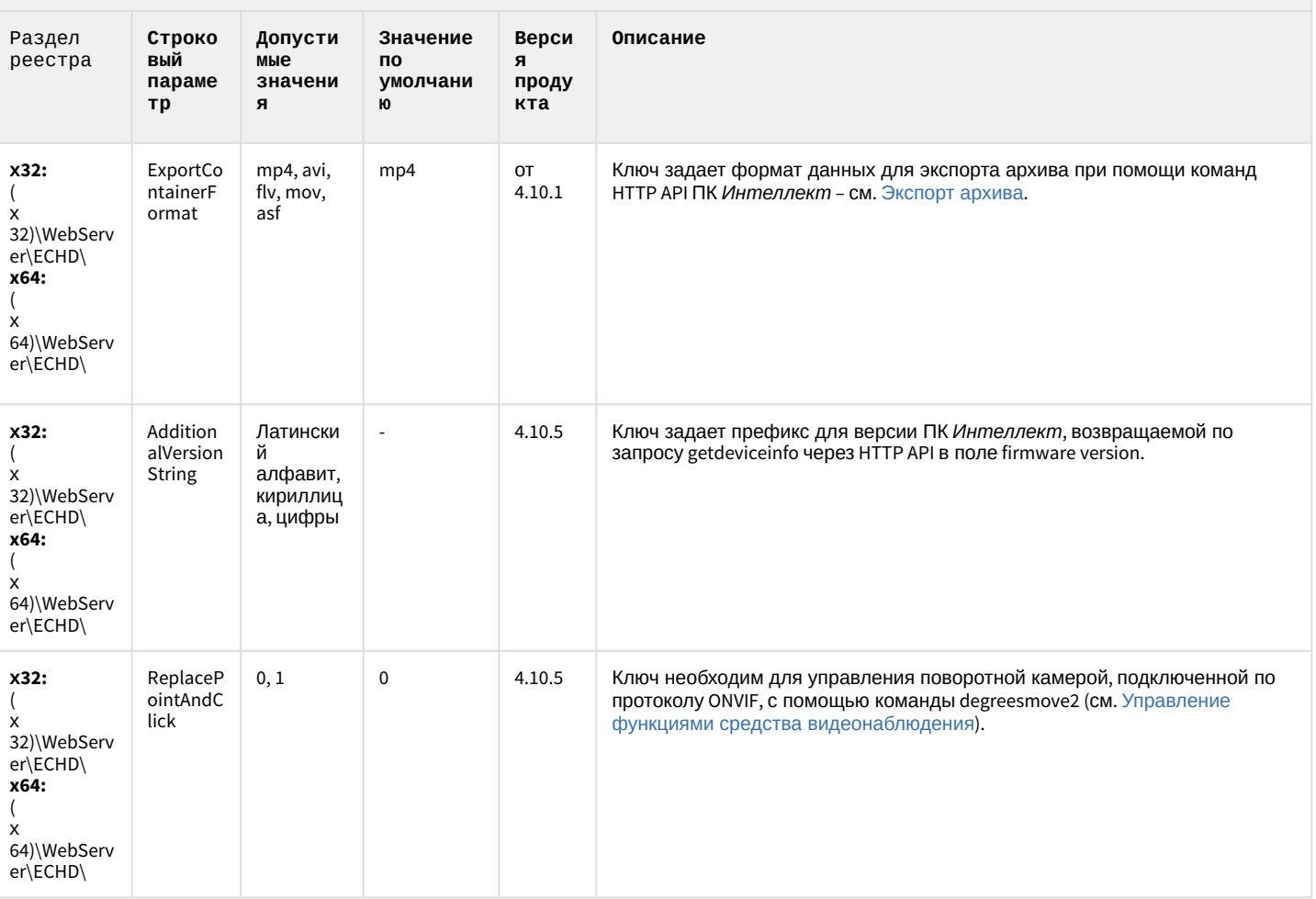

К СОДЕРЖАНИЮ

# Подсистема связи

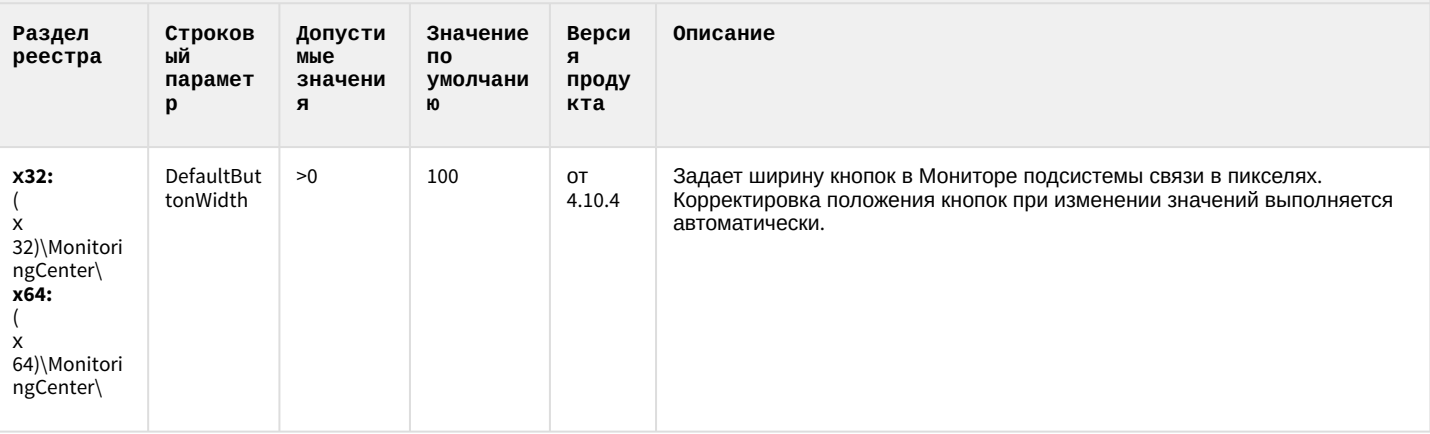

### Подсистема связи

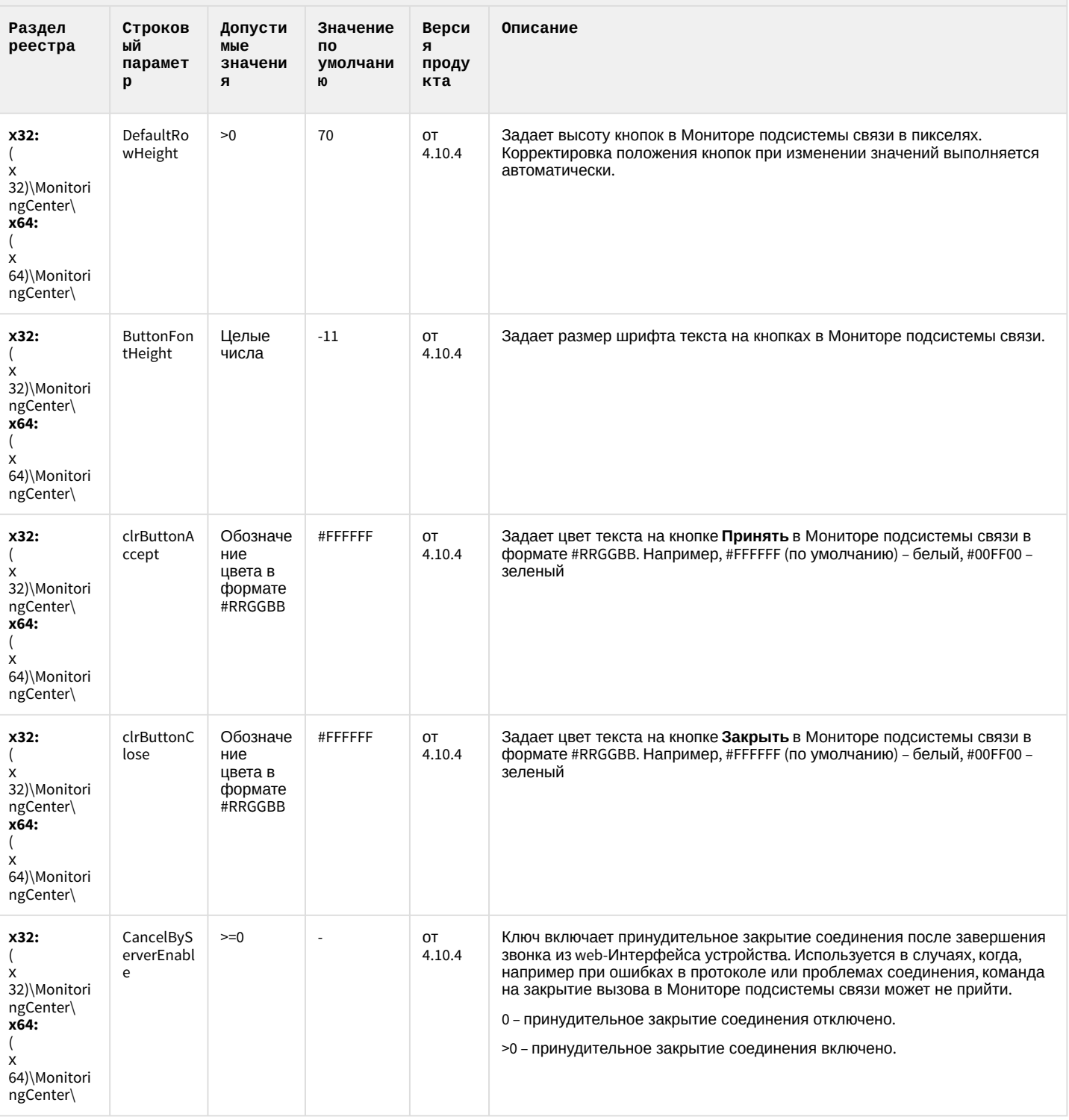

# VideoIQ7. Отличия от Интеллекта

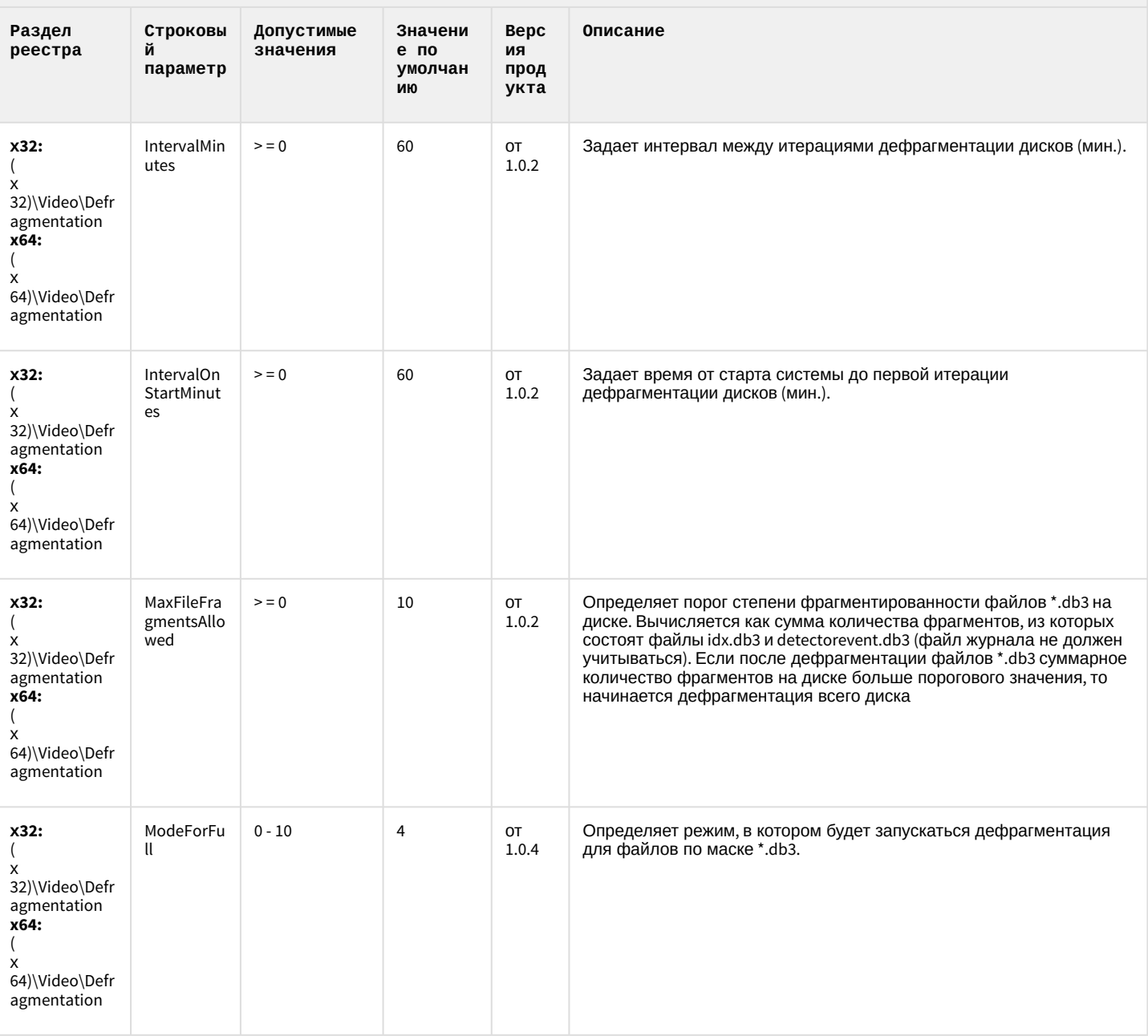

# VideoIQ7. Отличия от Интеллекта

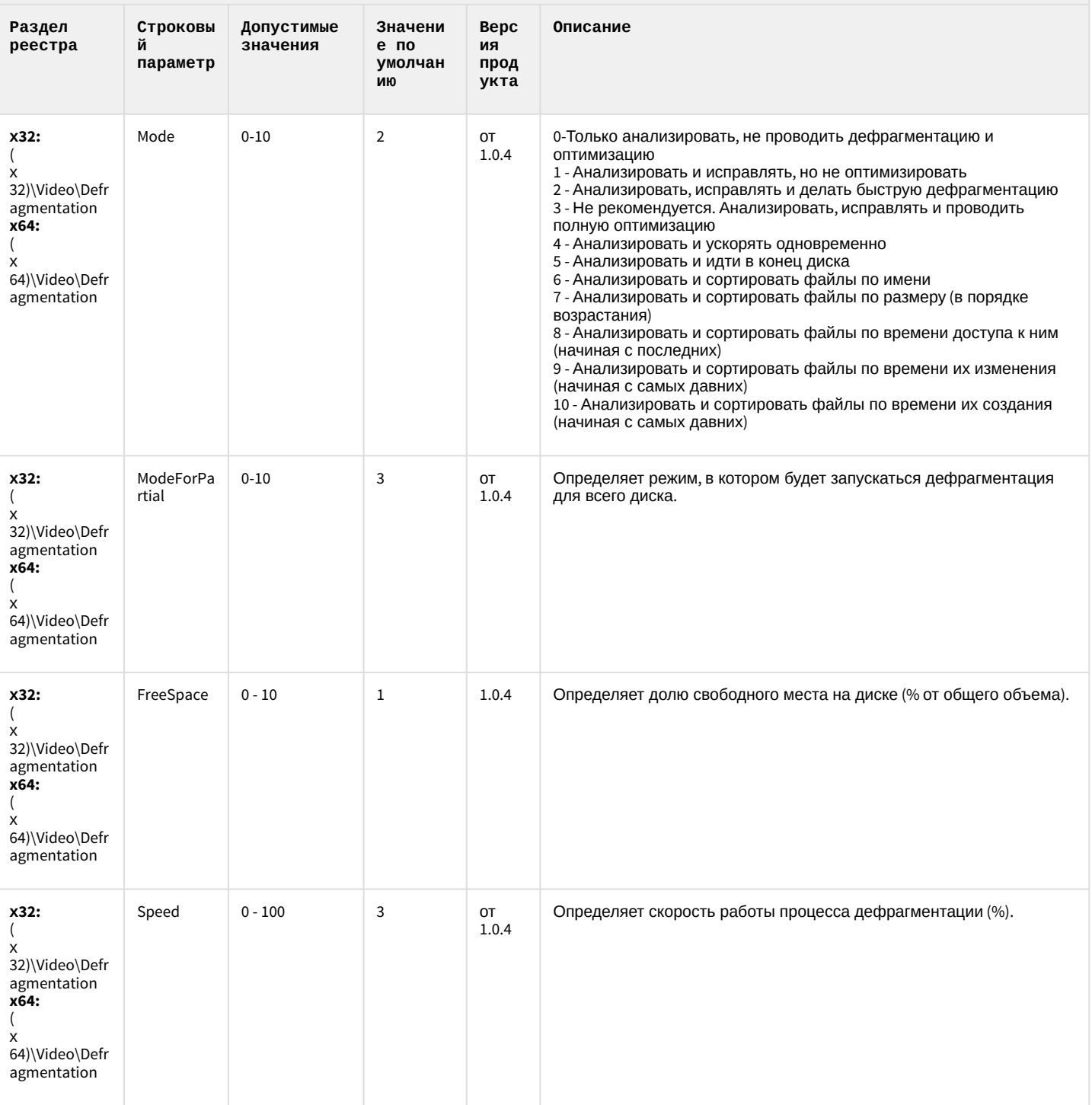

# VideoIQ7. Отличия от Интеллекта

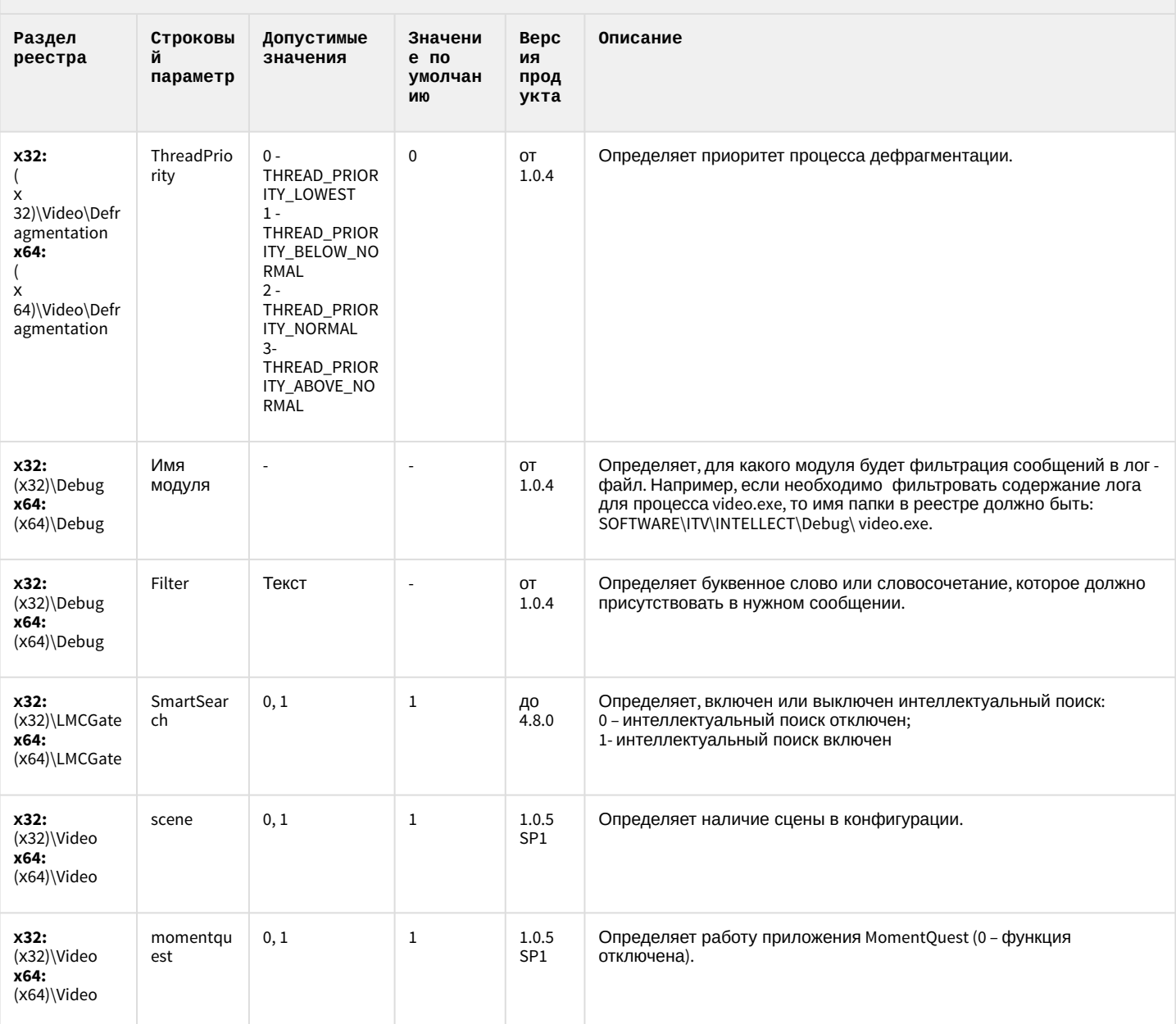

#### 2 Вертикальные решения

<span id="page-61-1"></span>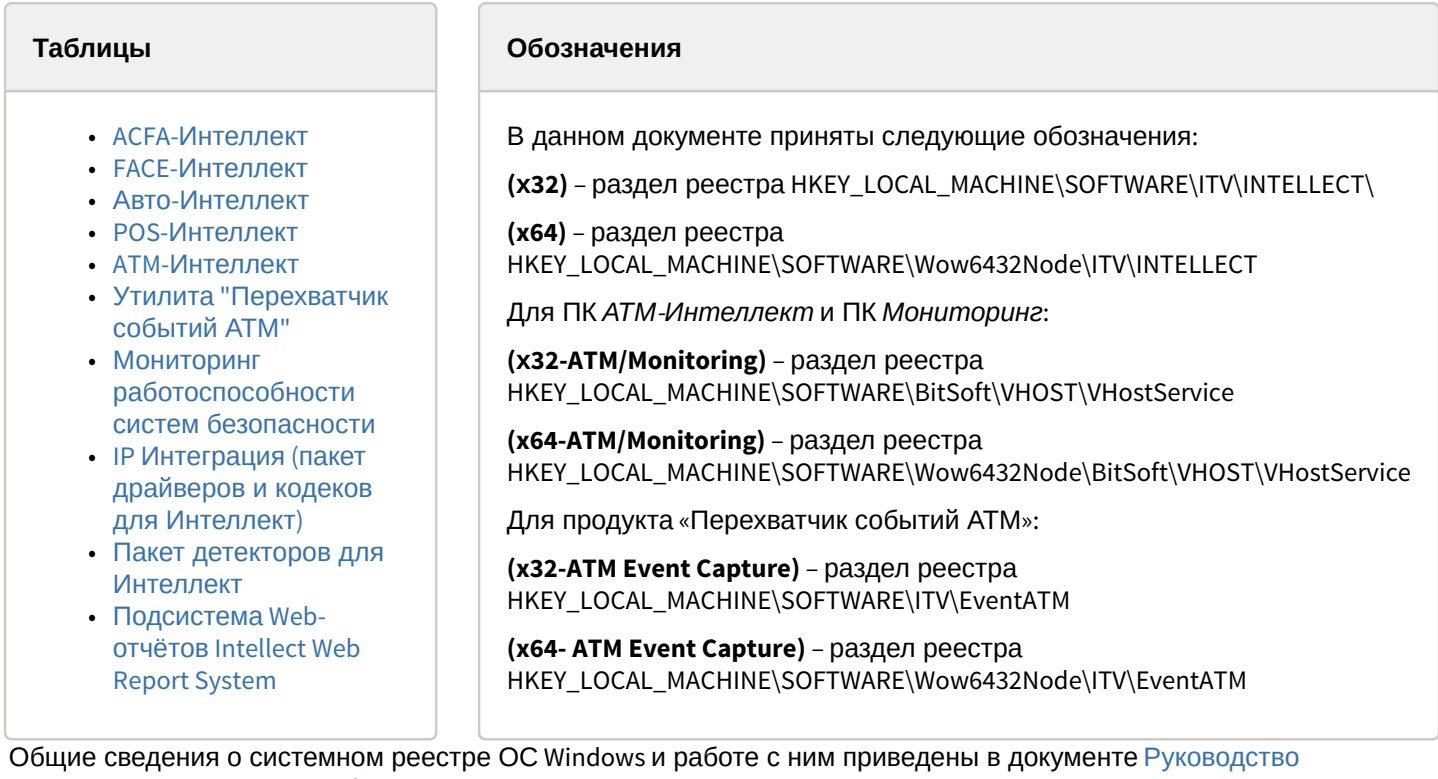

Общие сведения о системном реестре ОС windows и работе с ним прадминистратора, раздел Работа с системным реестром ОС Windows.

<span id="page-61-0"></span>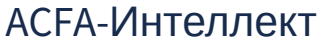

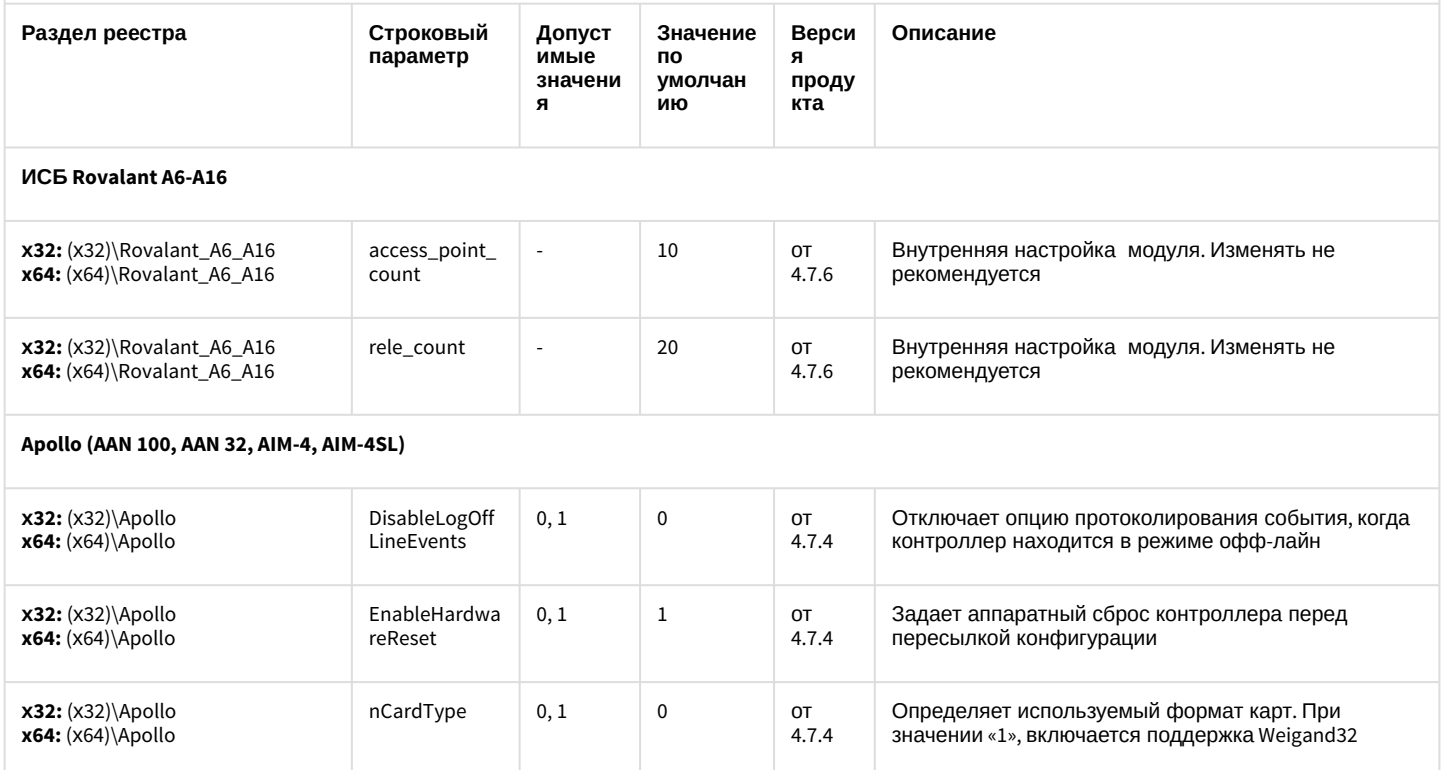

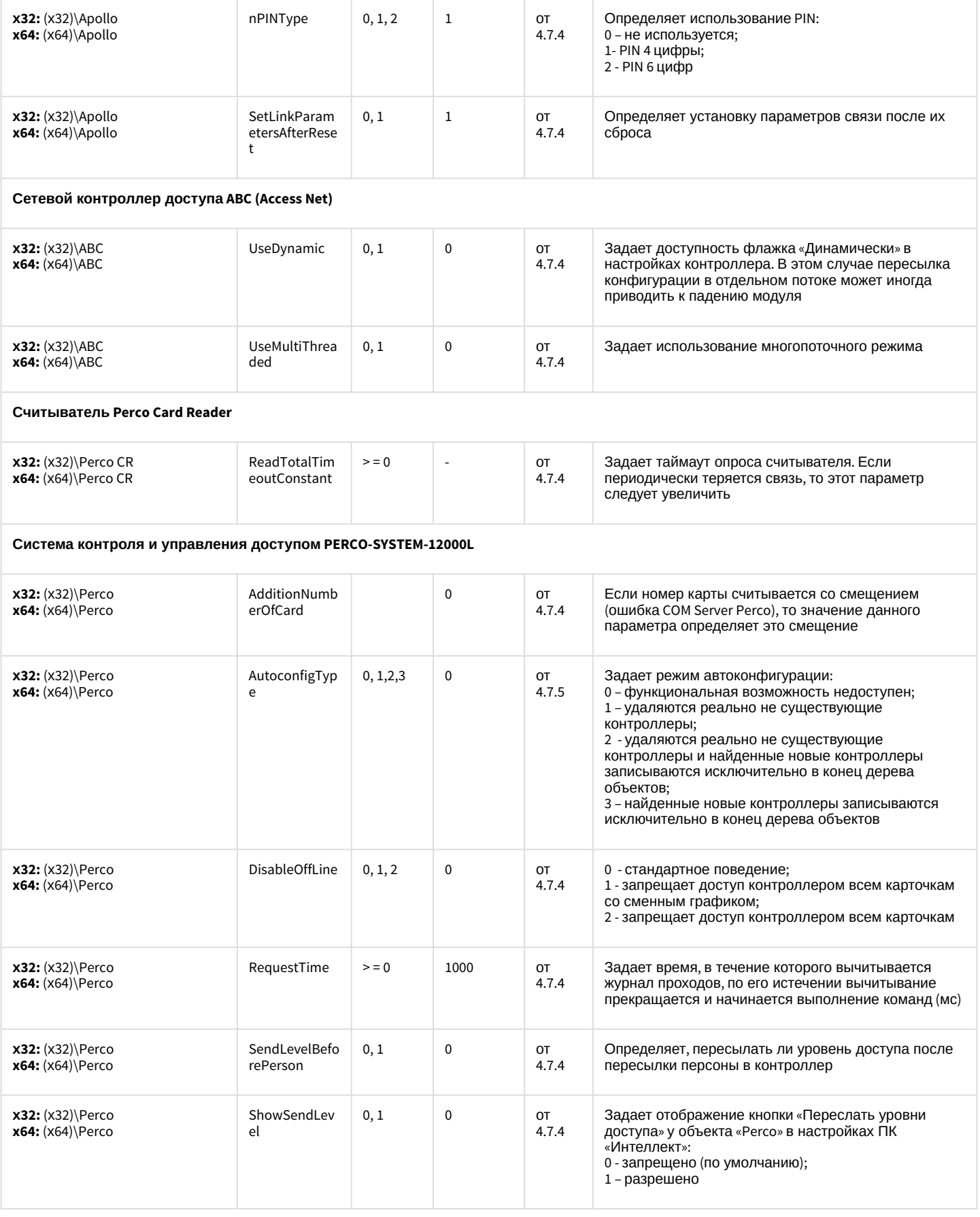

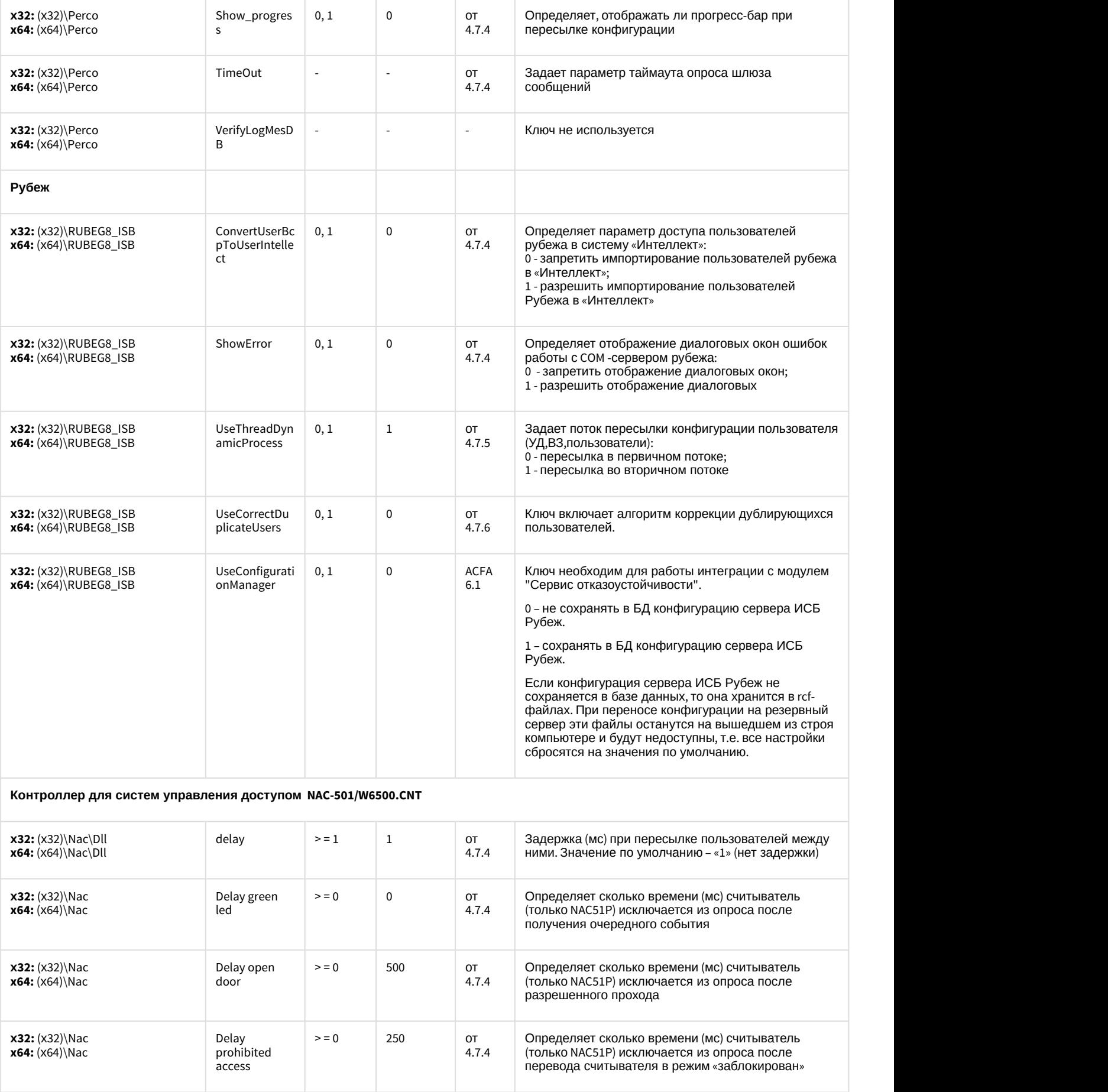

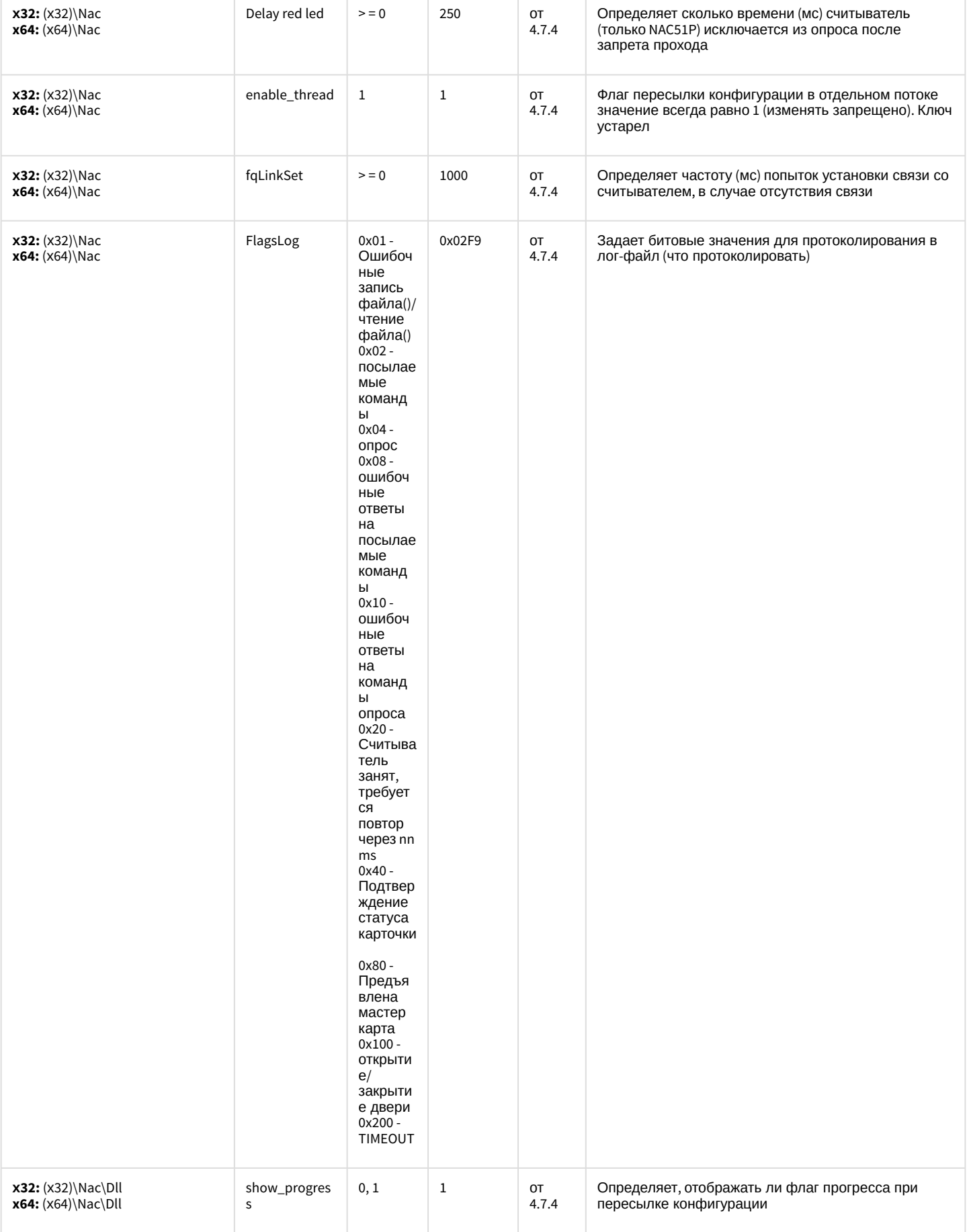

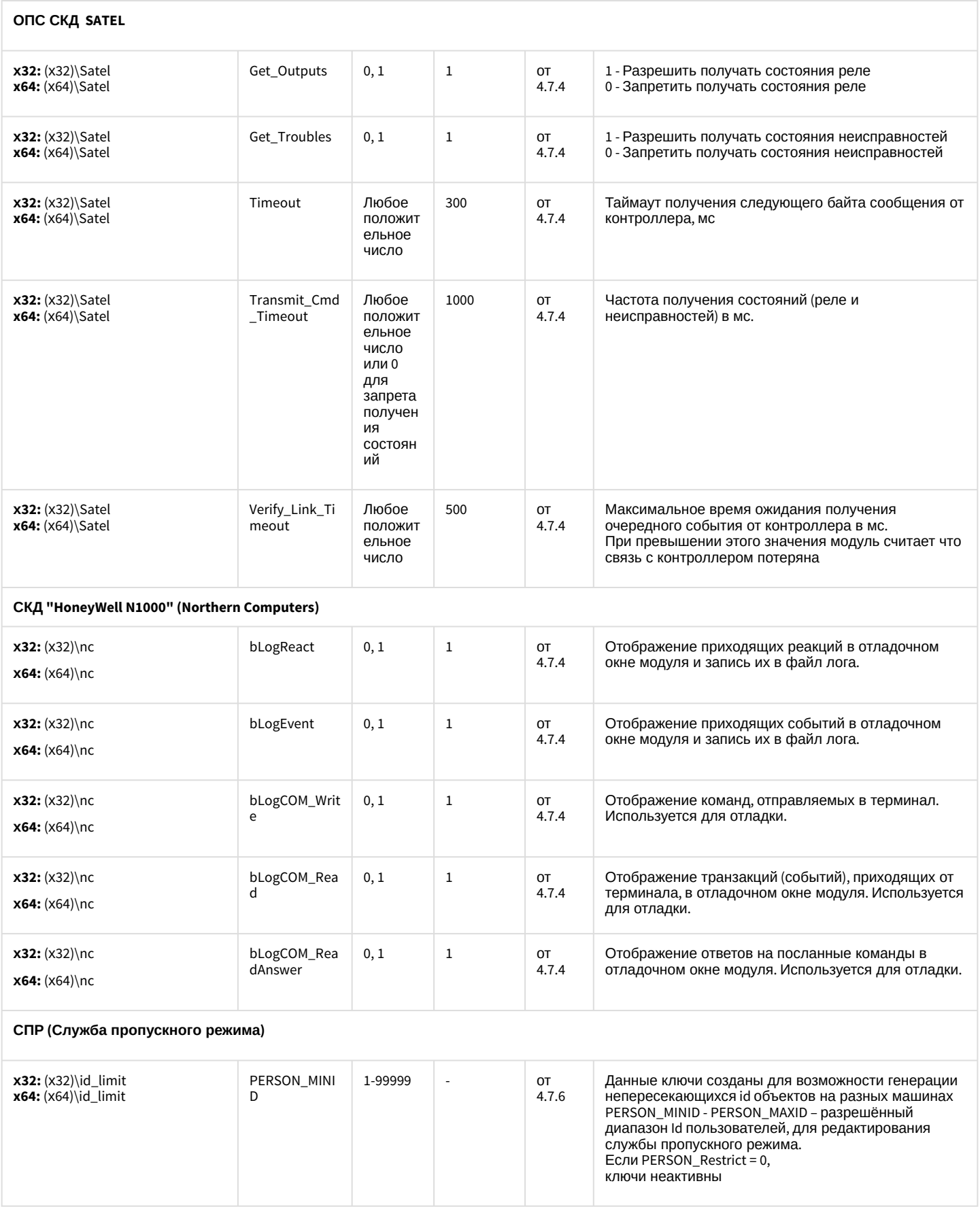

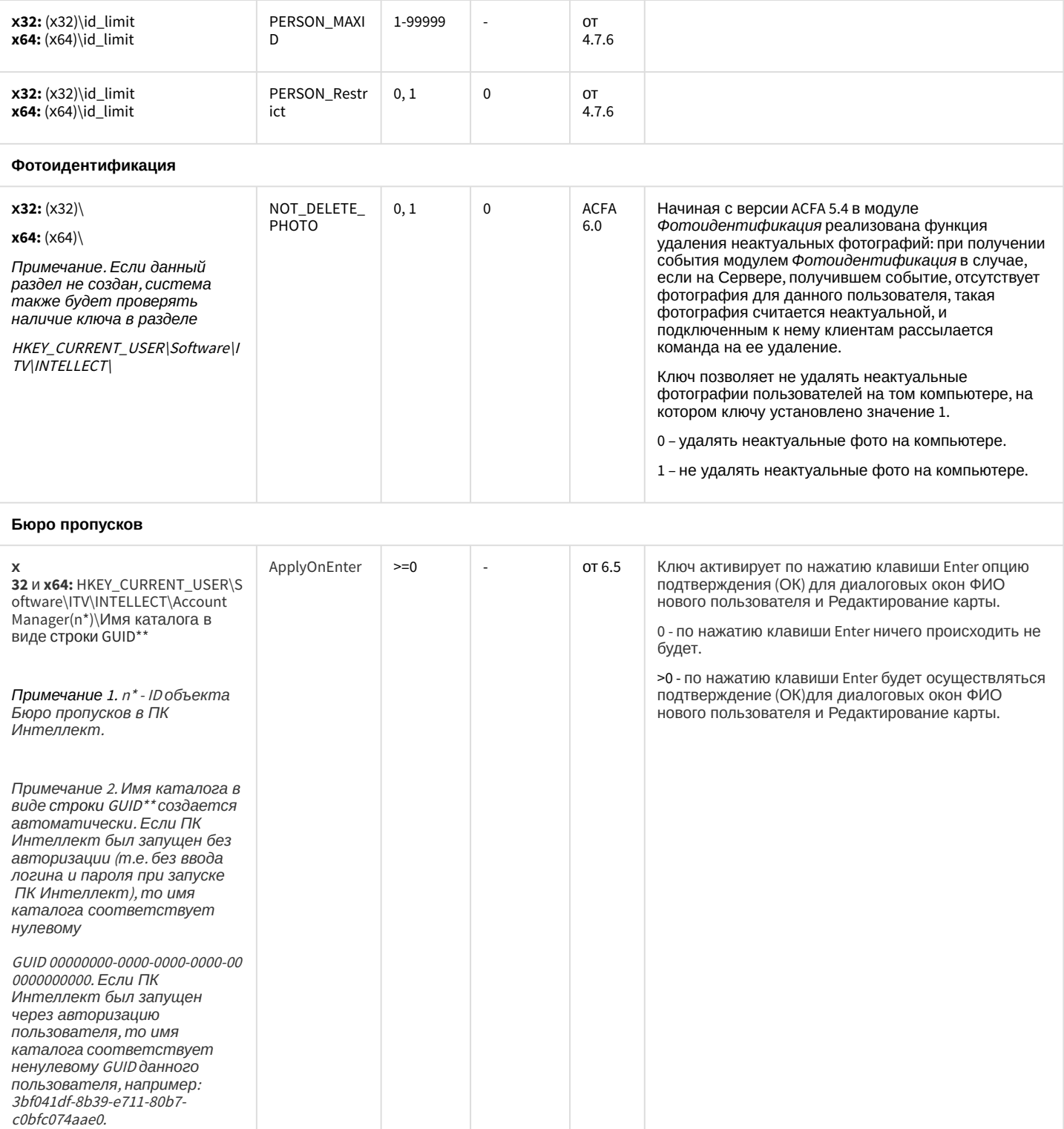

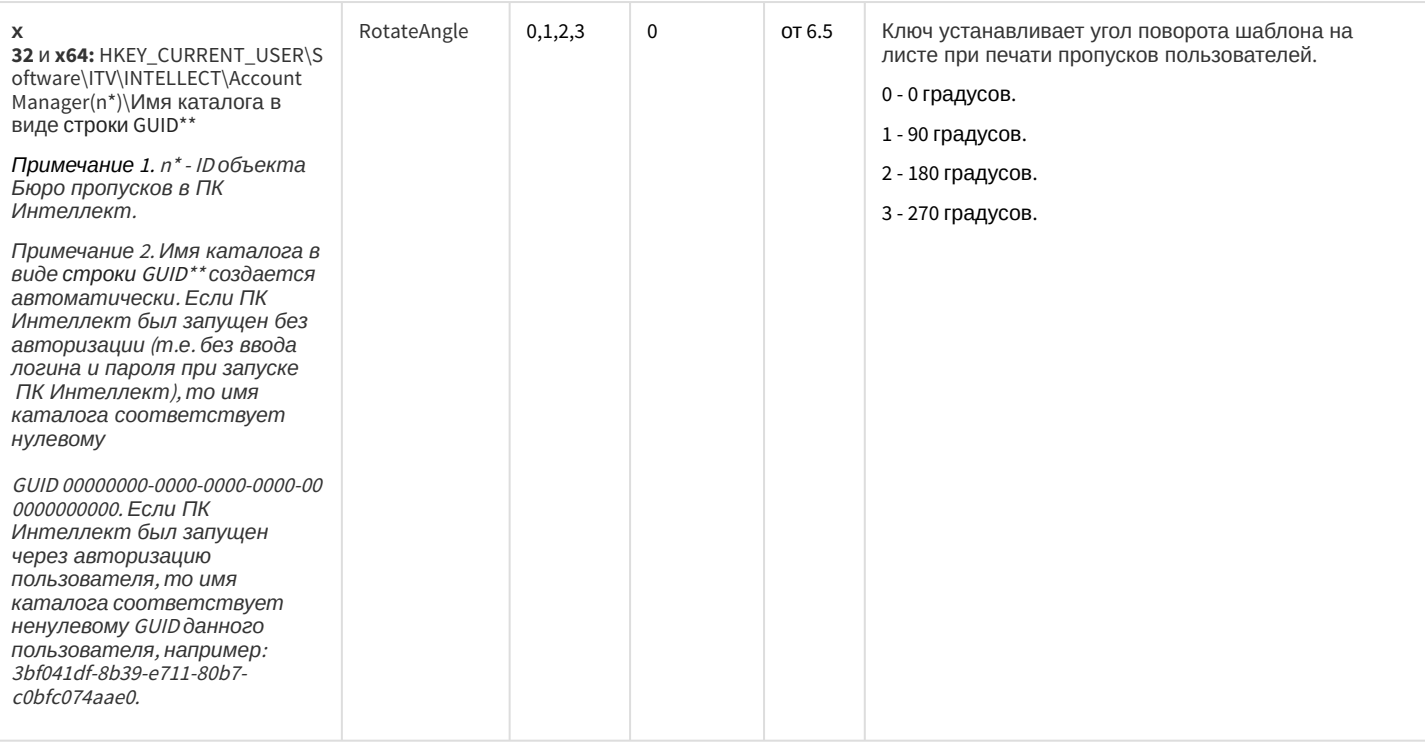

#### СКУД/ОПС Болид SDK Орион v2

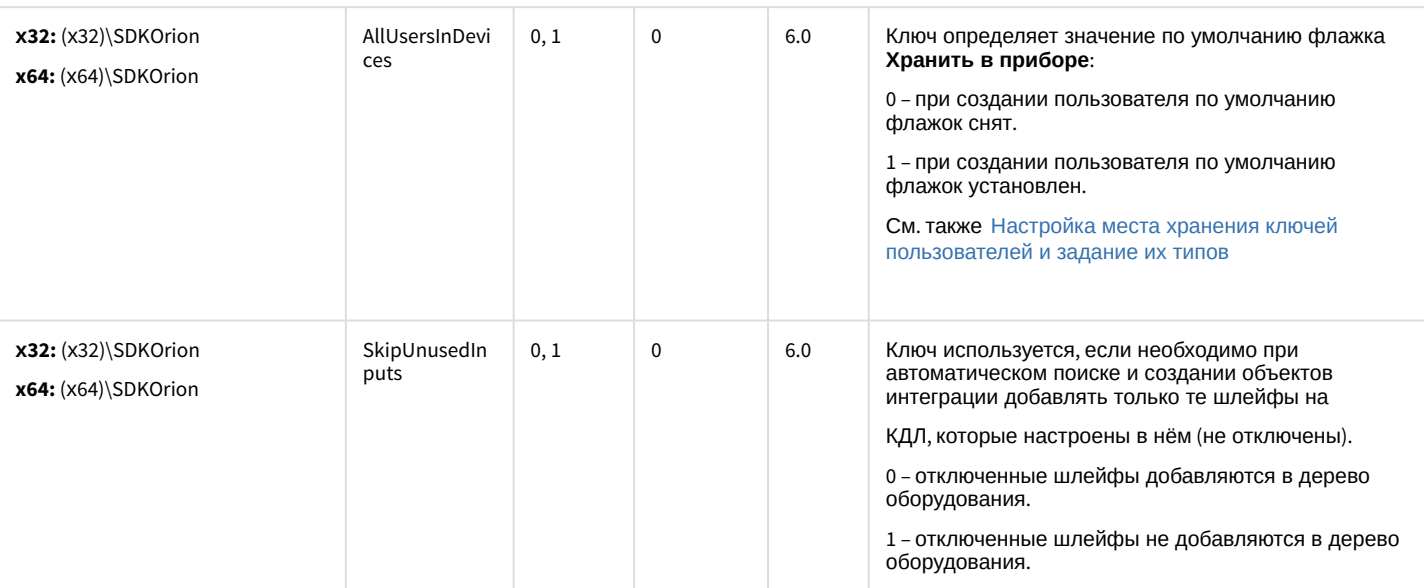

#### СКУД MorphoAccess SIGMA Lite

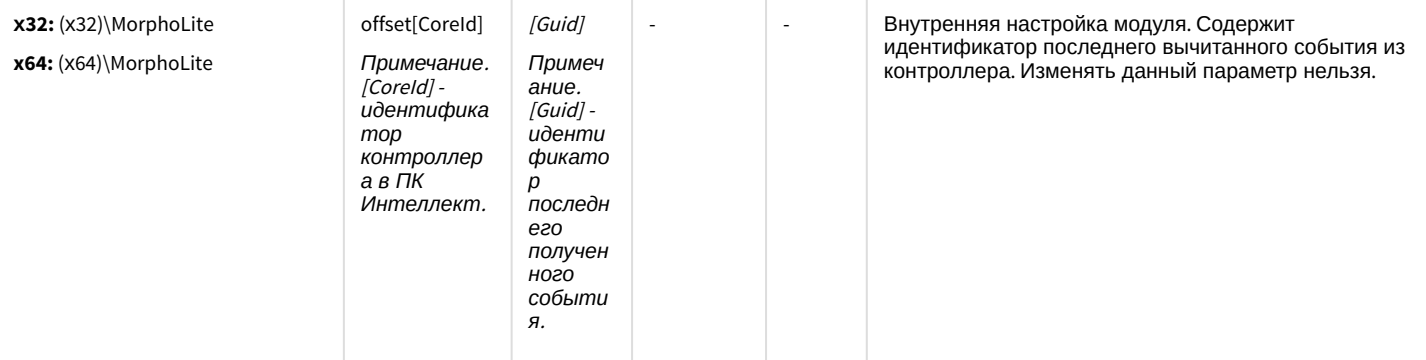

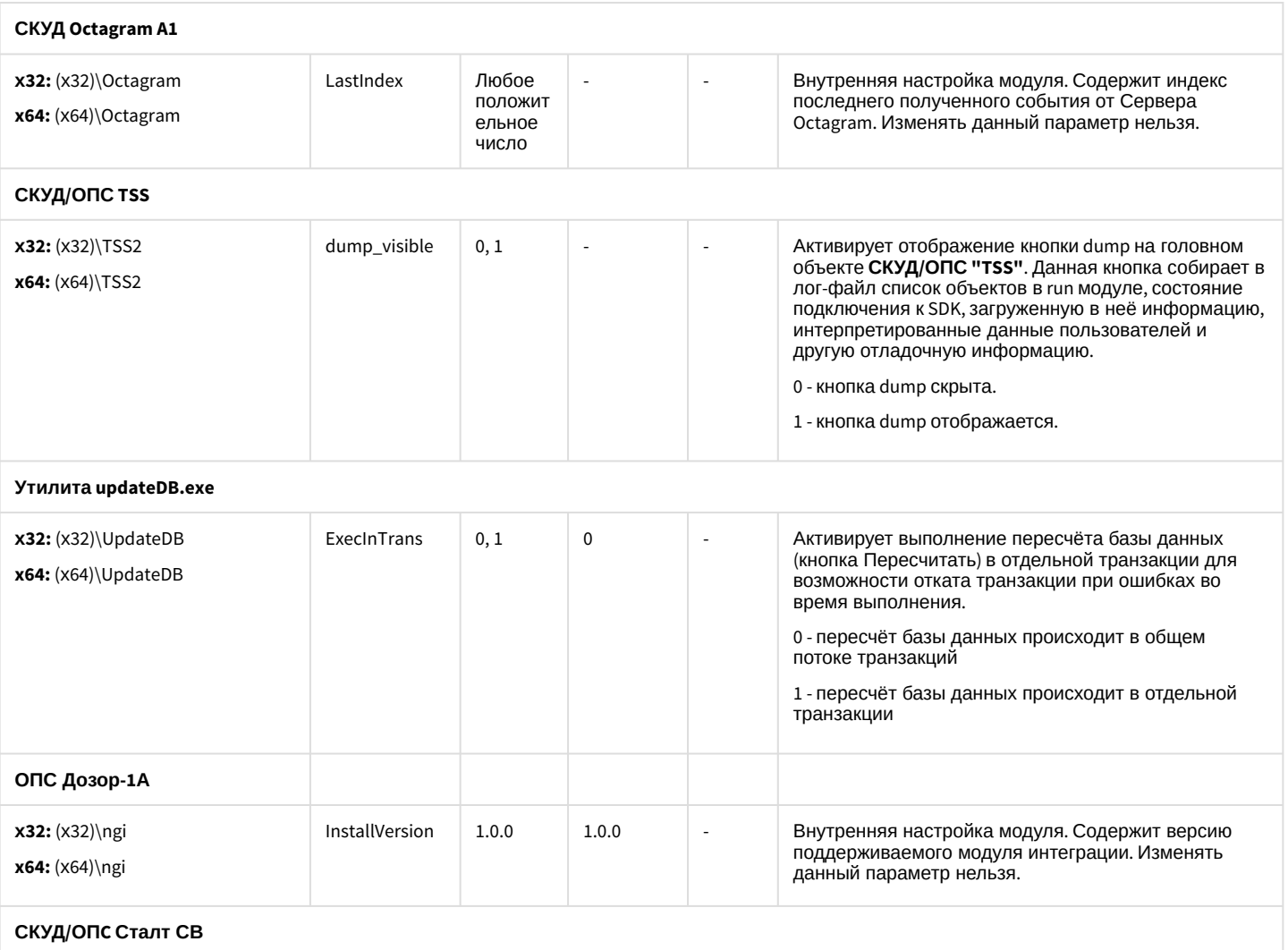

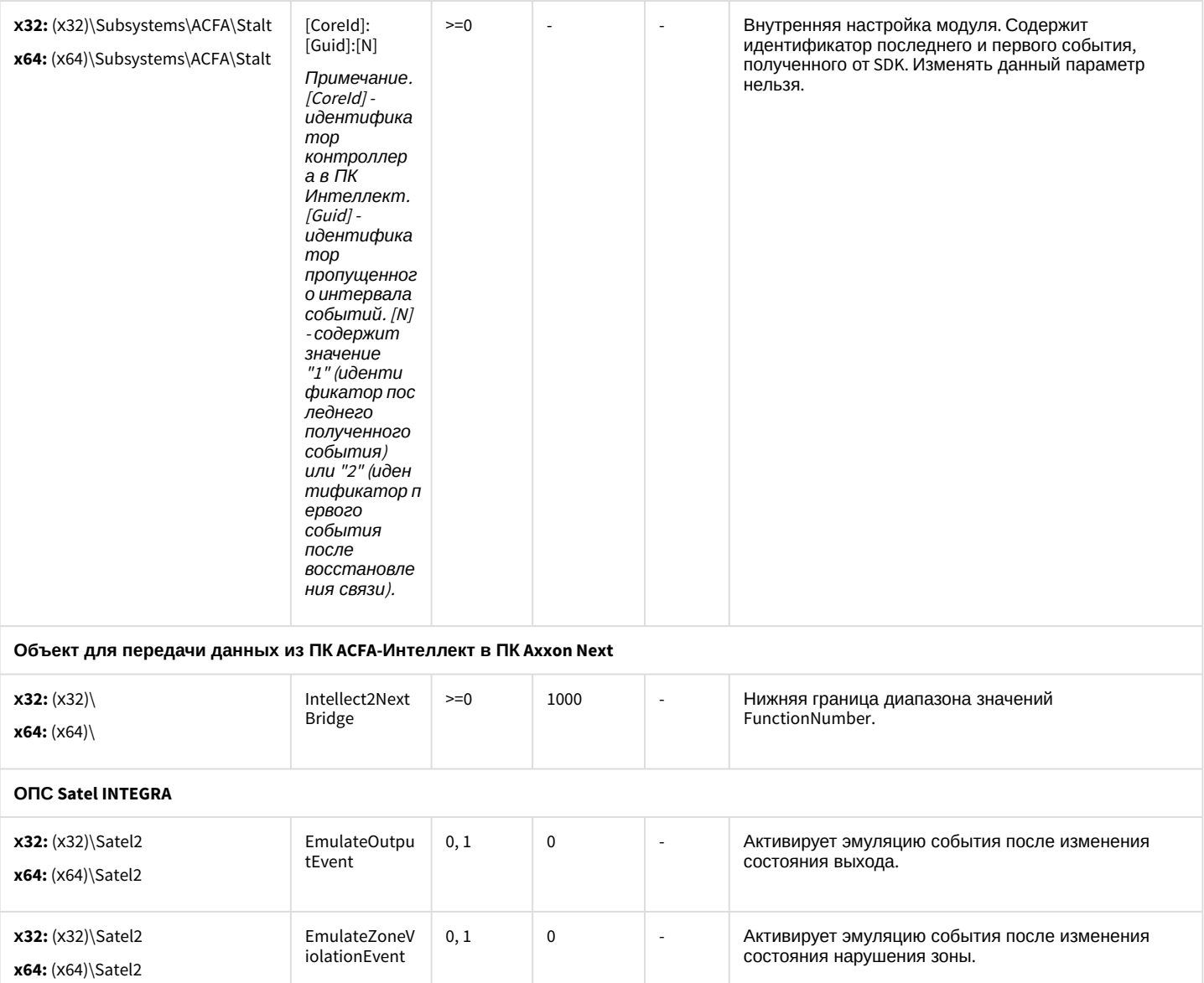

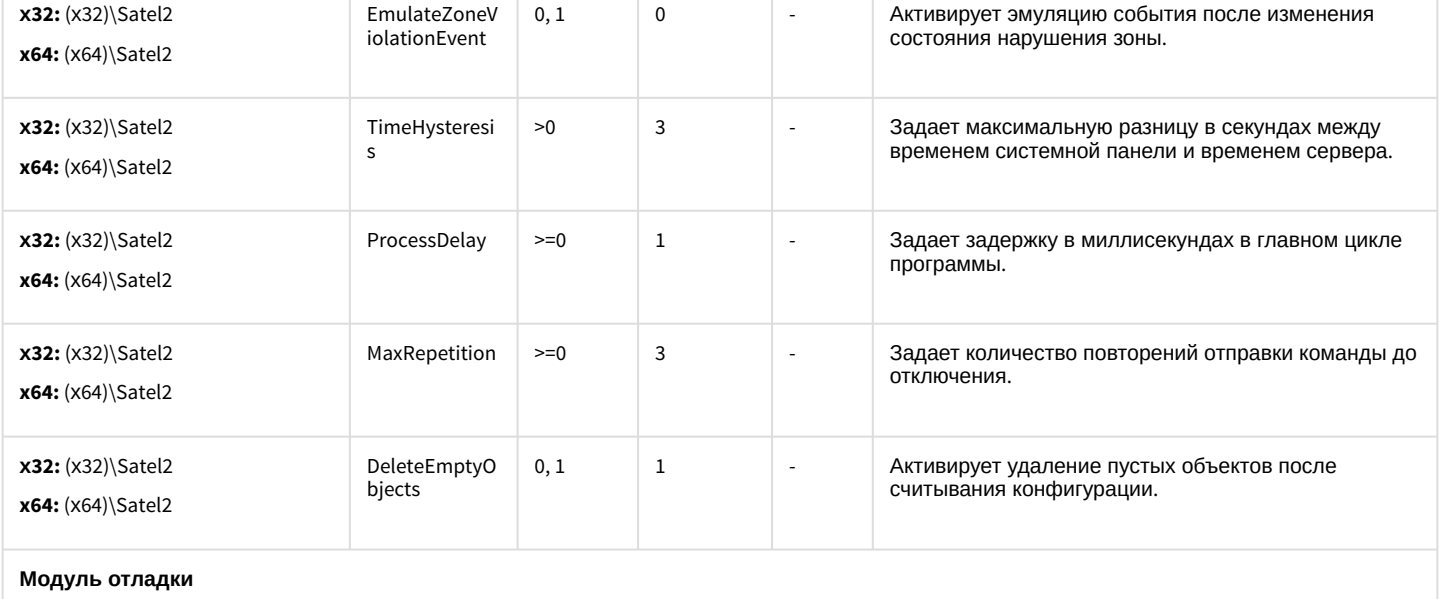

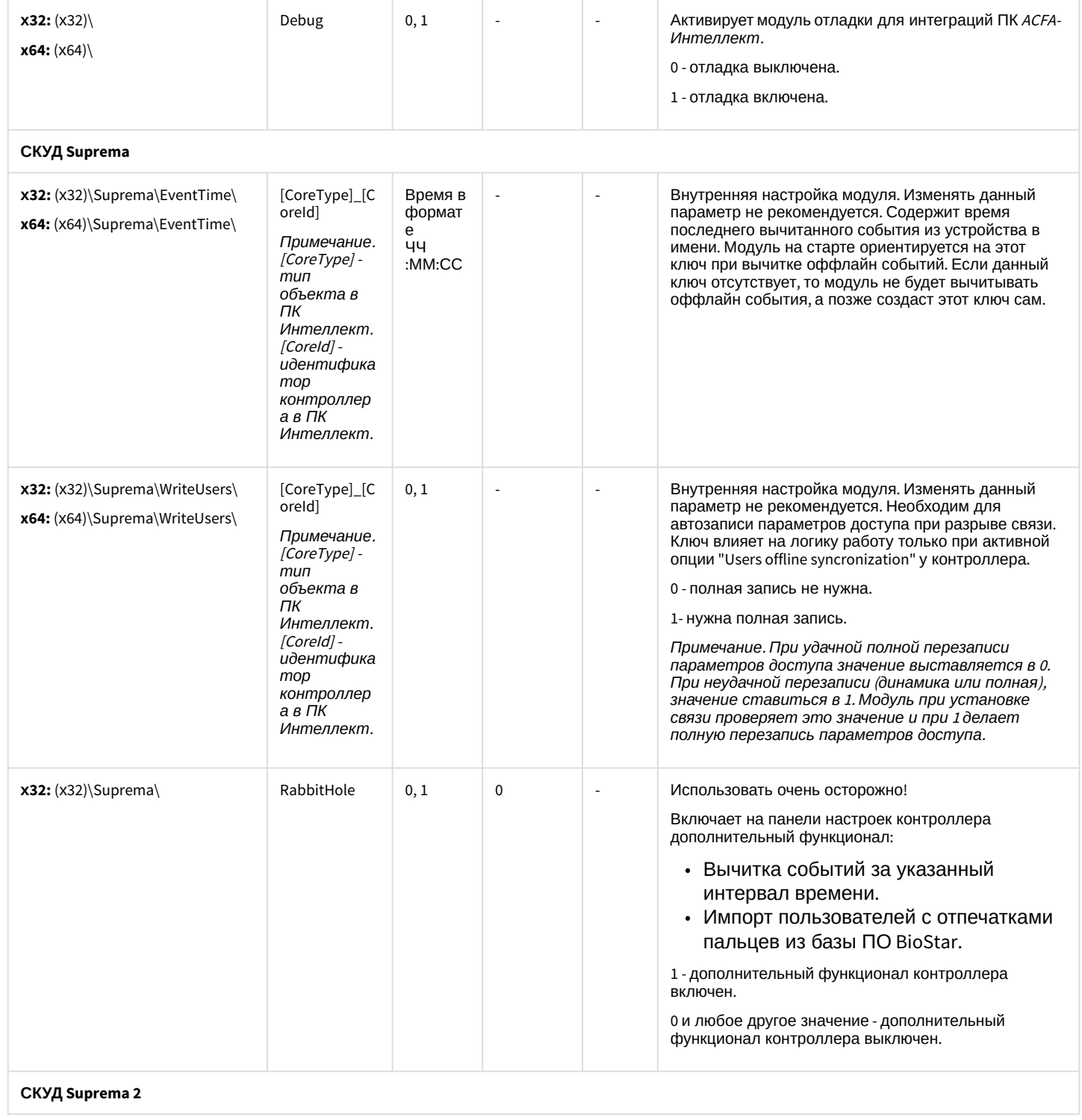

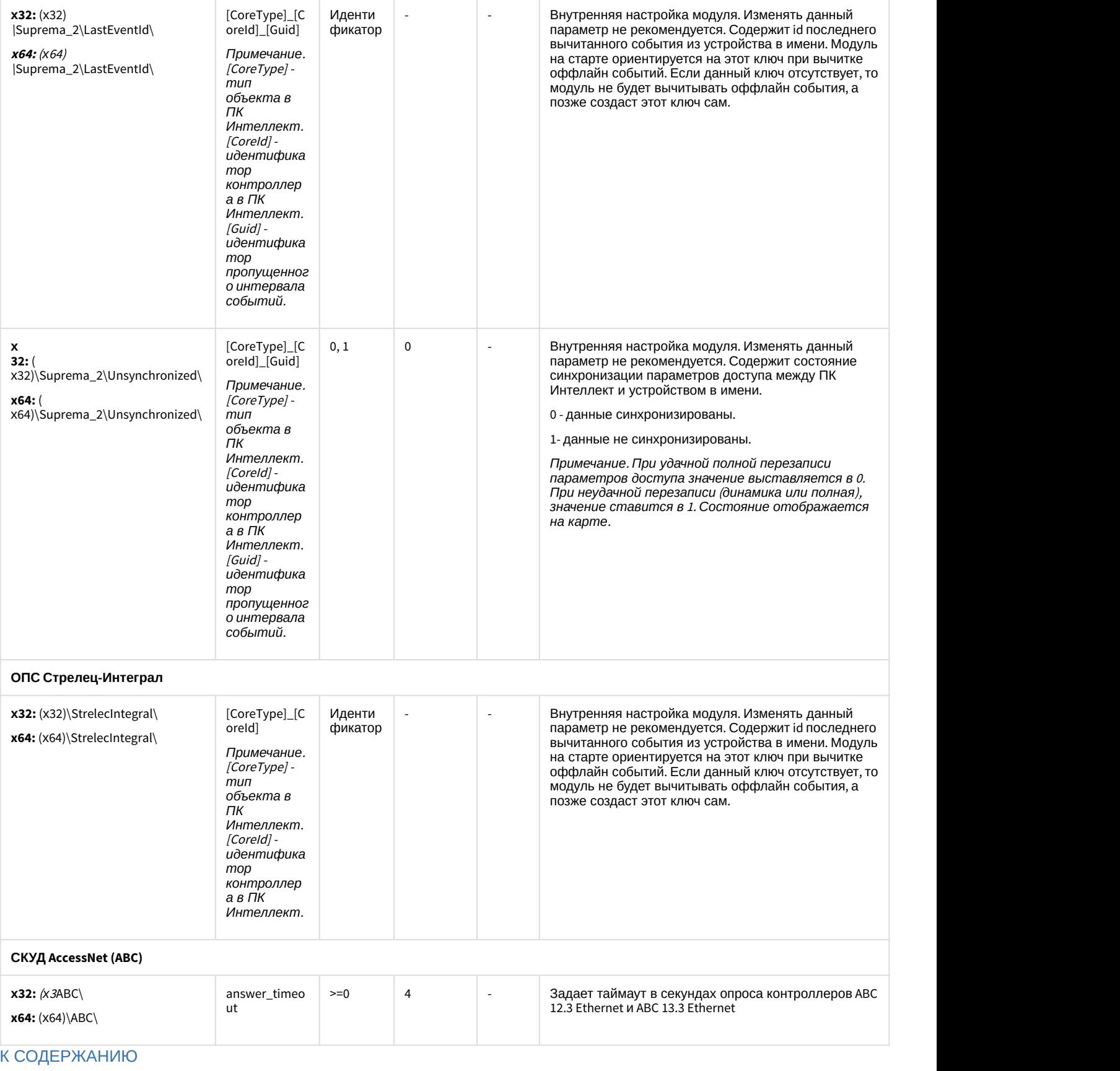
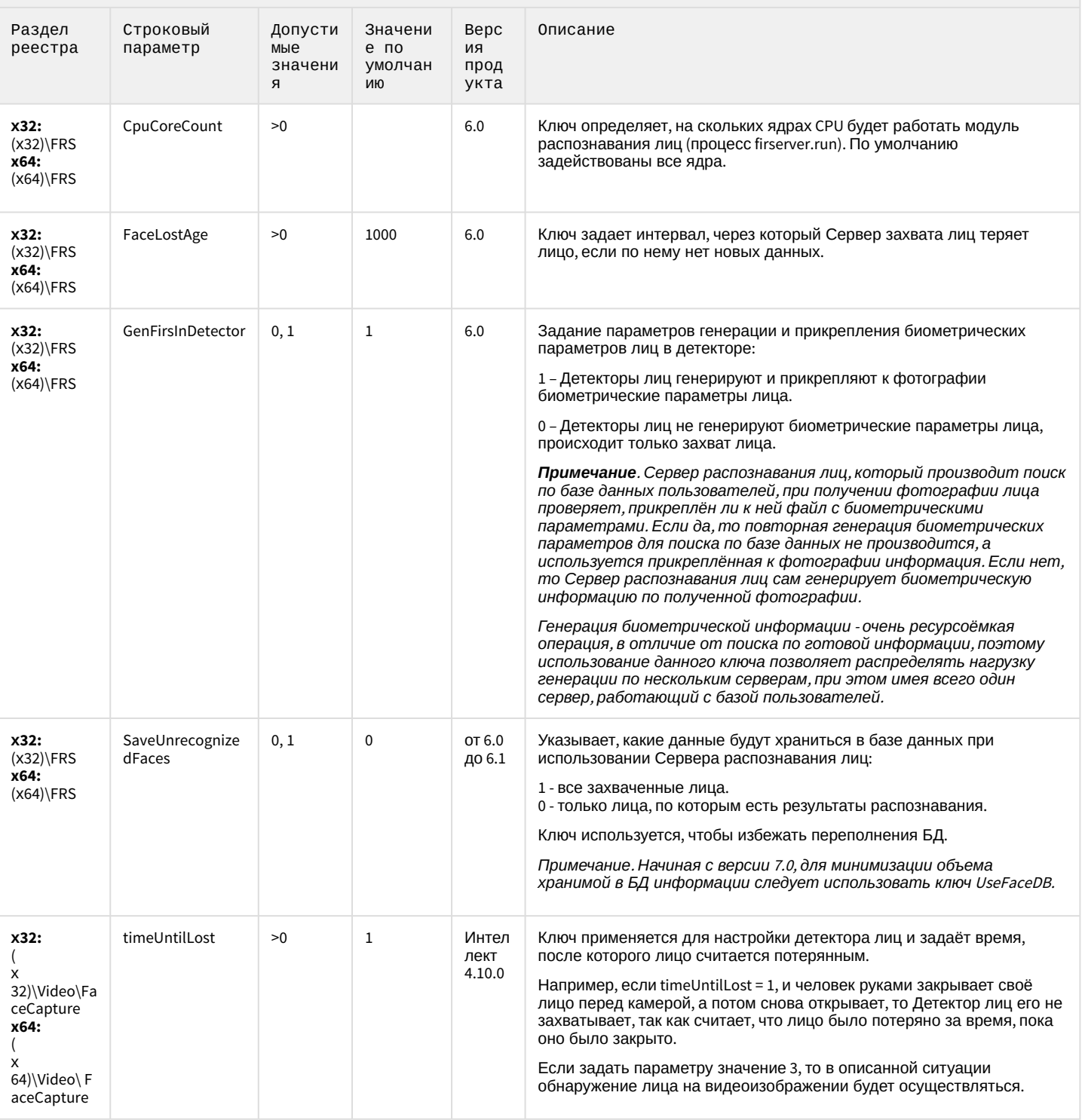

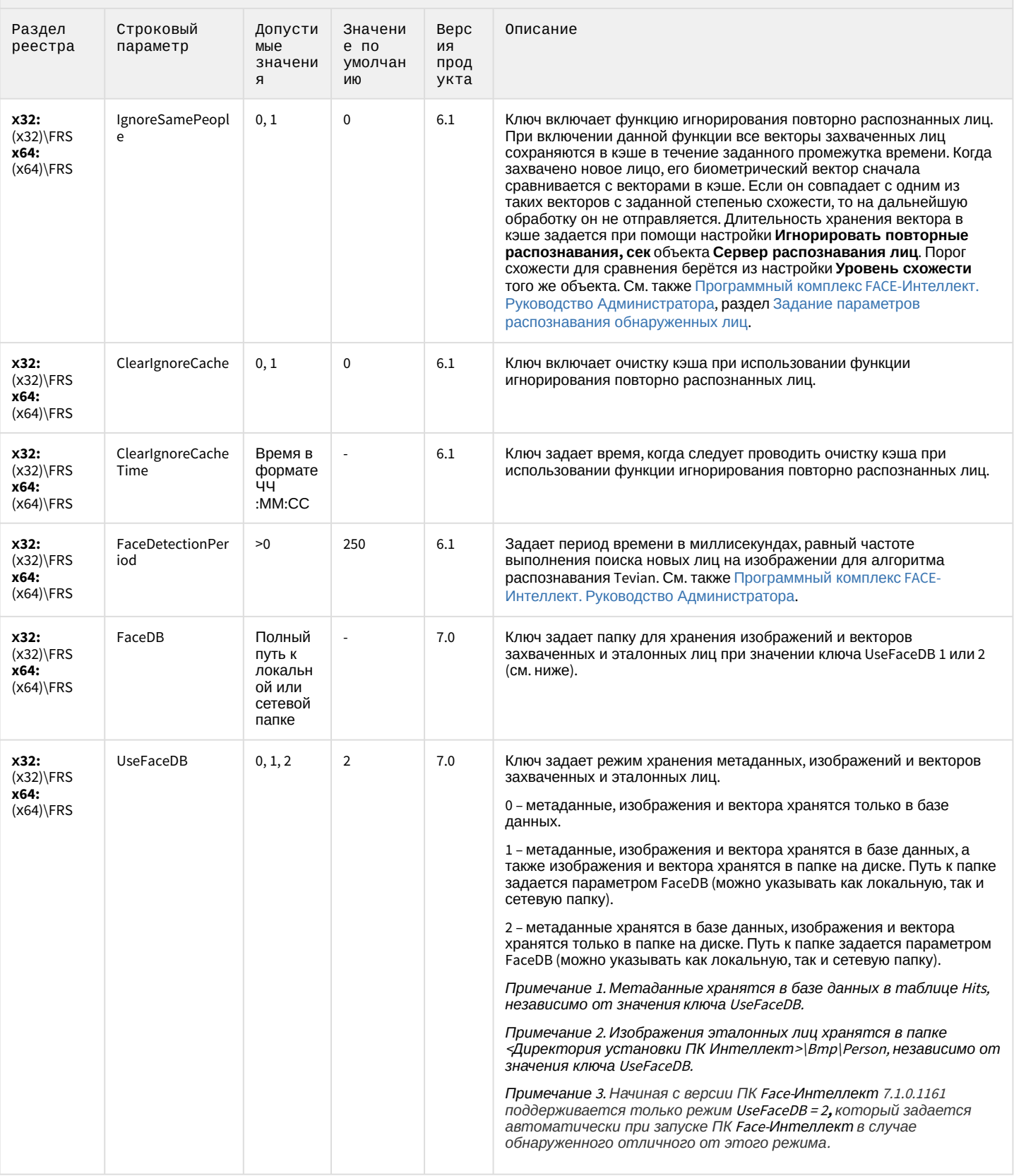

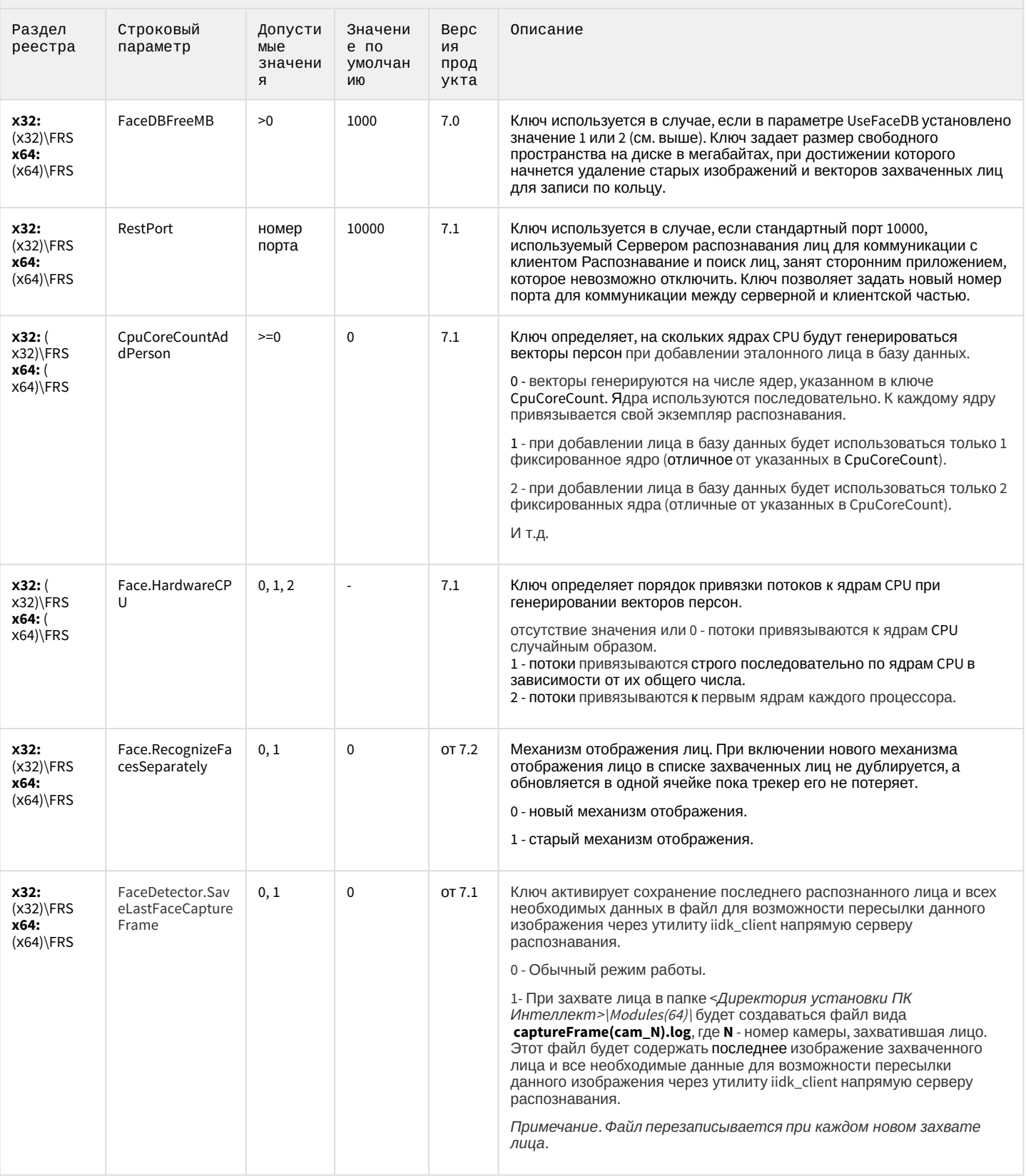

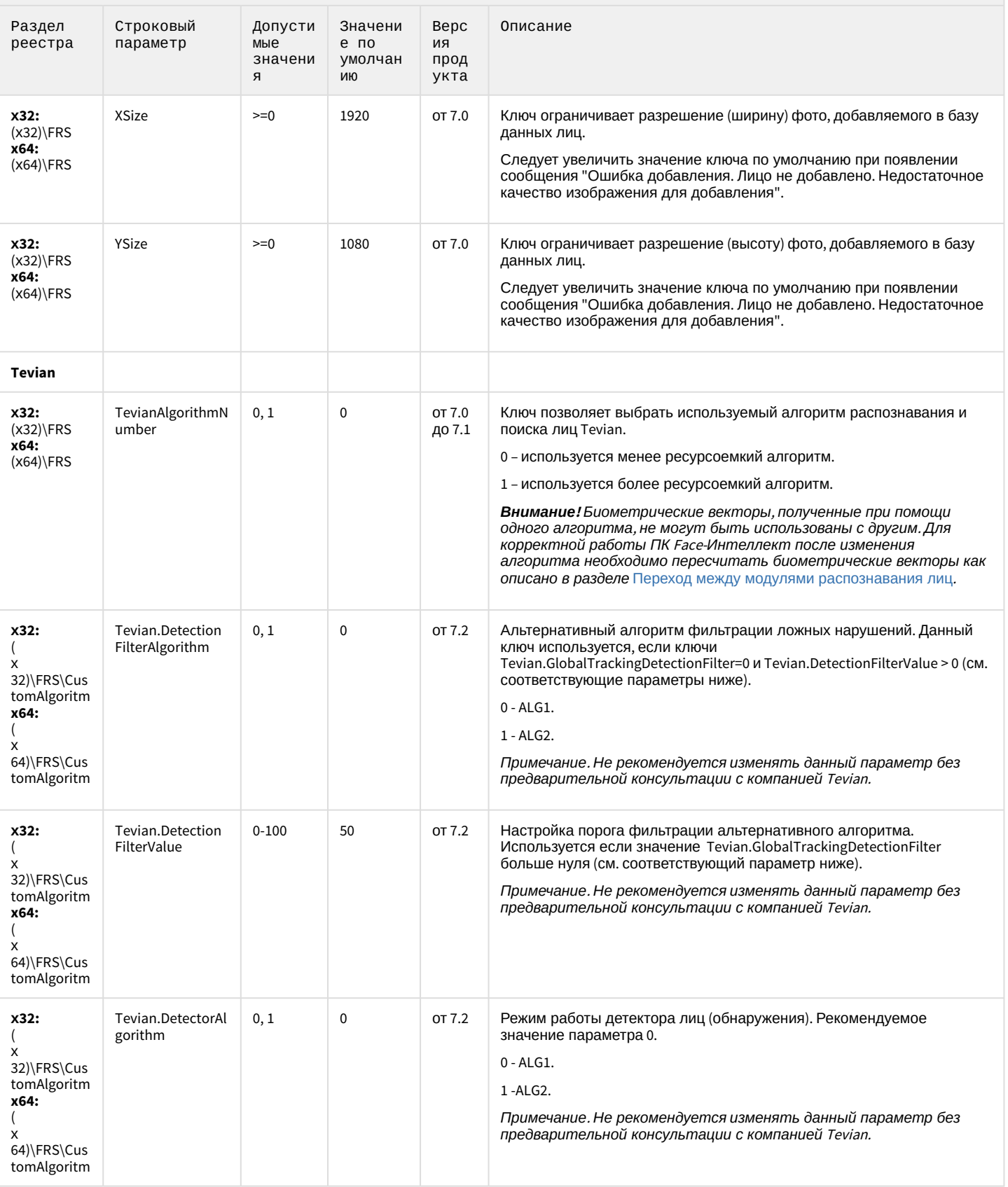

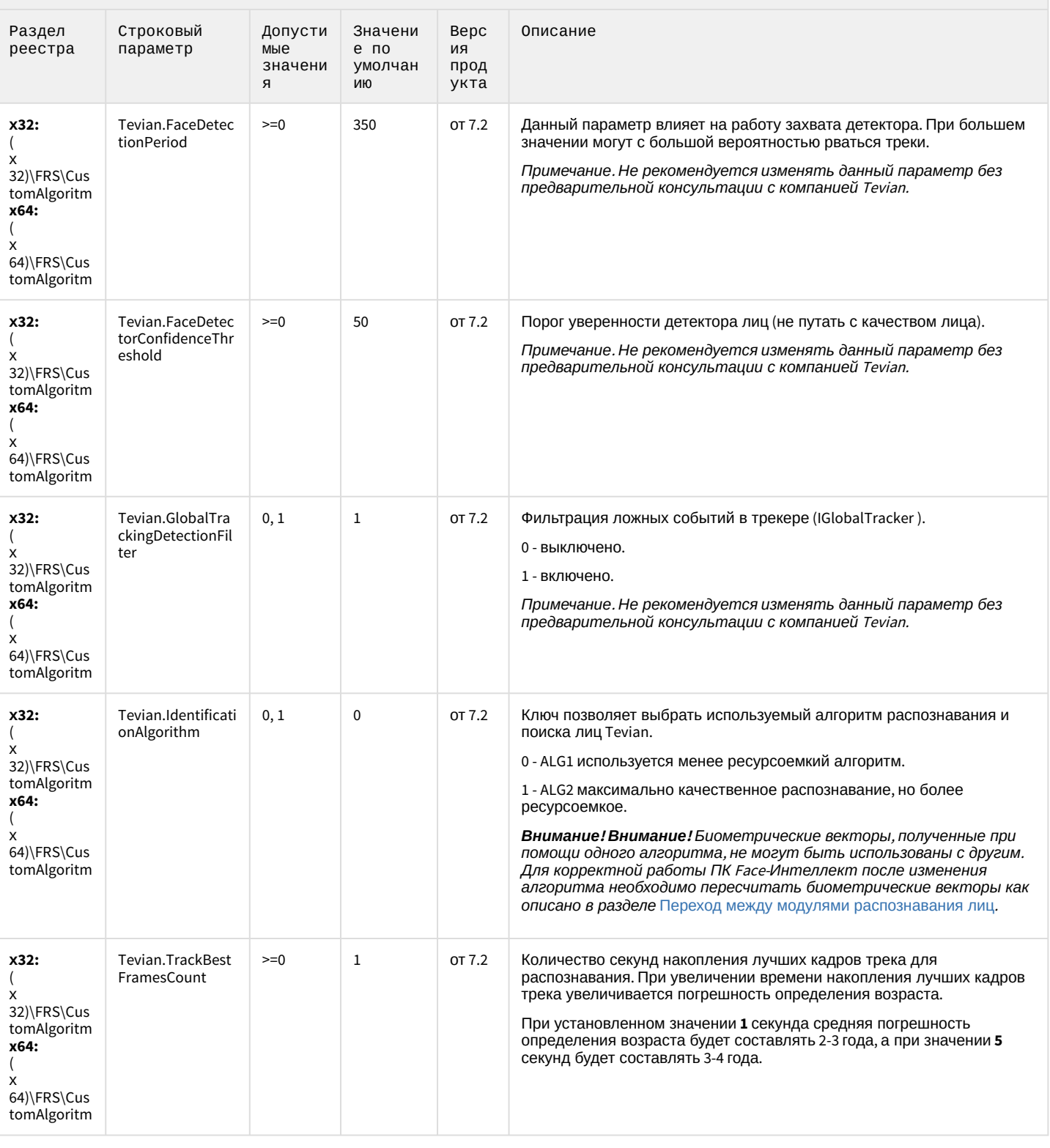

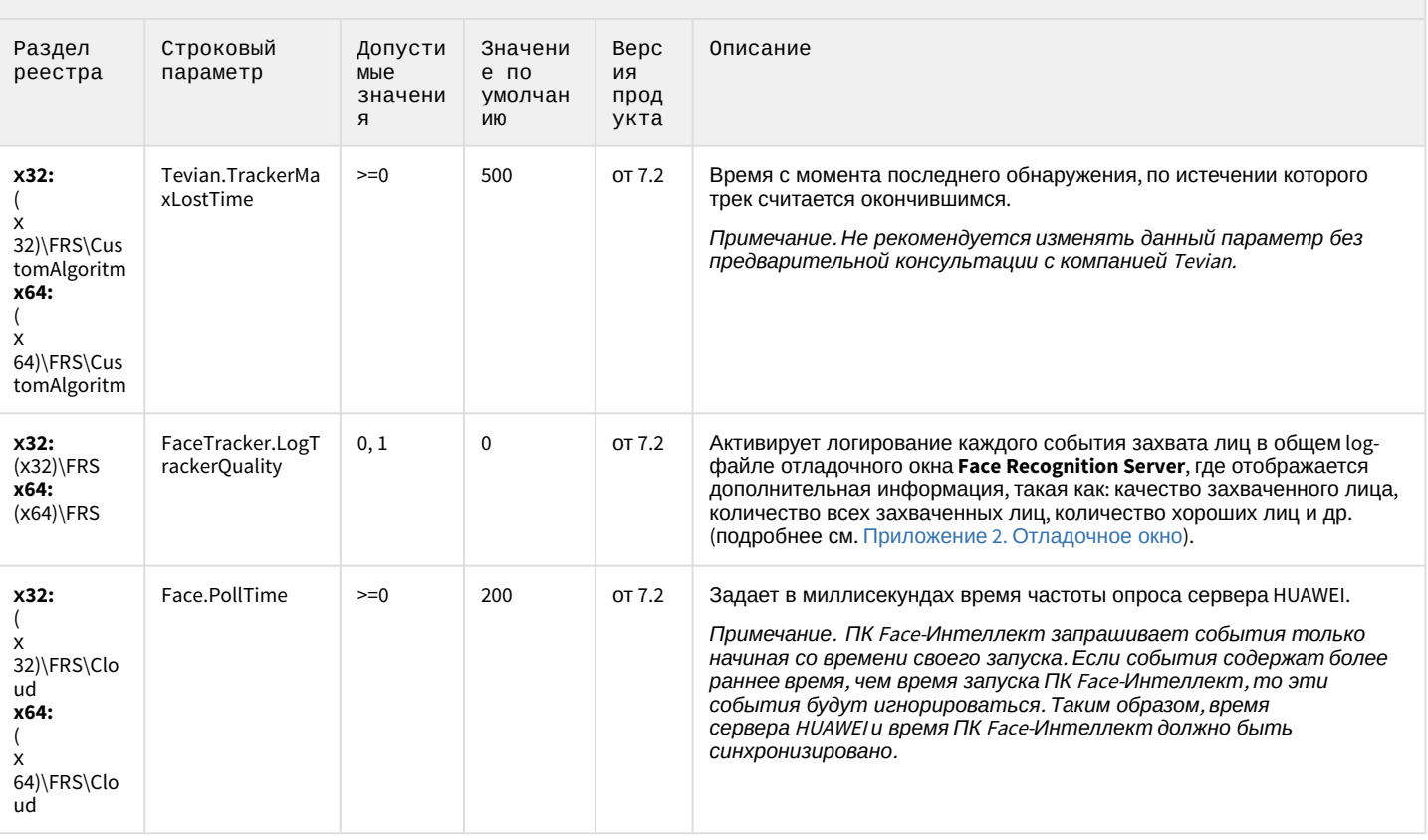

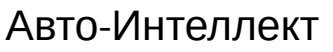

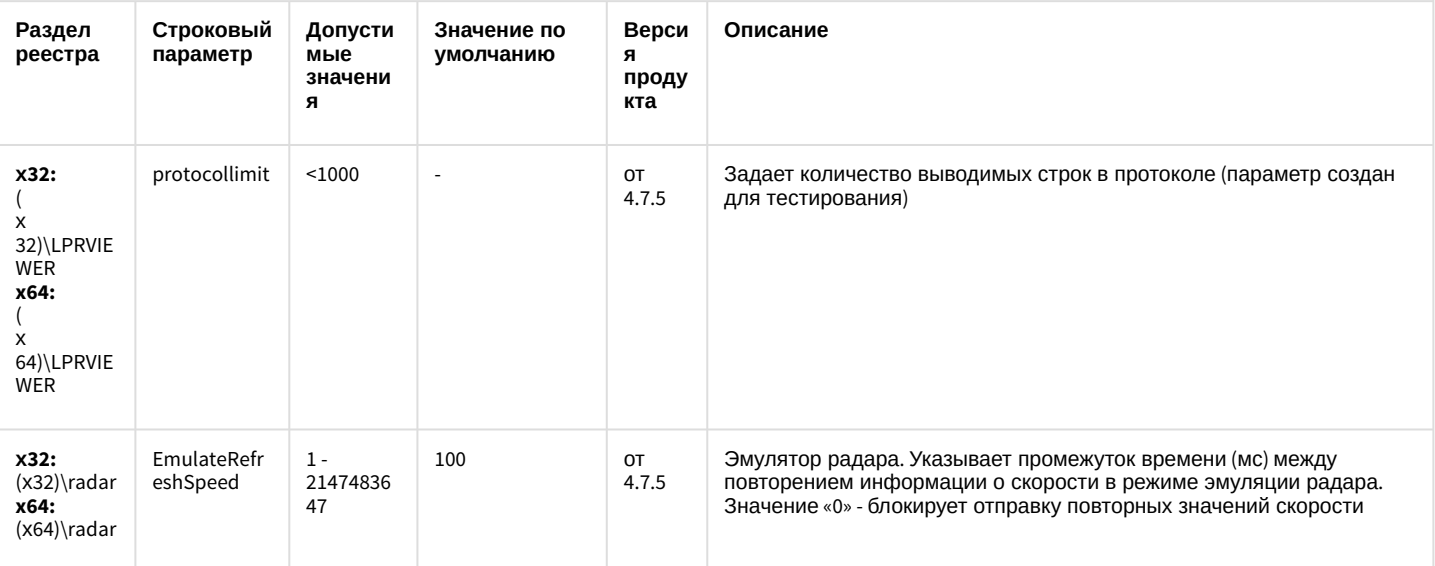

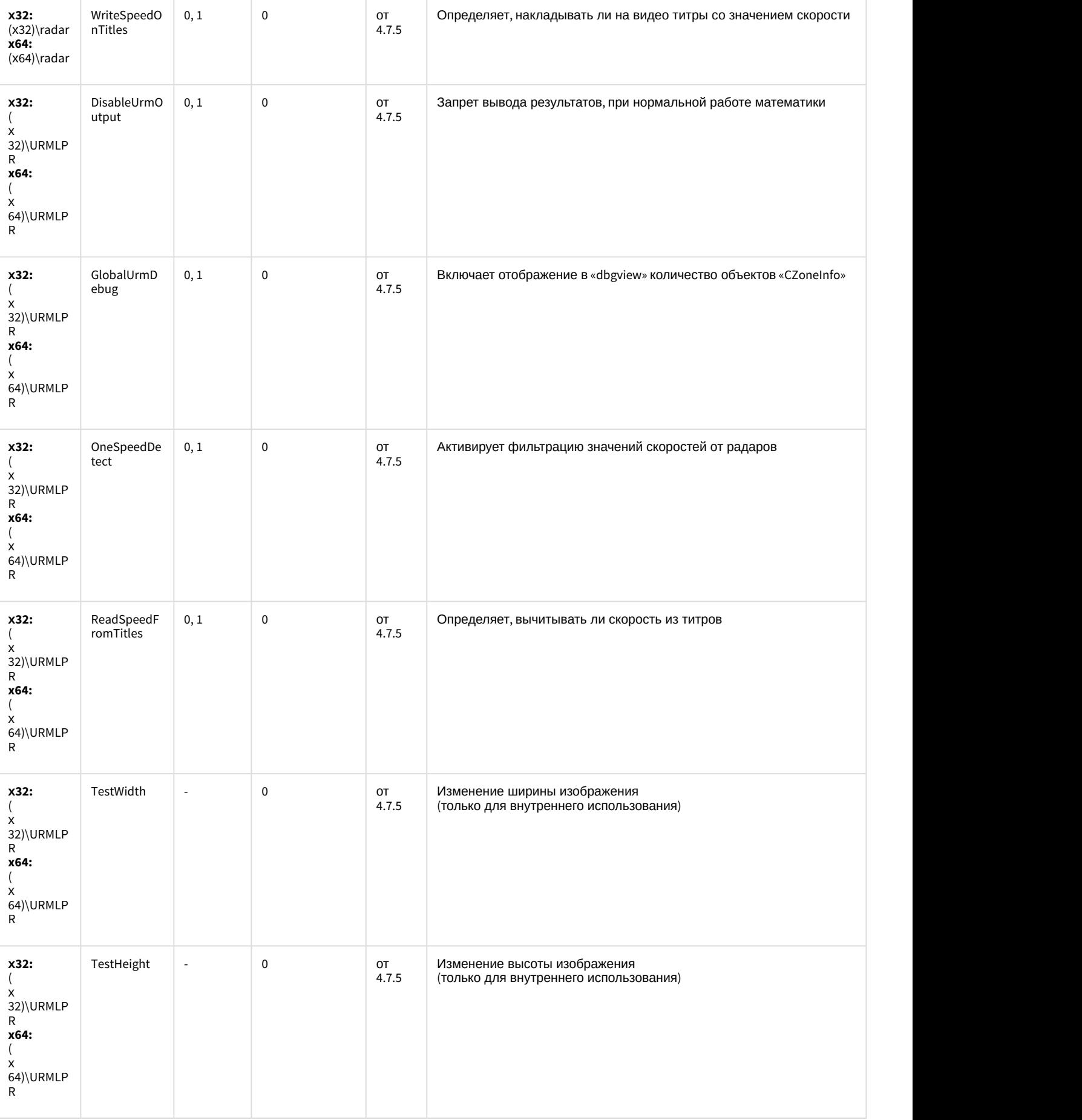

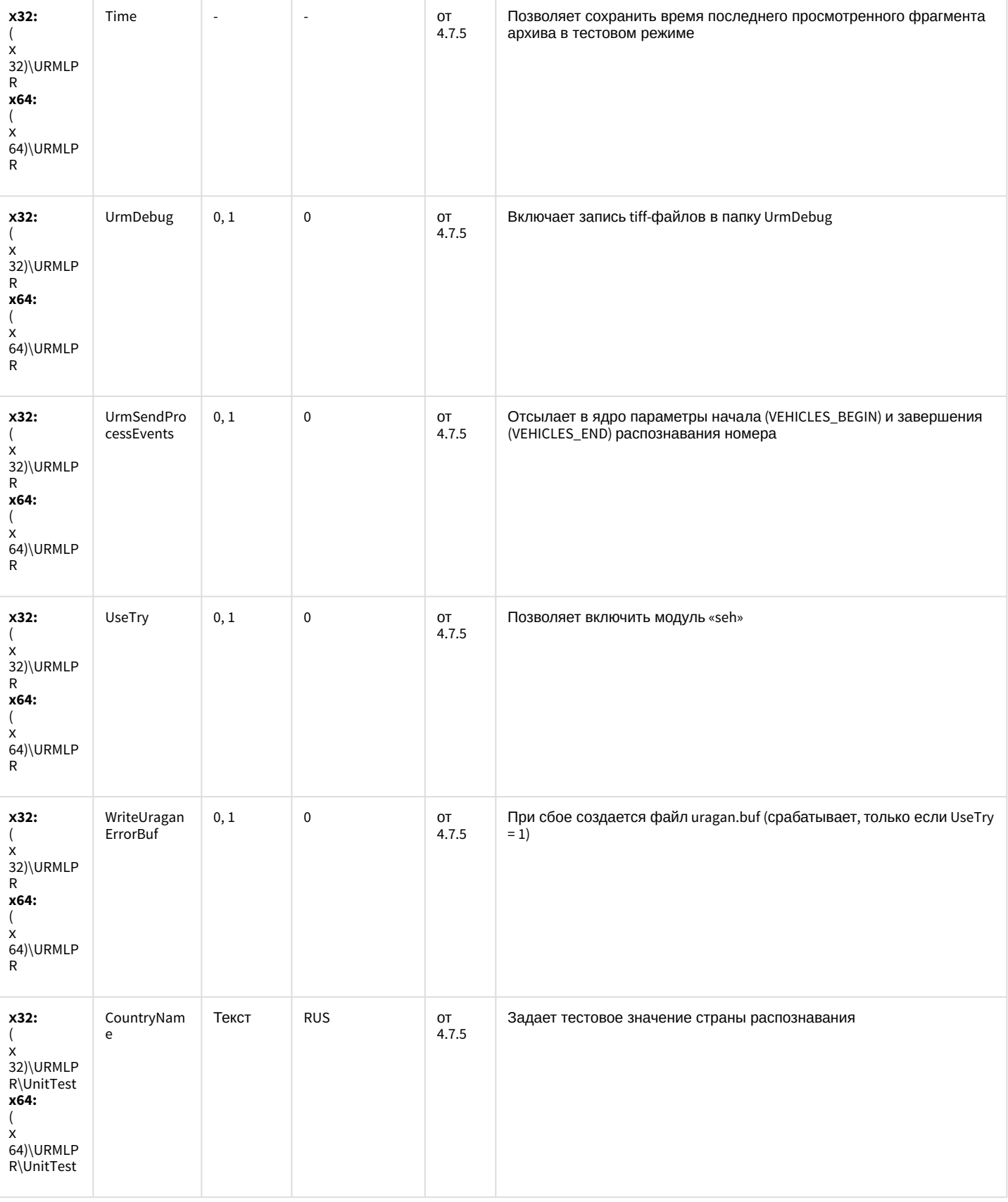

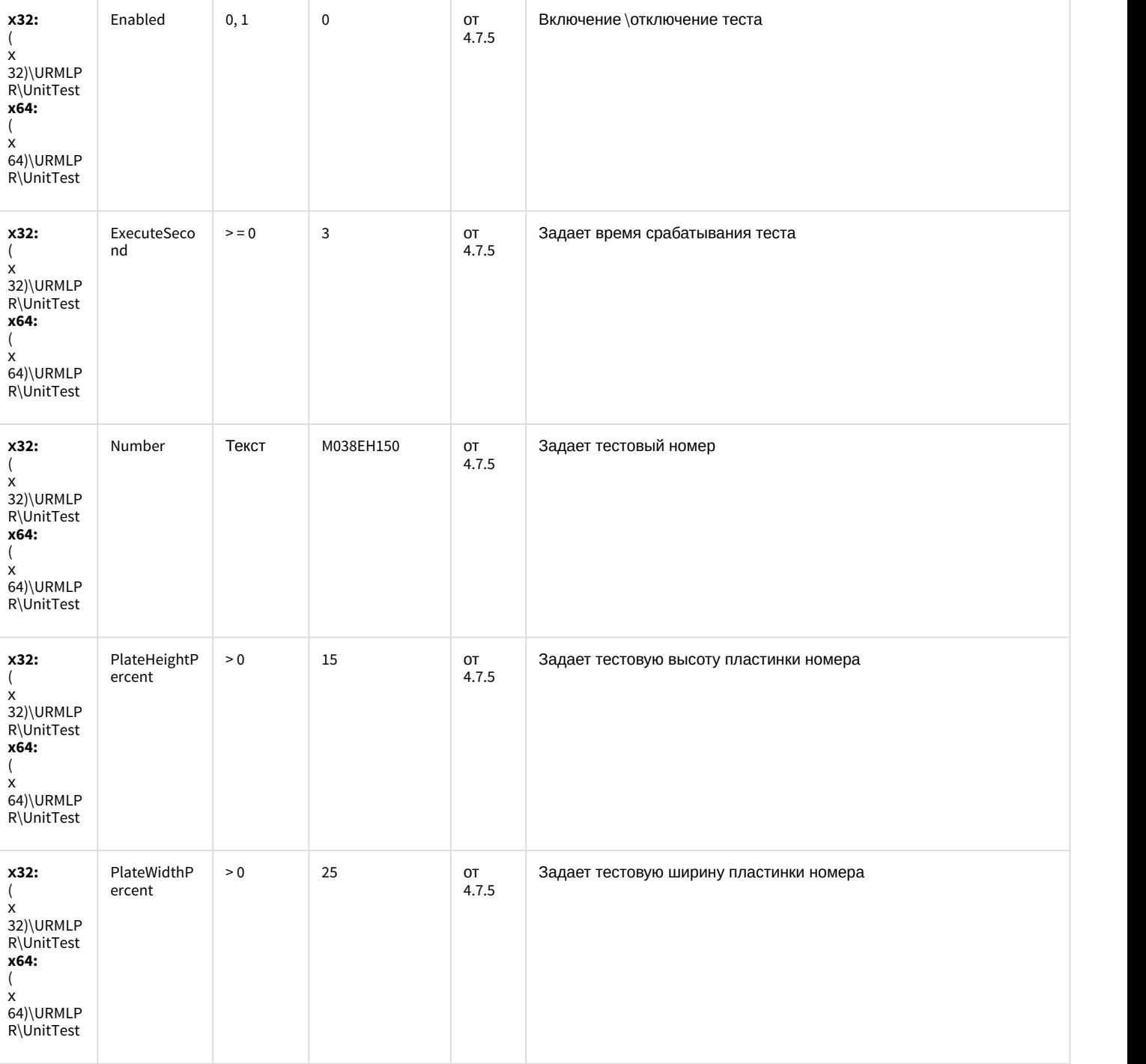

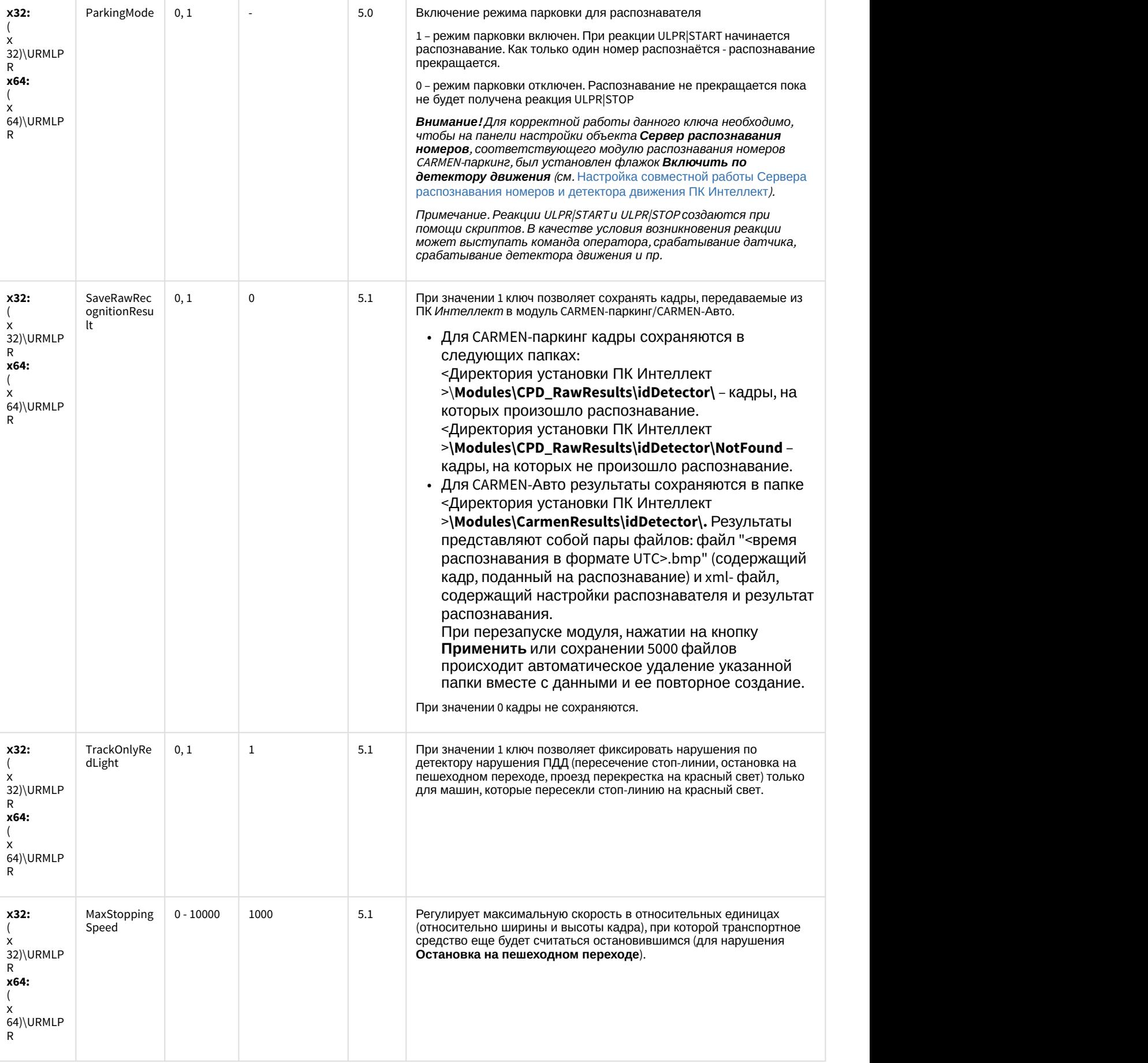

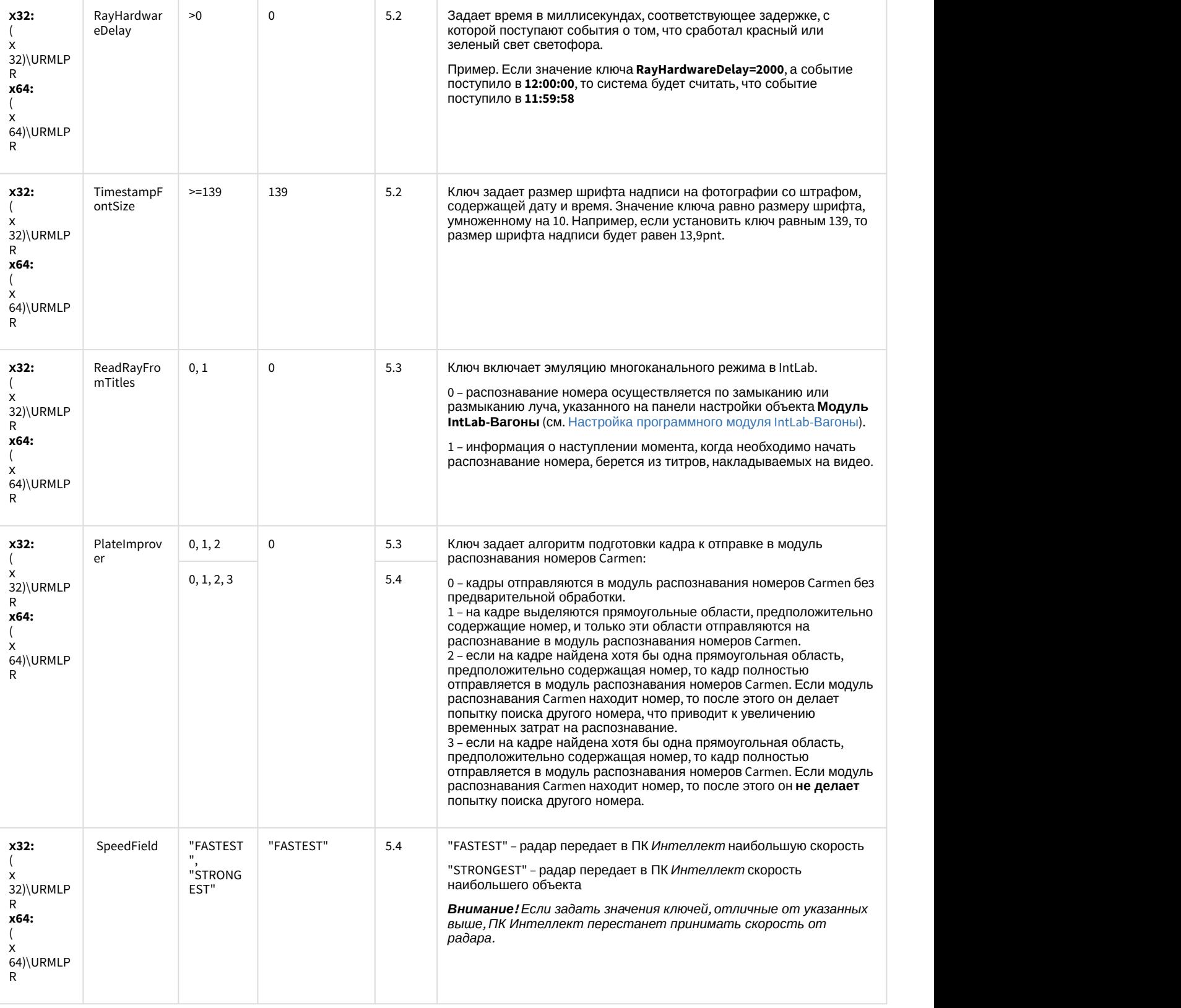

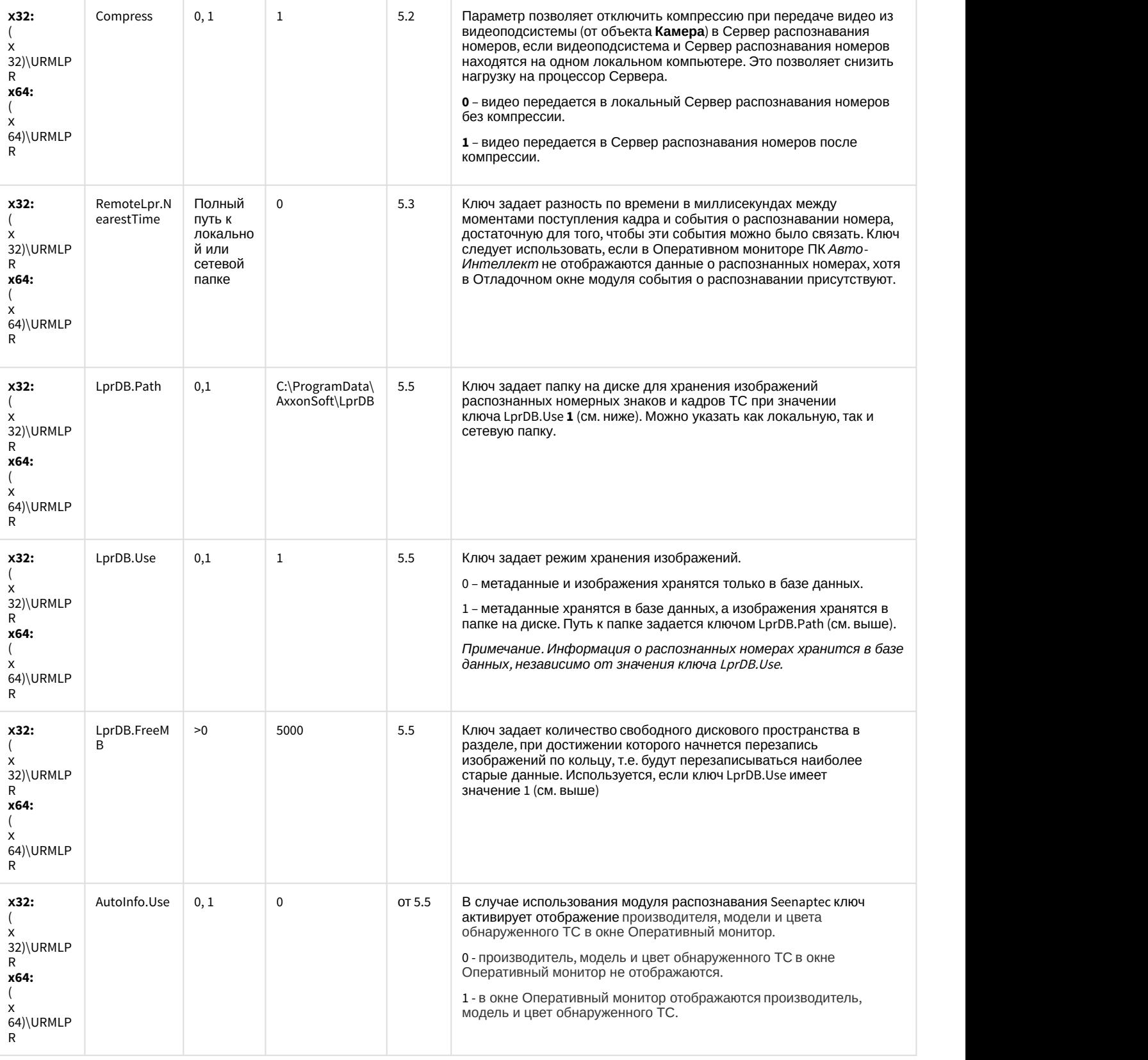

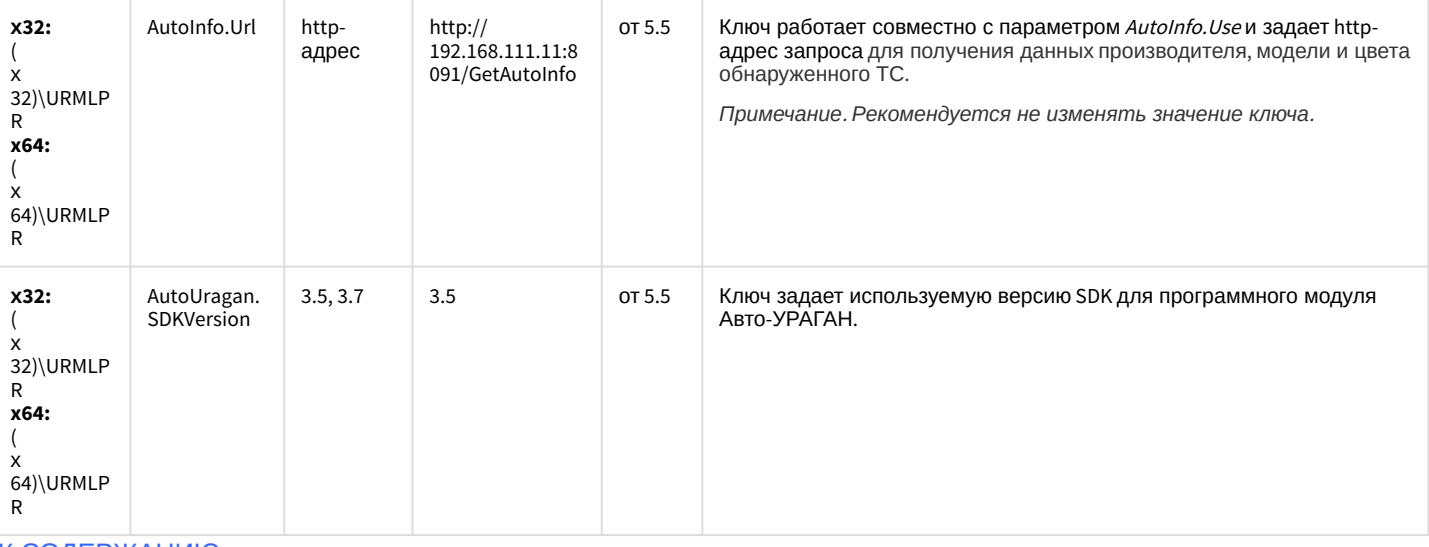

#### К СОДЕРЖАНИЮ

### **РОЅ-Интеллект**

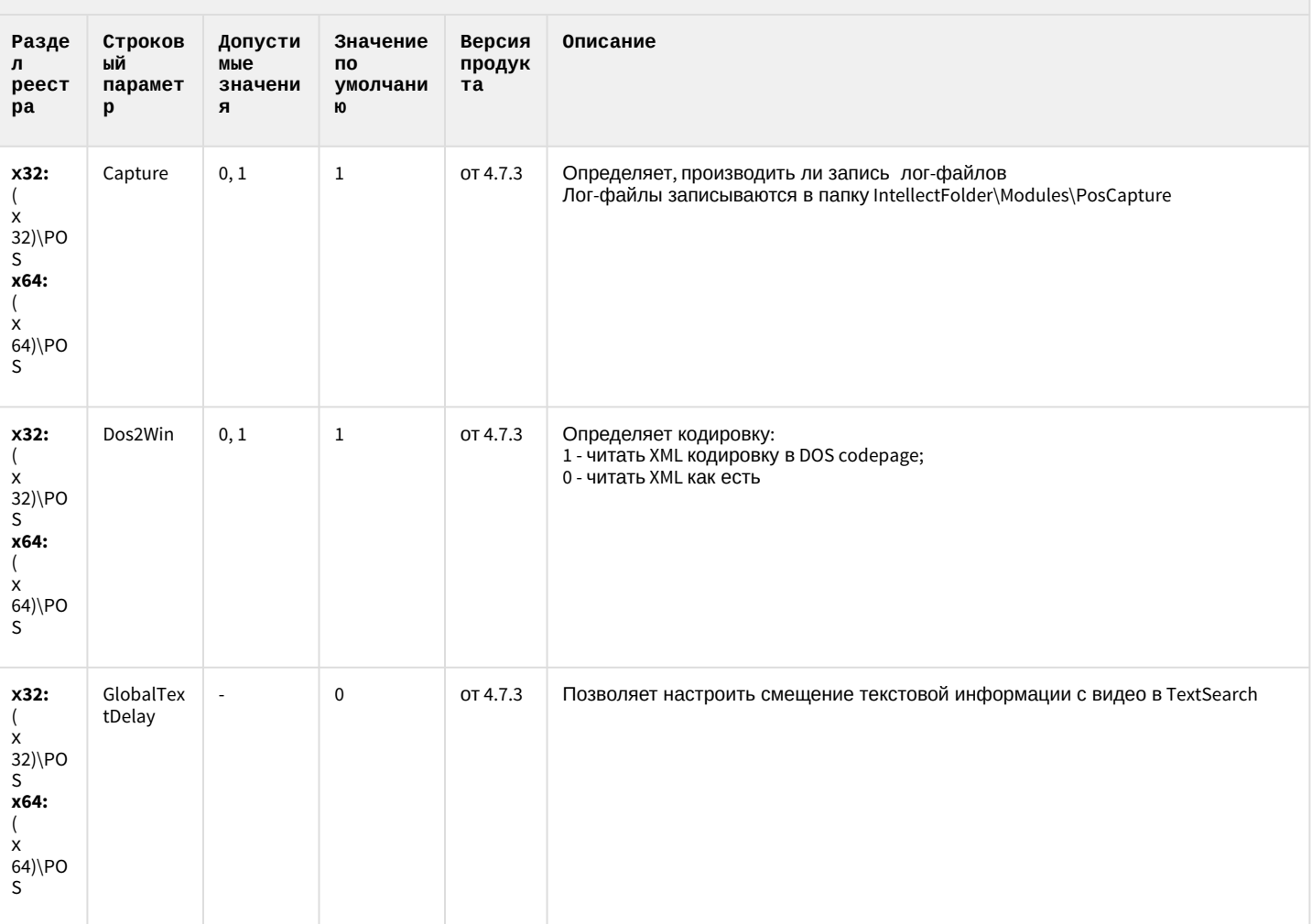

#### **РОЅ-Интеллект**

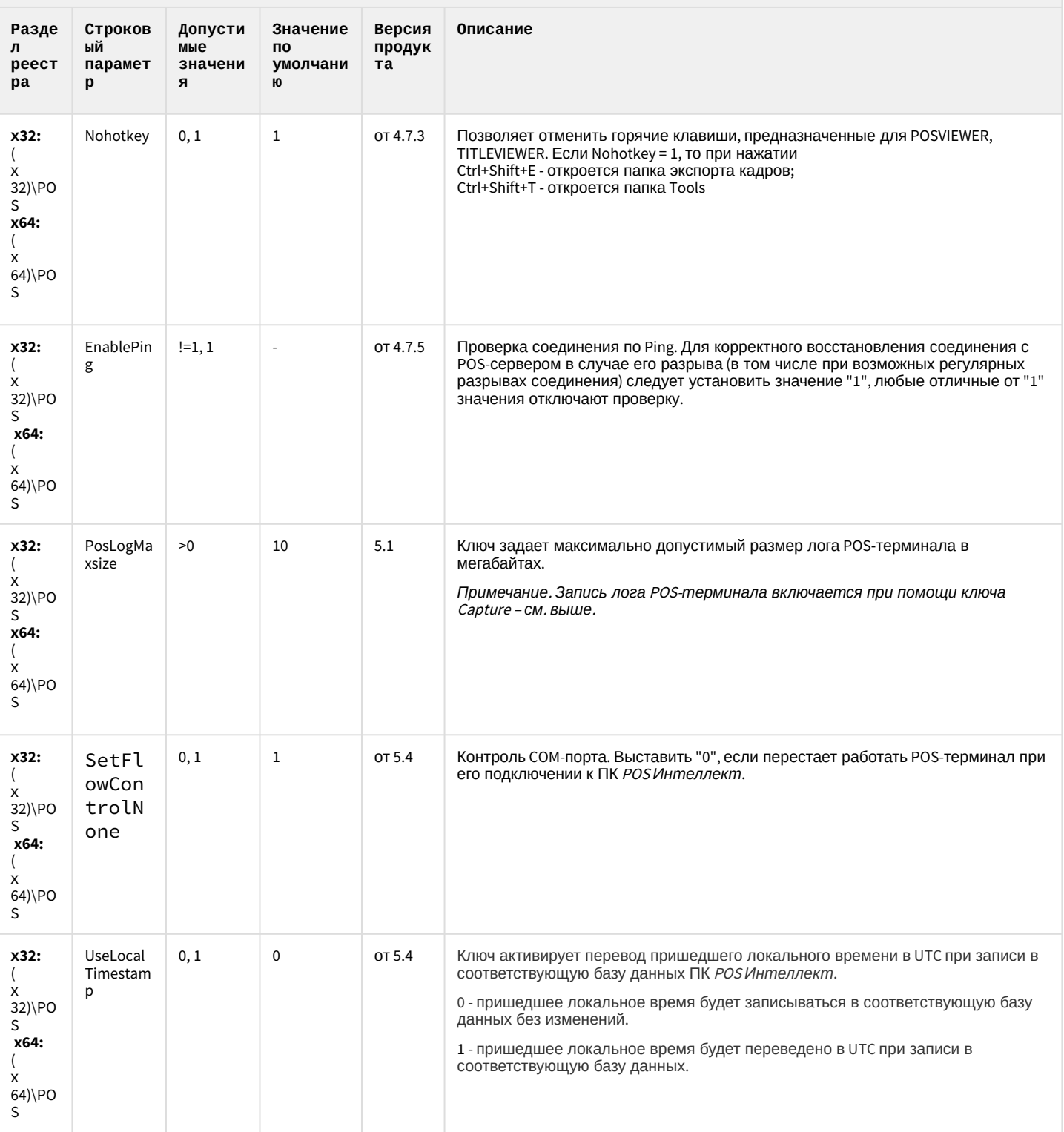

#### **РОЅ-Интеллект**

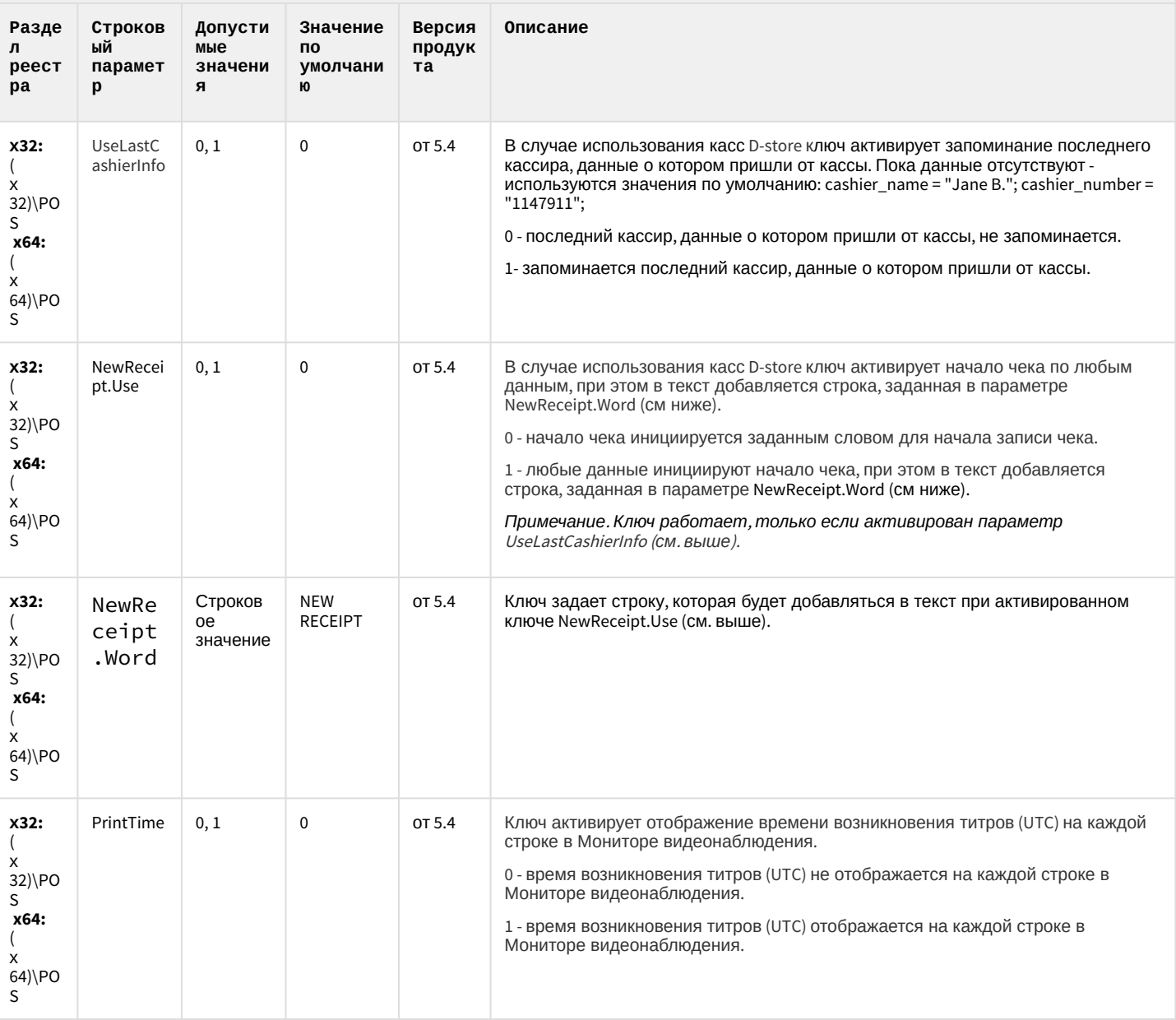

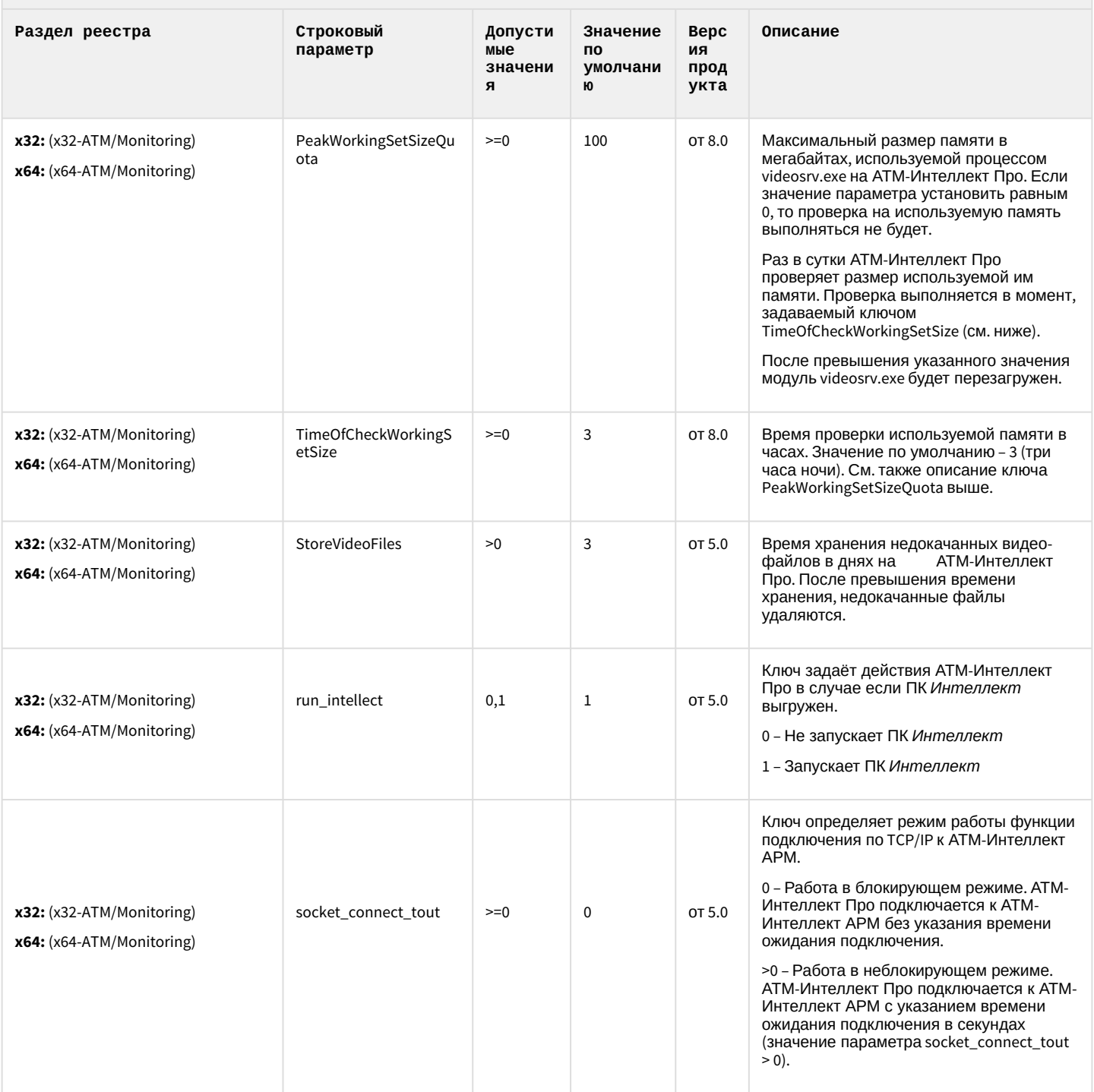

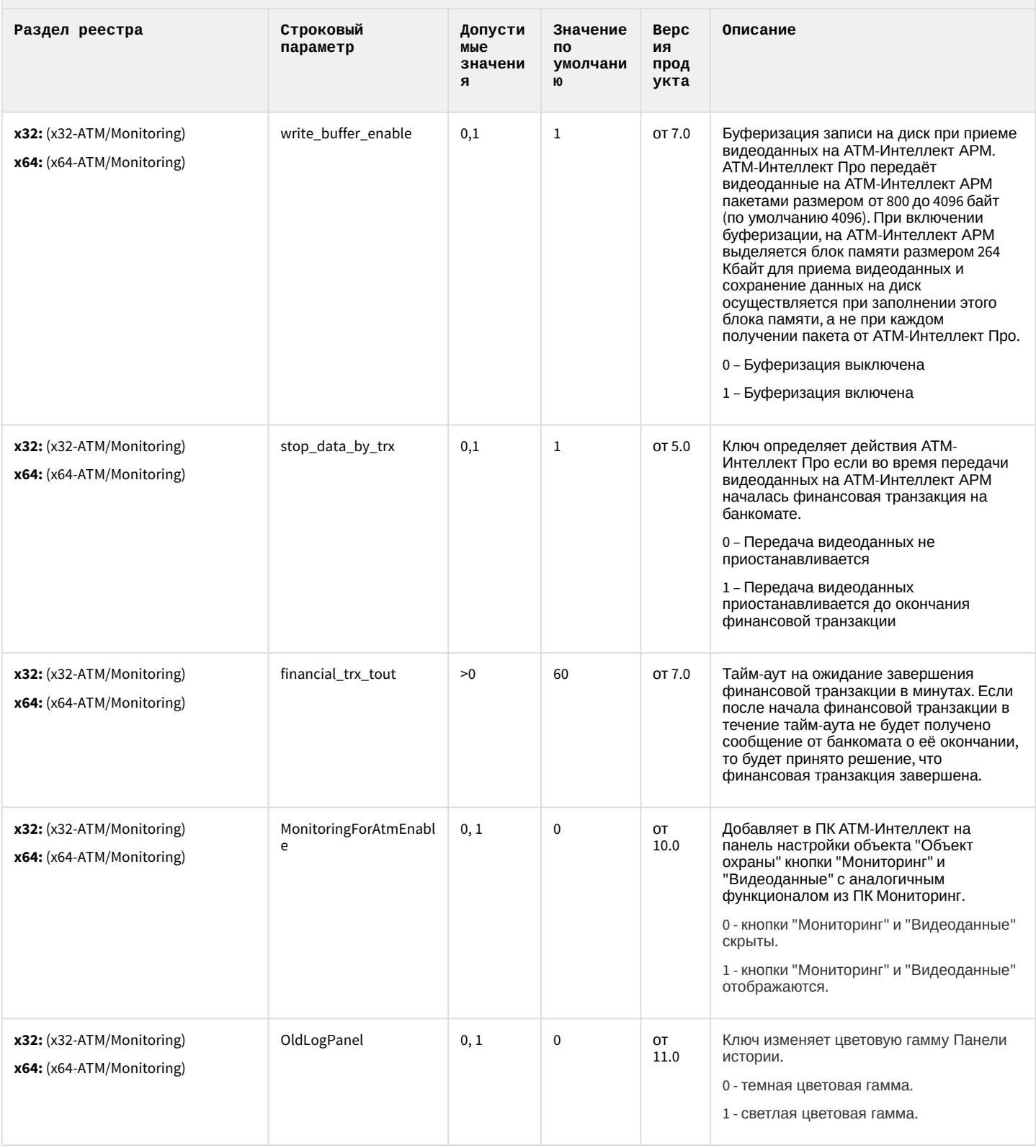

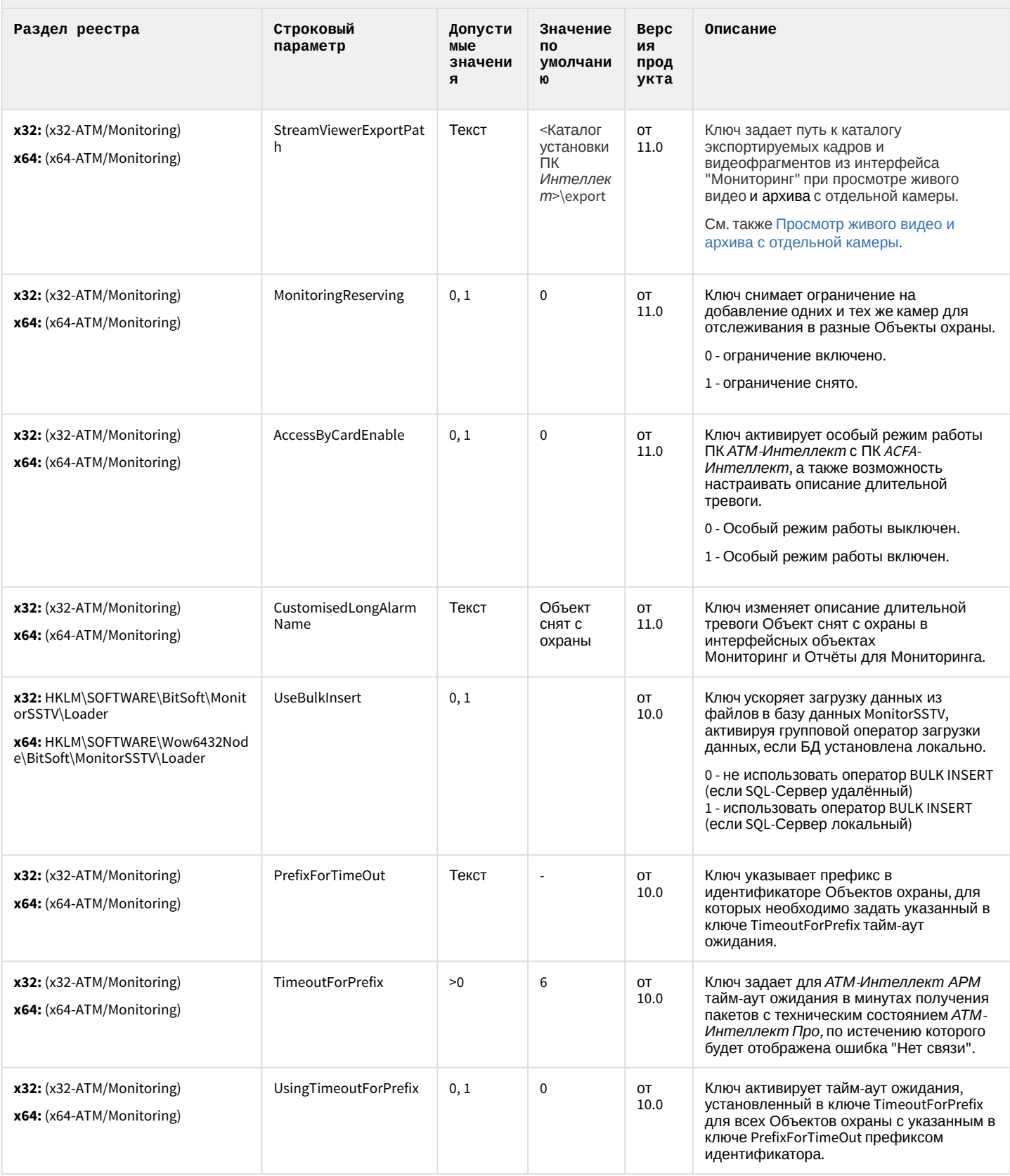

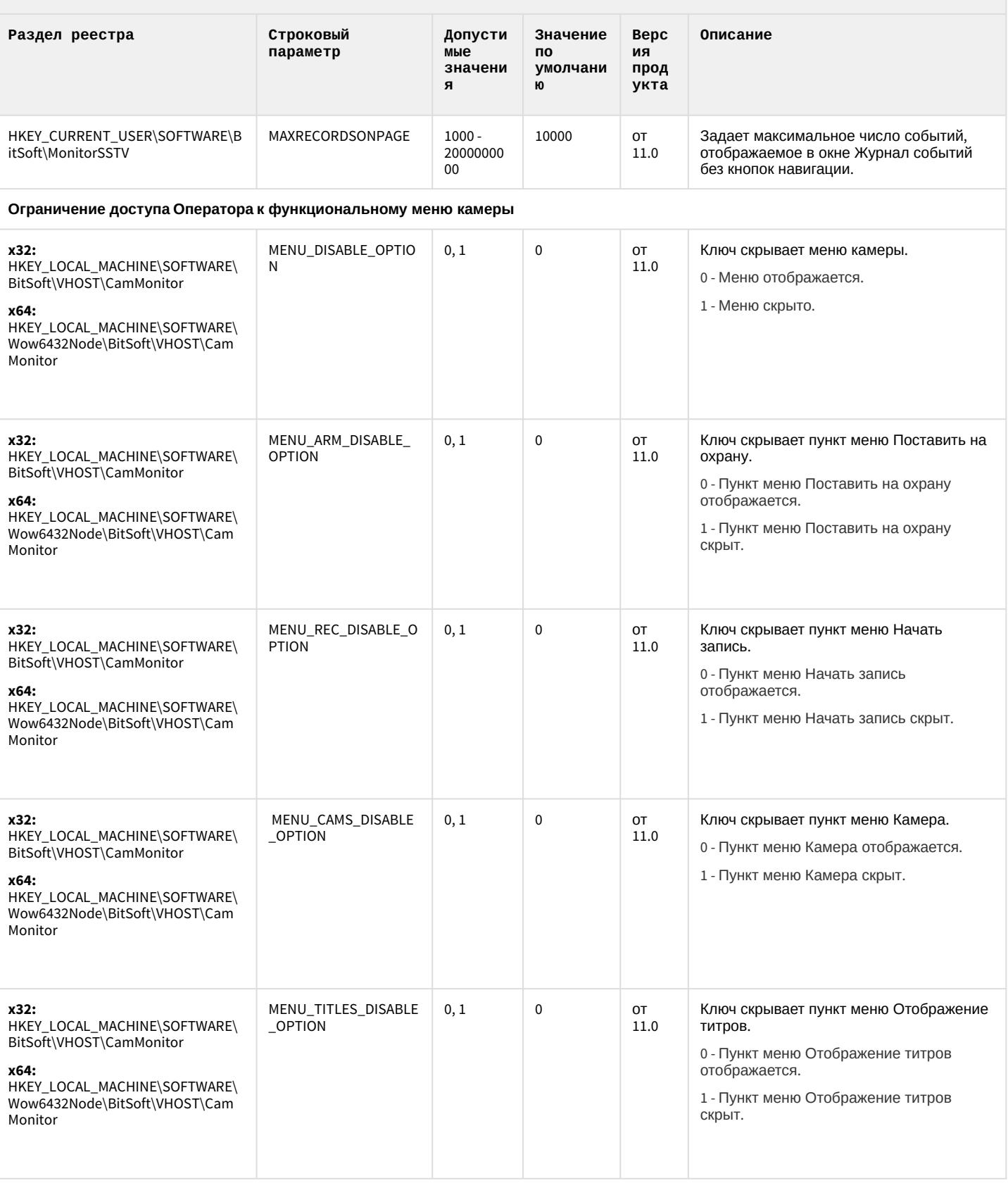

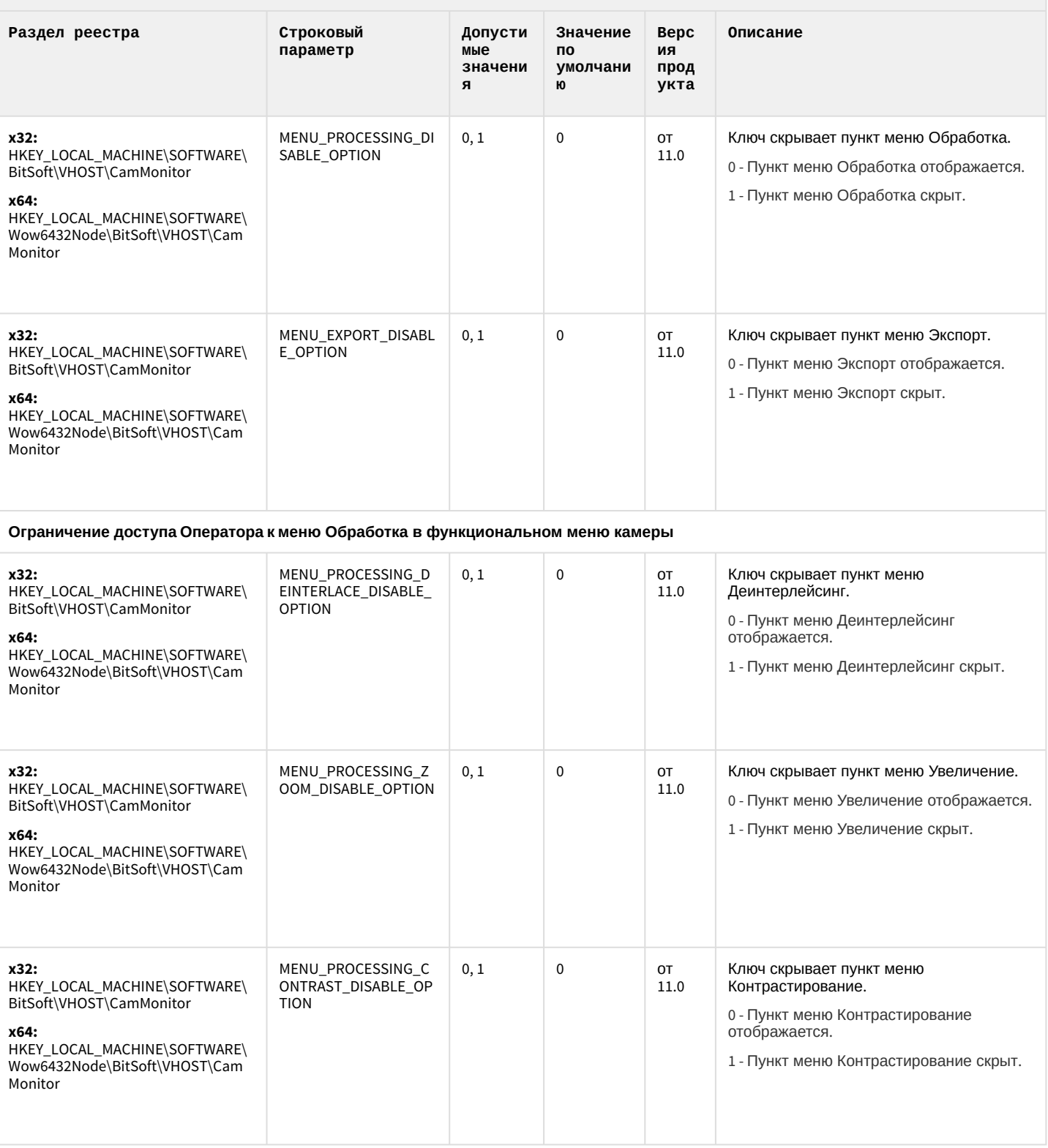

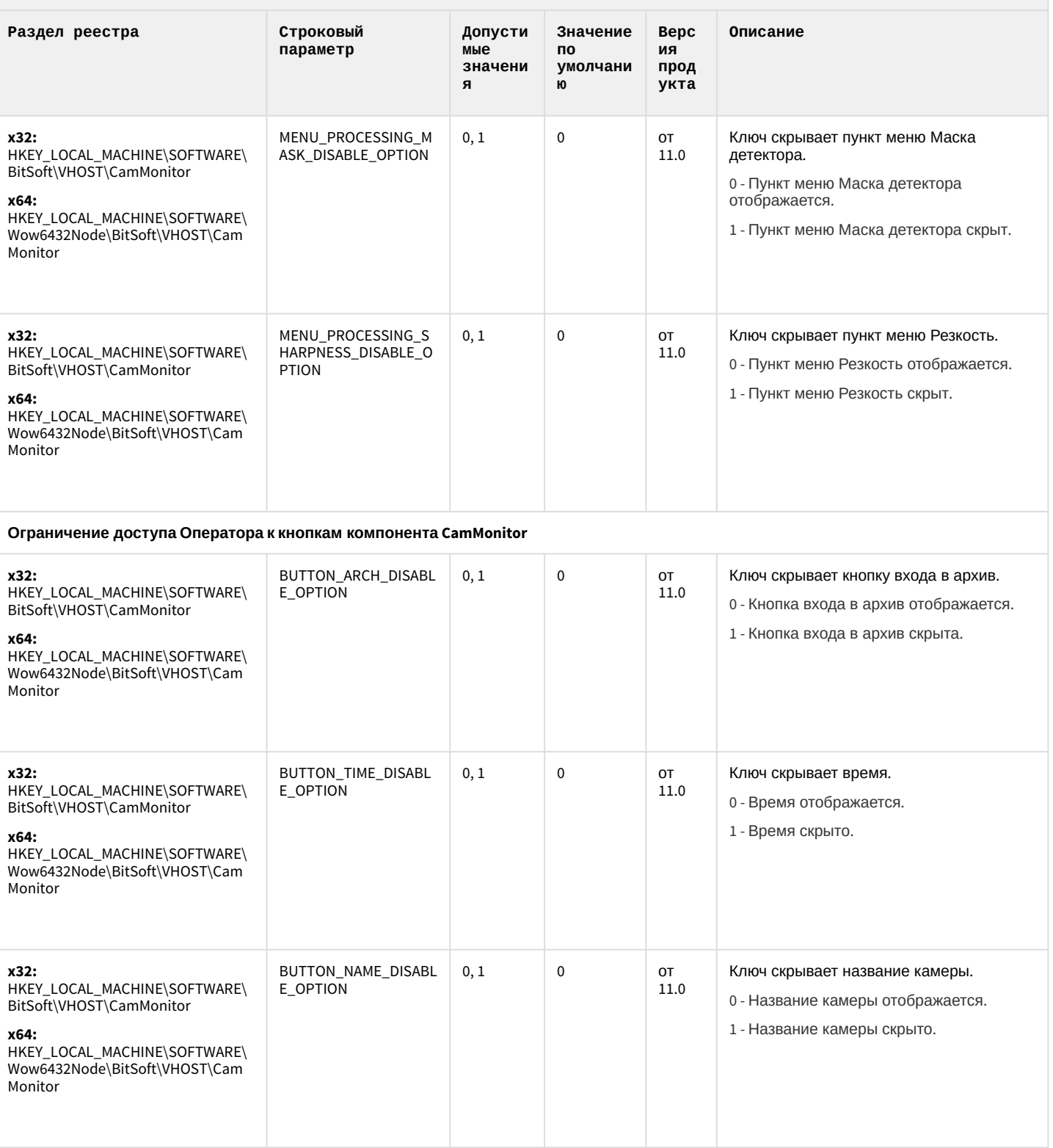

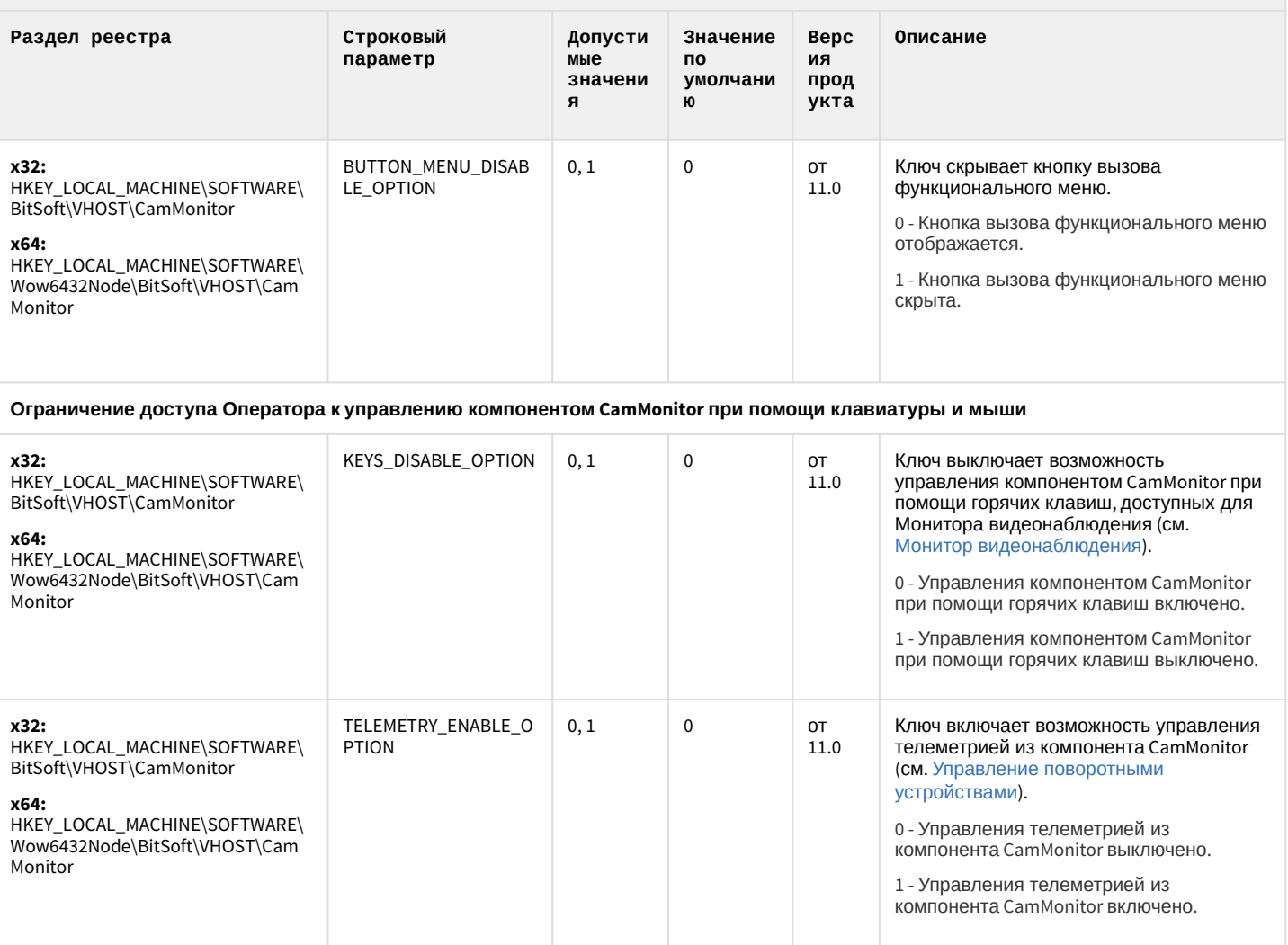

К СОДЕРЖАНИЮ

# Утилита "Перехватчик событий АТМ"

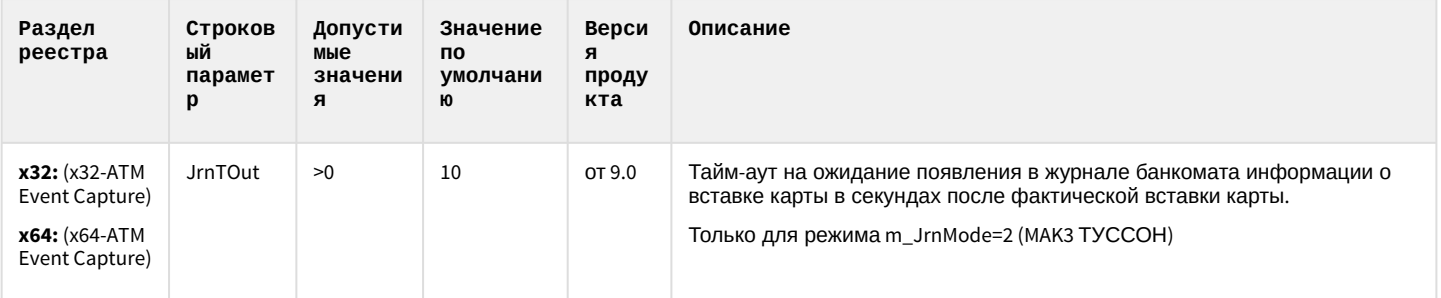

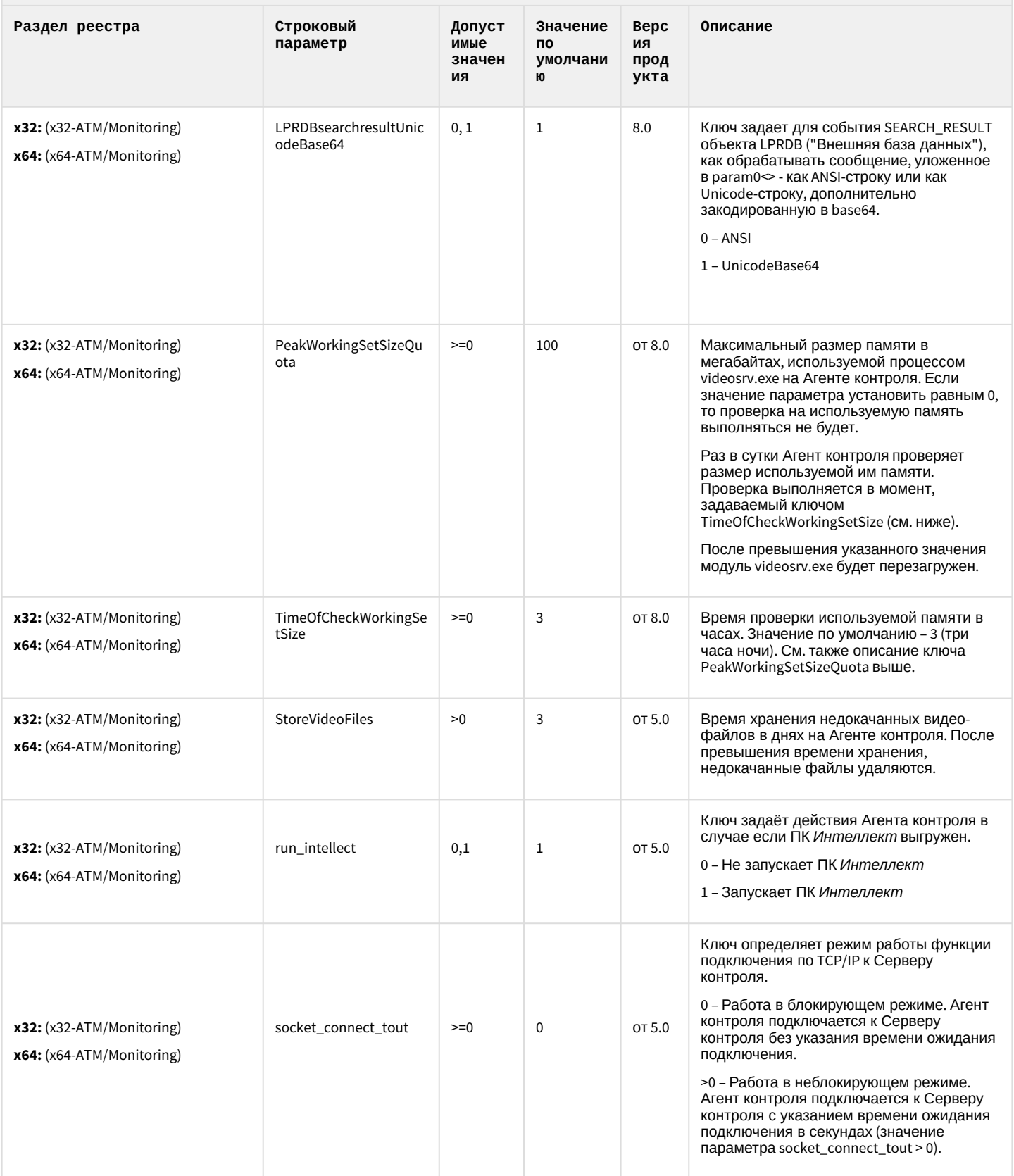

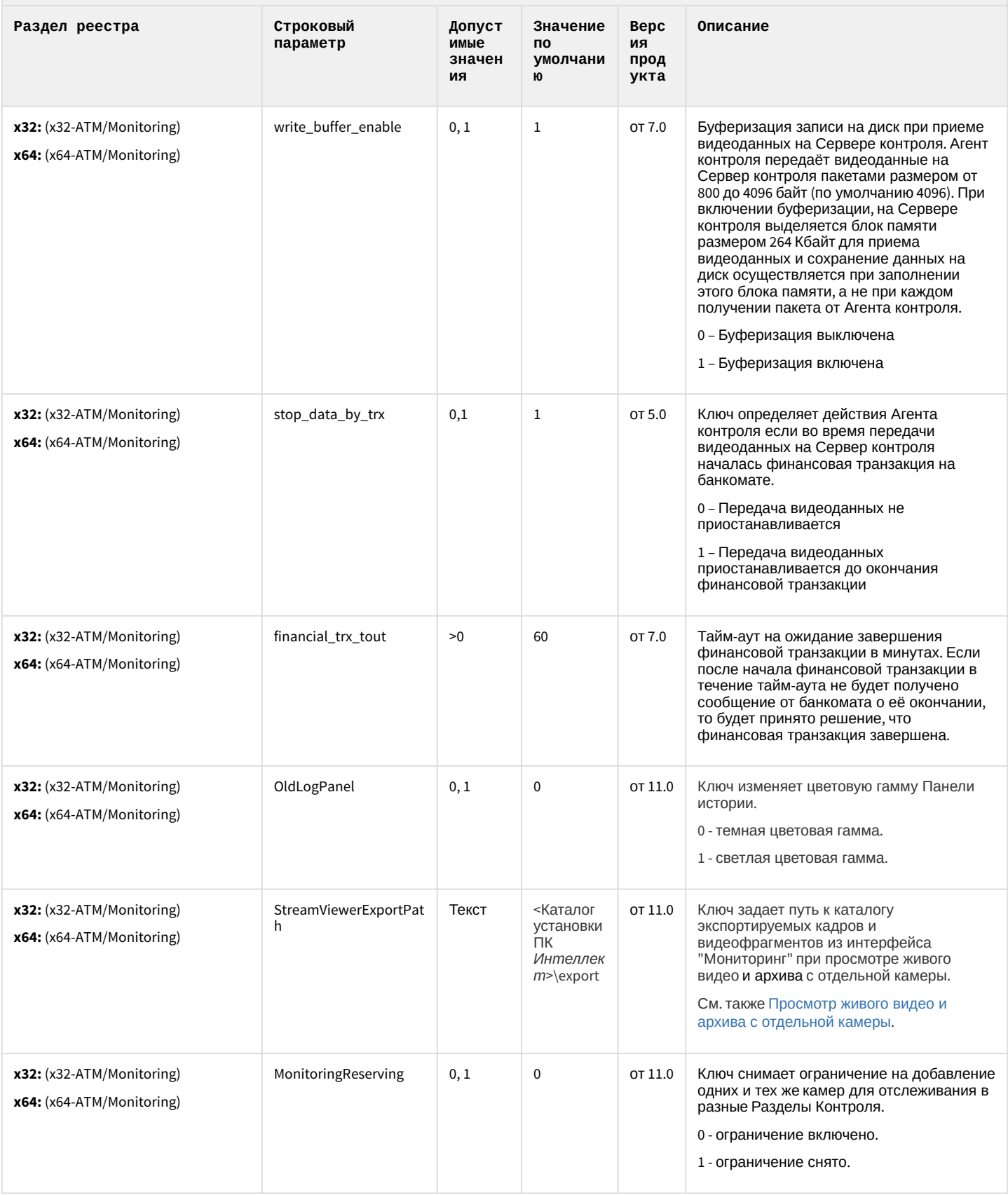

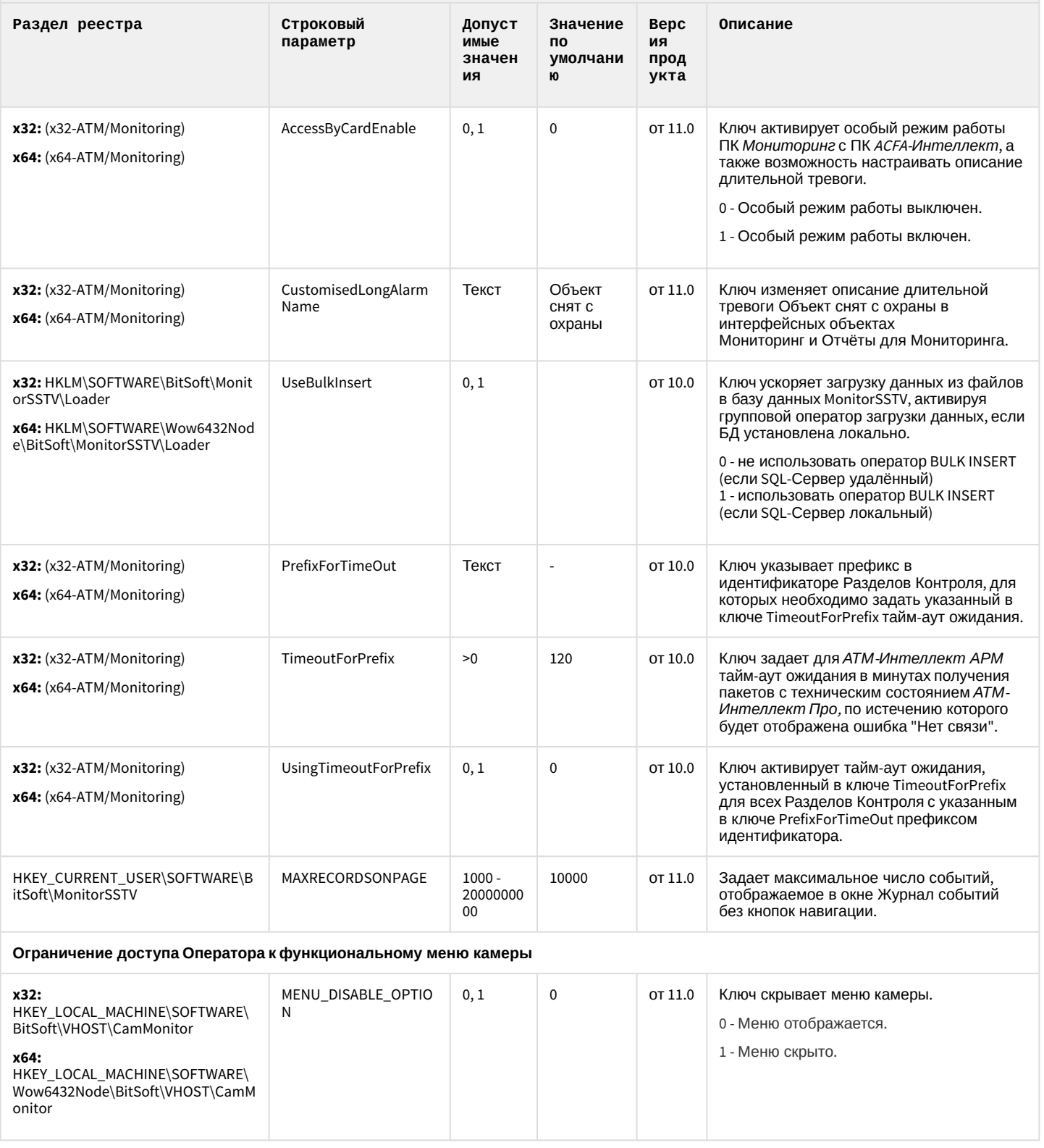

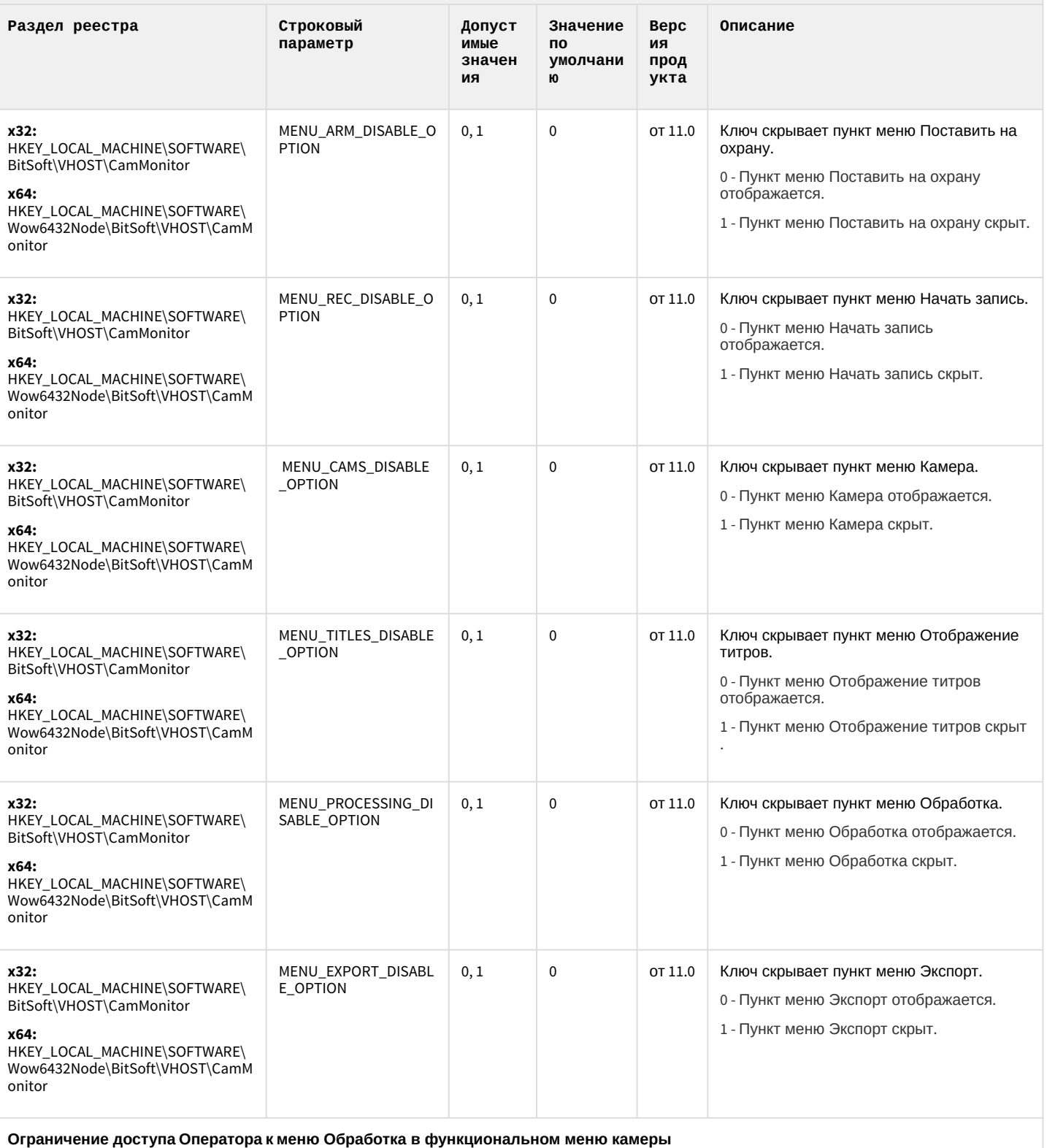

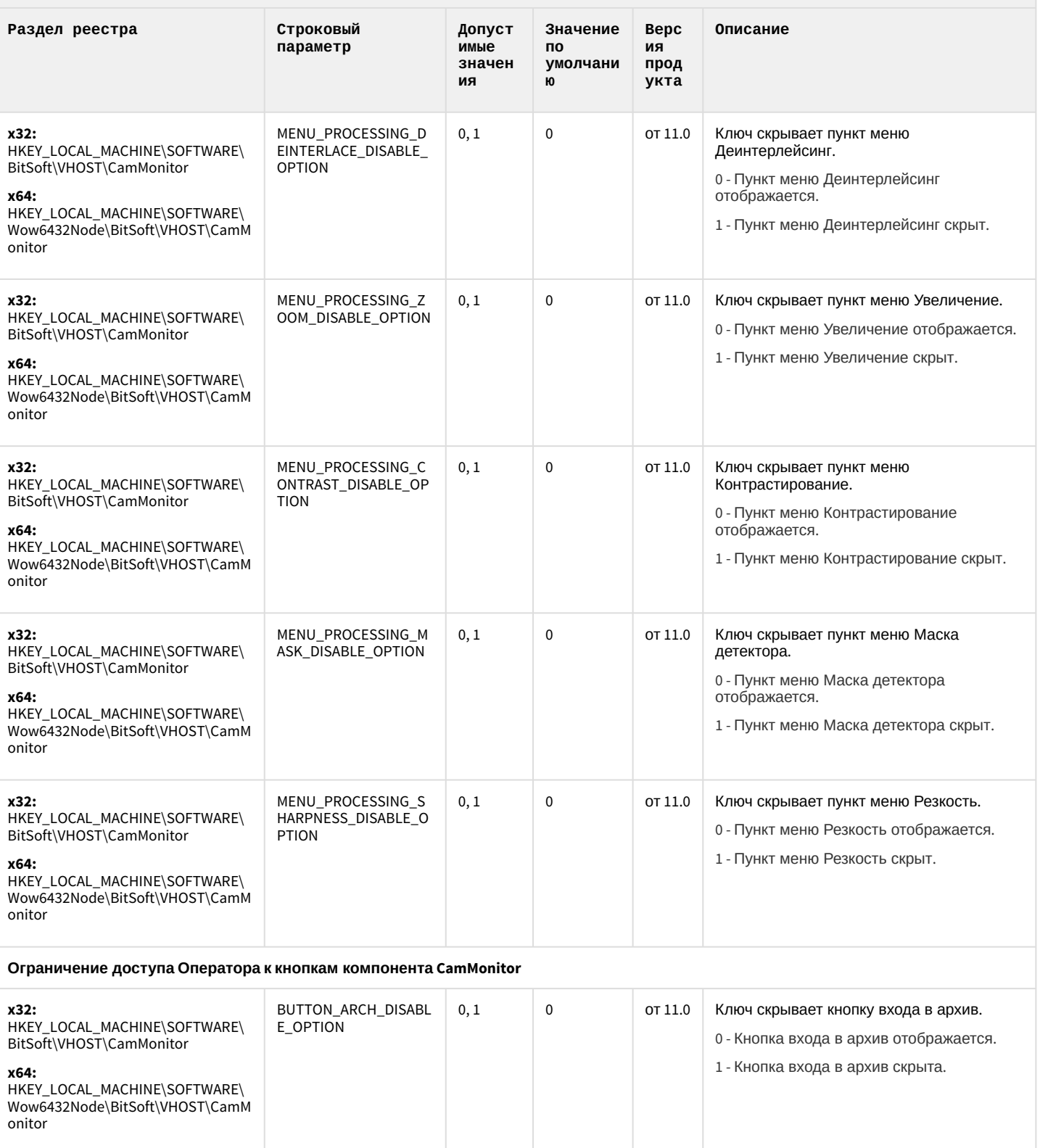

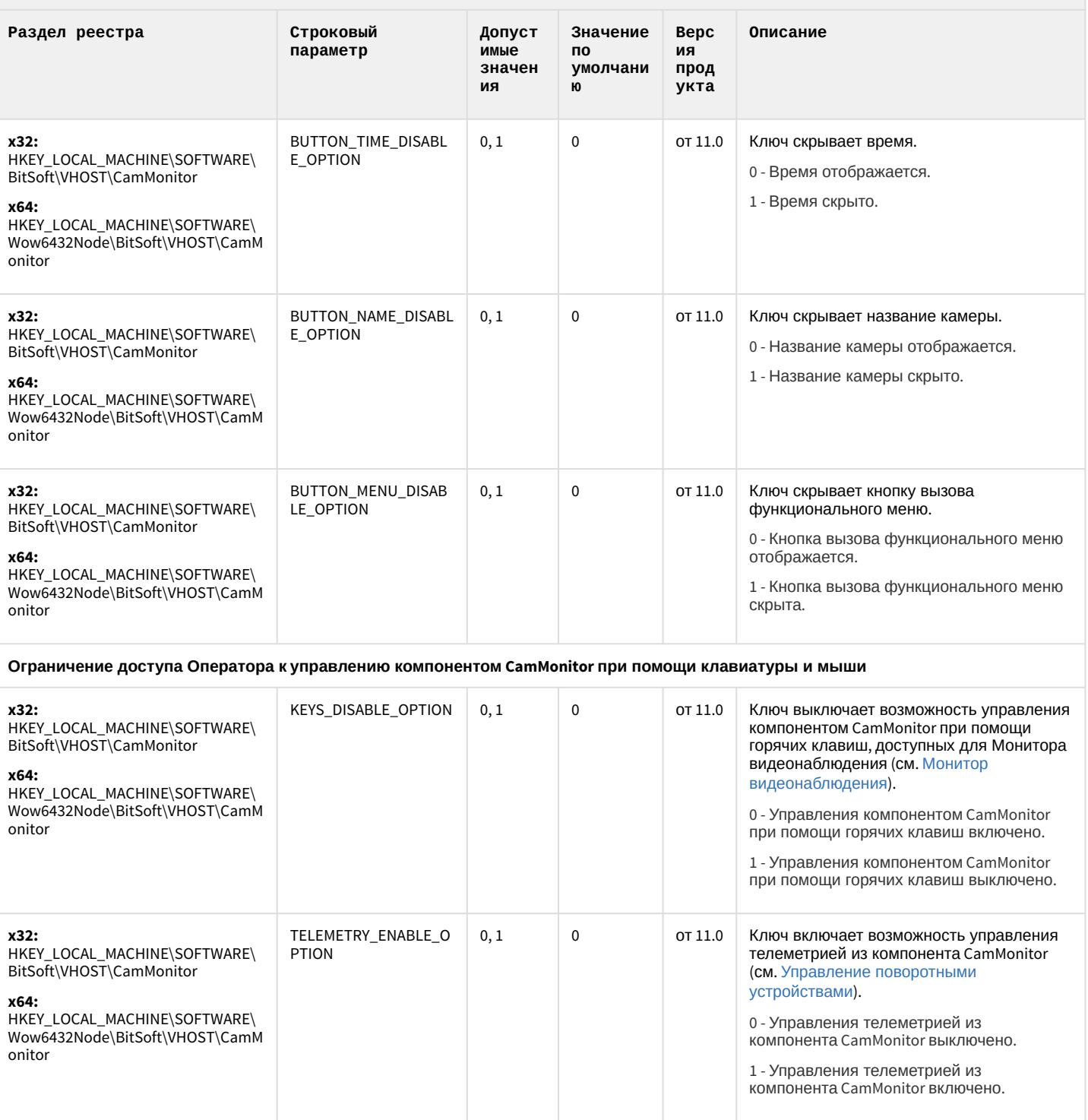

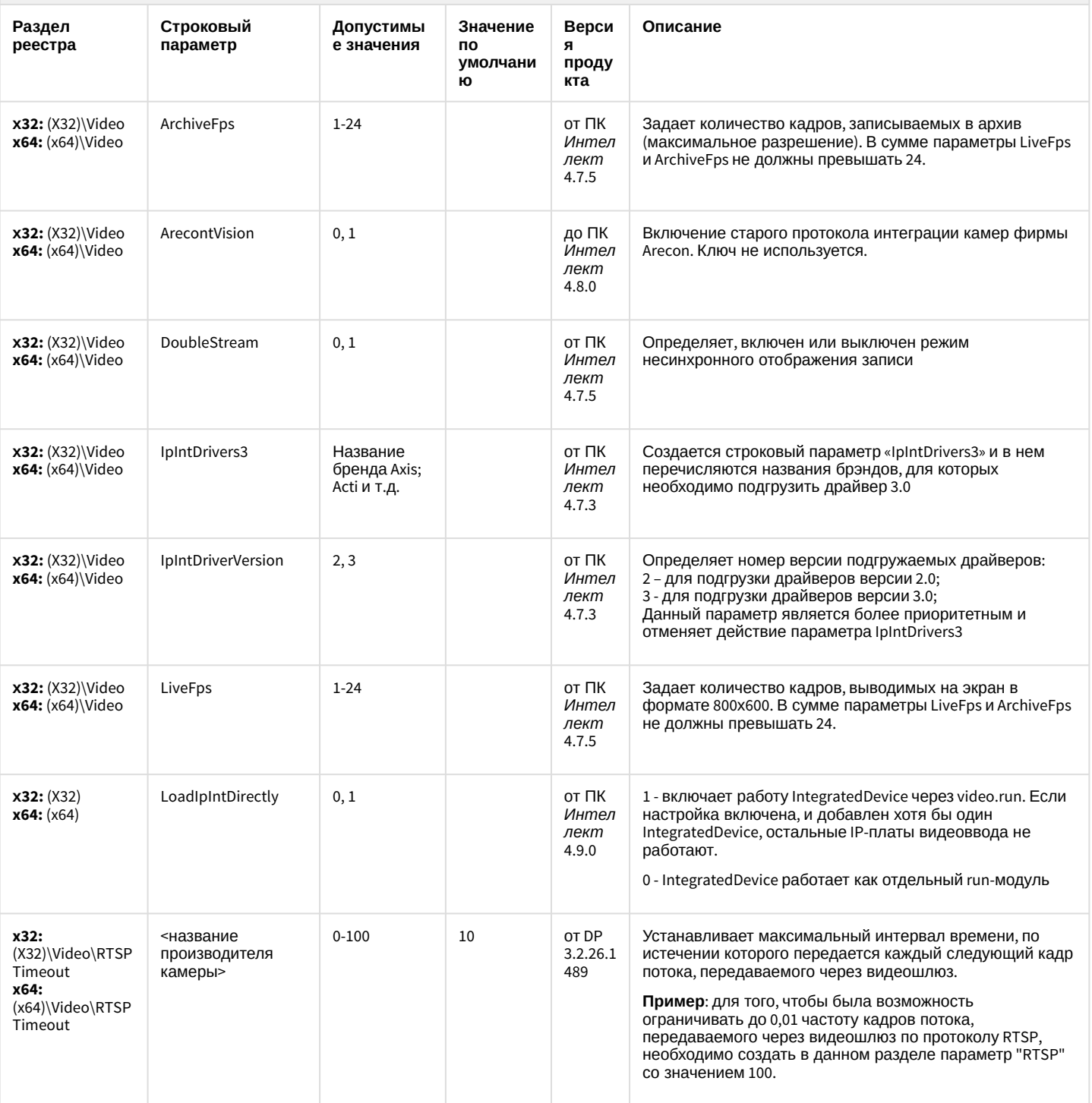

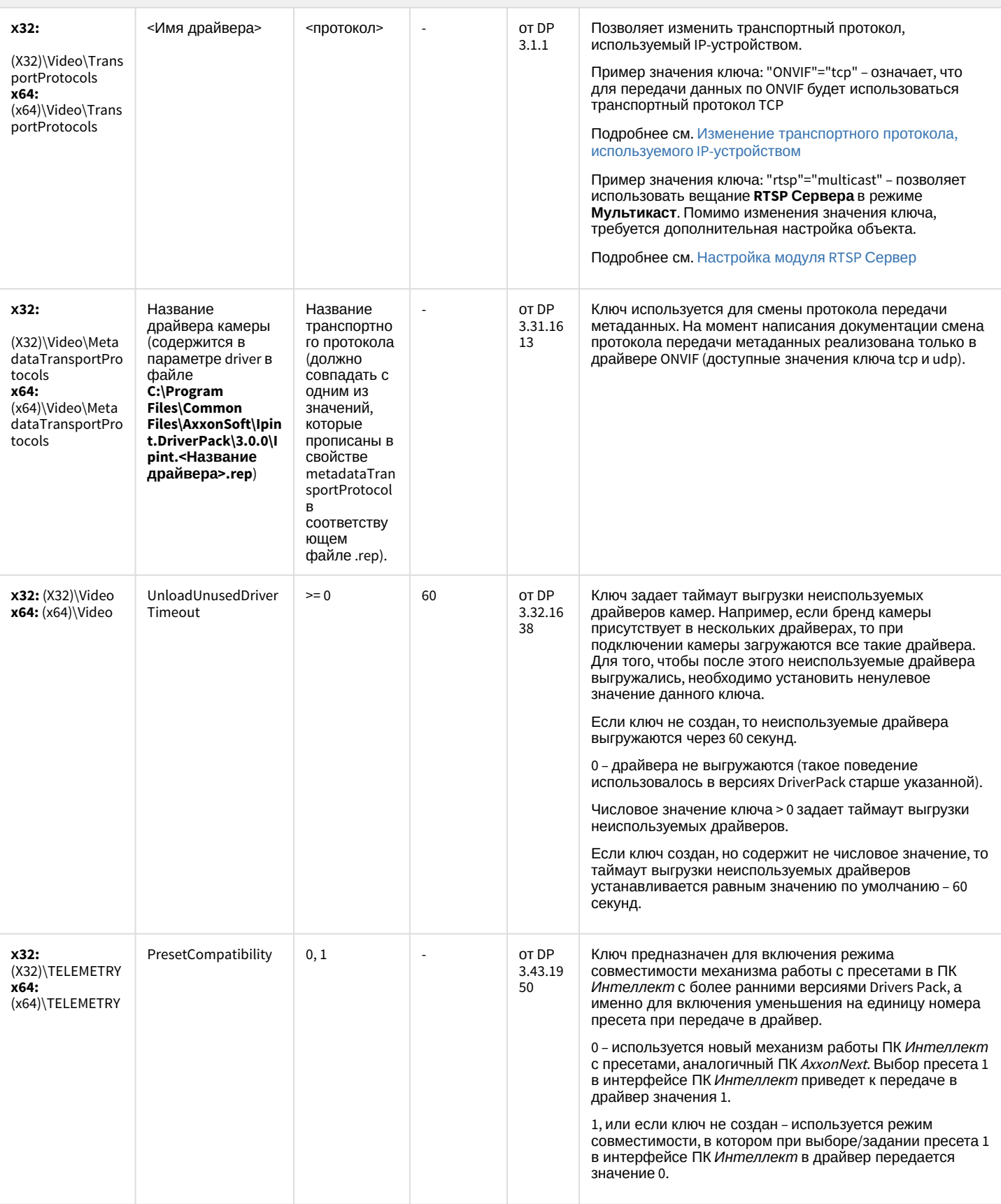

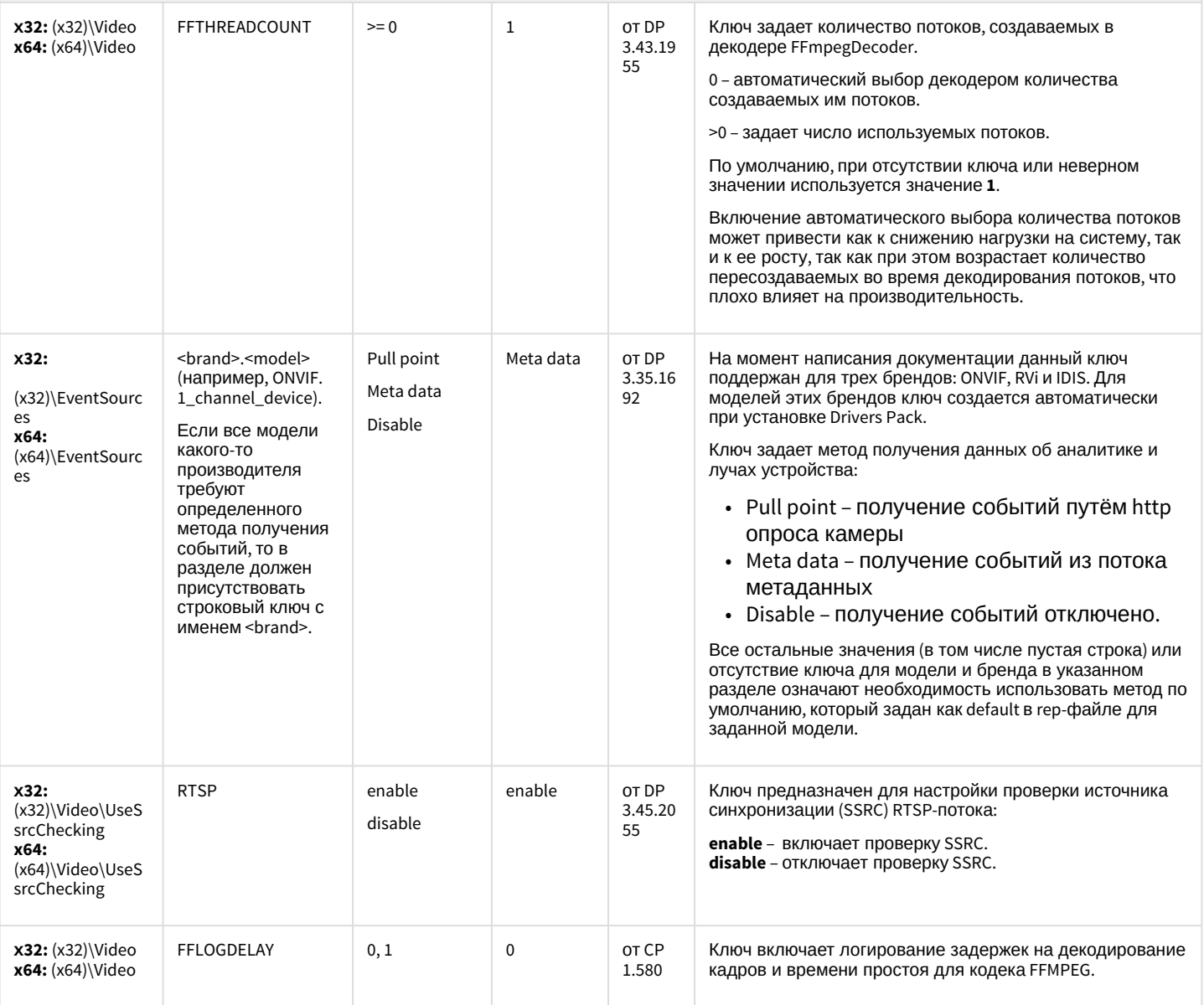

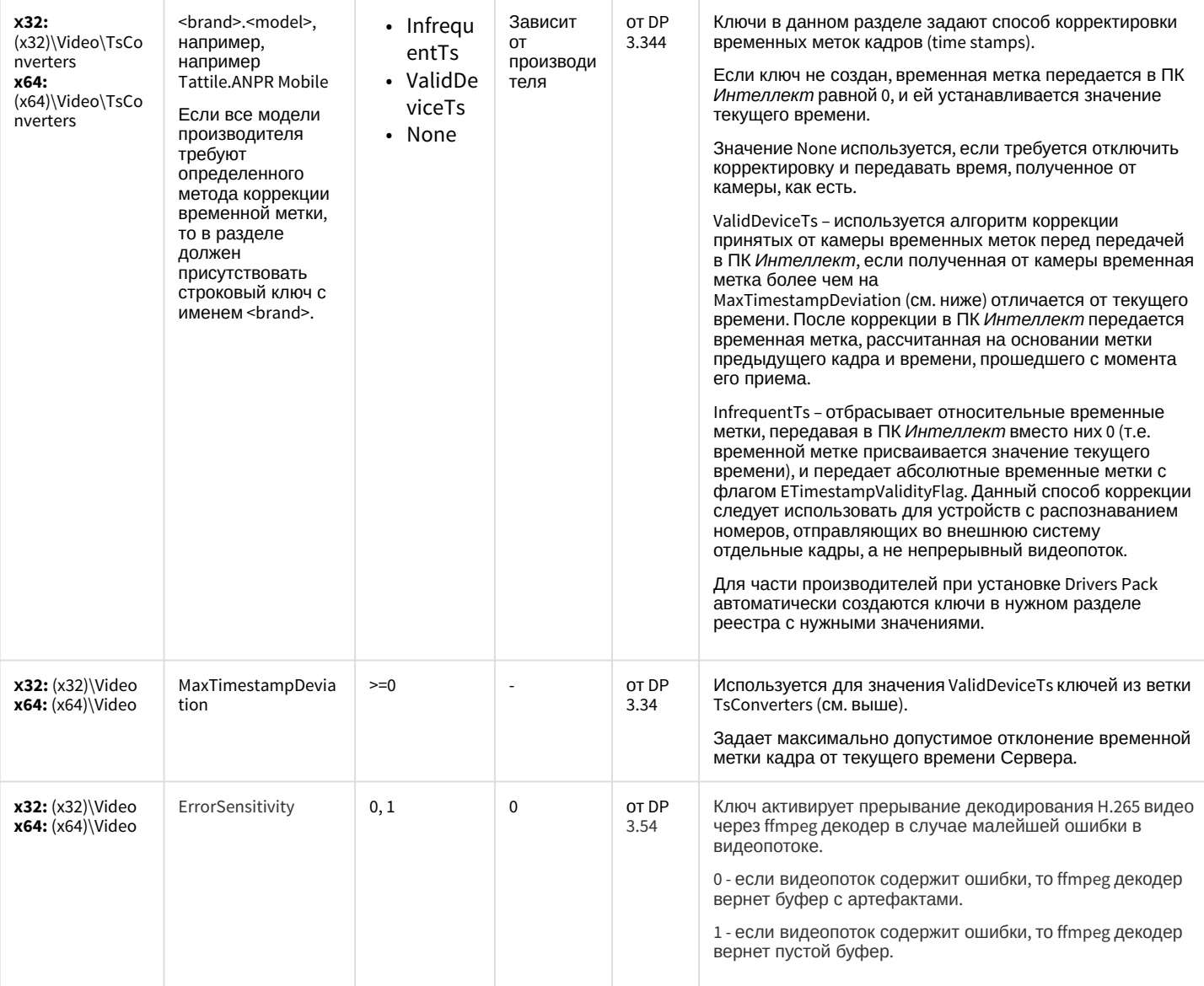

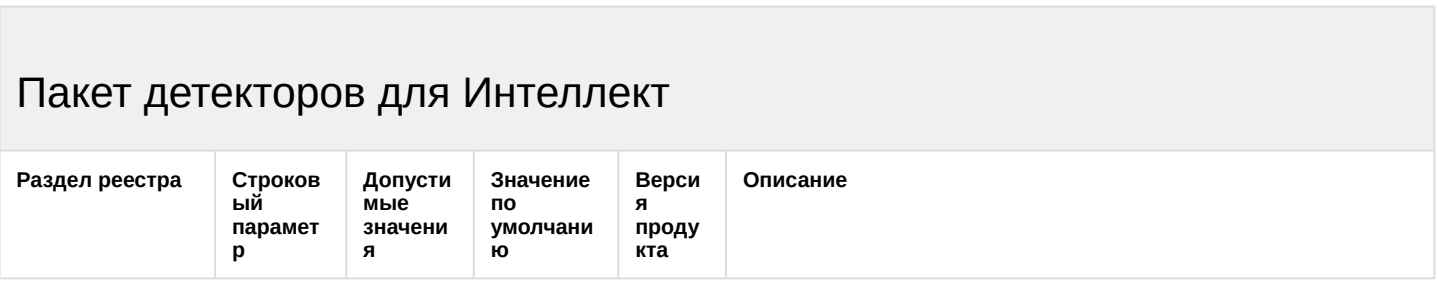

### Пакет детекторов для Интеллект

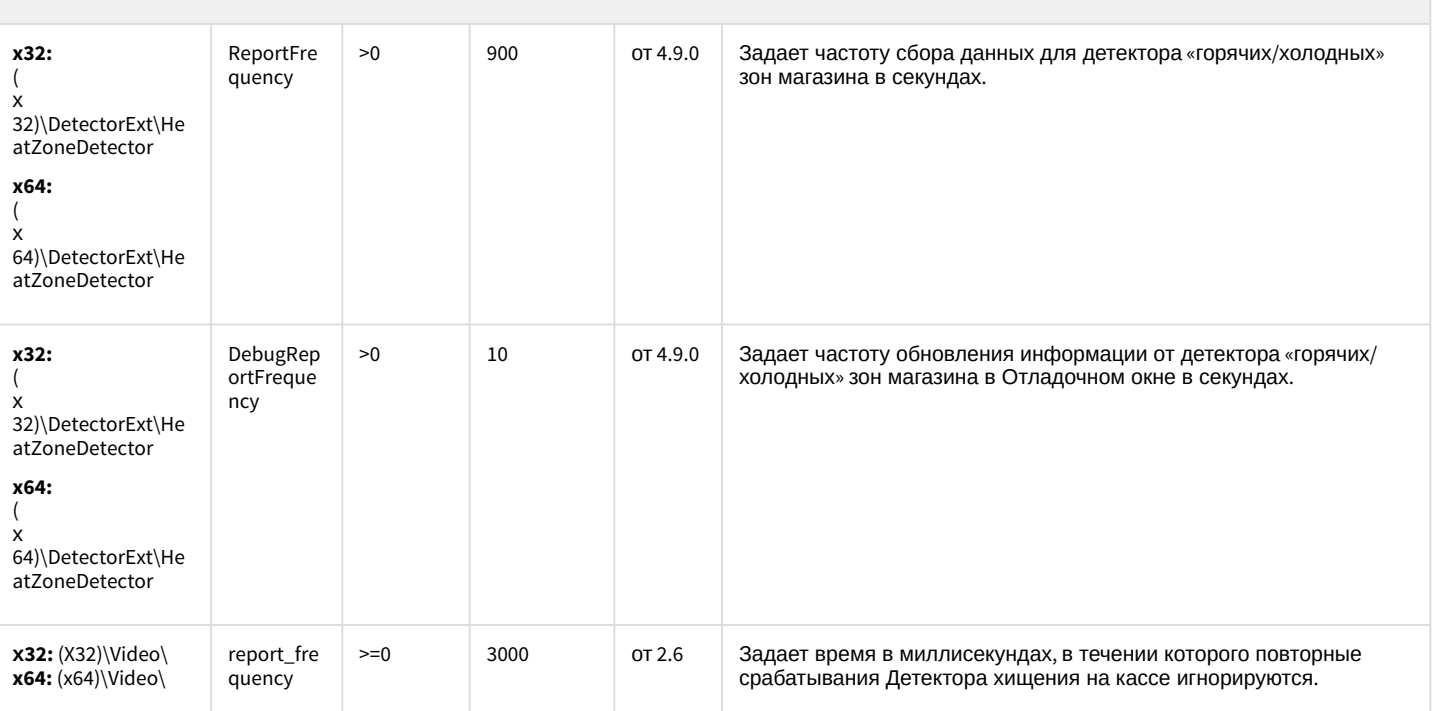

#### К СОДЕРЖАНИЮ

### Подсистема Web-отчётов Intellect Web Report System

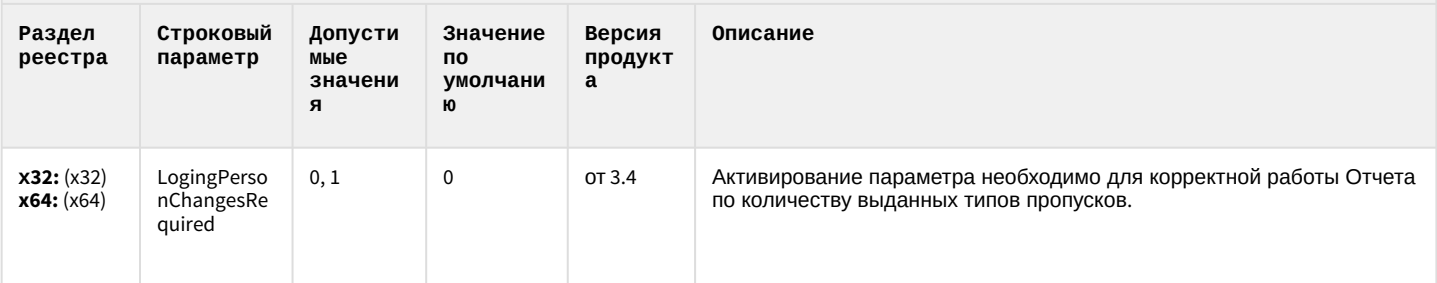